**COMPARACIÓN DE DESEMPEÑO DE UN SISTEMA DE CONTROL DE ILUMINACIÓN BASADO EN REPLICADORES DINÁMICOS Y UN SISTEMA DE CONTROL MPC, APLICADO A UN MODELO ESCALA**

> JHONATAN ANDRÉS PATIÑO PARRA ANDERSSON FERNEY QUEVEDO BURBANO

> UNIVERSIDAD CESMAG FACULTAD DE INGENIERÍA PROGRAMA DE INGENIERÍA ELECTRÓNICA SAN JUAN DE PASTO 2022

**COMPARACIÓN DE DESEMPEÑO DE UN SISTEMA DE CONTROL DE ILUMINACIÓN BASADO EN REPLICADORES DINÁMICOS Y UN SISTEMA DE CONTROL MPC, APLICADO A UN MODELO ESCALA**

# JHONATAN ANDRÉS PATIÑO PARRA ANDERSSON FERNEY QUEVEDO BURBANO

# INFORME FINAL DE TRABAJO DE GRADO PRESENTADO AL COMITÉ CURRICULAR PARA OPTAR POR EL TÍTULO DE INGENIERO ELECTRÓNICO

ASESOR: MAG. WILLIAM ARÉVALO

UNIVERSIDAD CESMAG FACULTAD DE INGENIERÍA PROGRAMA DE INGENIERÍA ELECTRÓNICA SAN JUAN DE PASTO 2022

### **NOTA DE ACEPTACIÓN**

Aprobado por el Comité de Grado en cumplimiento de los requisitos exigidos por la Institución Universitaria CESMAG para optar al título de Ingeniero Electrónico.

### WILLIAM AREVALO

Asesor

FREDY DULCE

Jurado

CAMILO ERAZO

Jurado

San Juan de Pasto, Junio 2022.

# **PÁGINA DE NOTA DE EXCLUSIÓN DE RESPONSABILIDAD INTELECTUAL**

"El pensamiento que se expresa en esta obra es exclusivamente responsabilidad de su autor y no compromete la ideología de la Universidad CESMAG"

#### **DEDICATORIA**

El presente trabajo investigativo lo dedico principalmente a Dios, por ser el inspirador y darme la fuerza para terminar mi carrera universitaria, a mi familia quienes han estado presente en todo momento.

A todas las personas que han sido mi apoyo y han hecho que este trabajo se realice con éxito.

JHONATAN ANDRES PATIÑO PARRA

#### **DEDICATORIA**

Esta tesis está dedicada a : A mi madre, padre y hermanos quienes con su amor, paciencia y esfuerzo me motivaron a continuar a cumplir un propósito más en mi vida , ya que inculcaron en mí, el ejemplo del esfuerzo y valentía, de no temer a ninguna adversidad porque el Universo que es majestuoso

Siempre estará en mi mente conmigo, también agradezco a demás personas que me acompañaron en este camino hacia el conocimiento como amigos, compañeros y profesores.

Algo importante que quiero compartir es lo siguiente "Cambiar el mundo, es posible cuando conoces la grandeza que está en tu interior, abre tus ojos hacia a ti y se abren hacia el universo"

ANDERSSON FERNEY QUEVEDO

## **CONTENIDO**

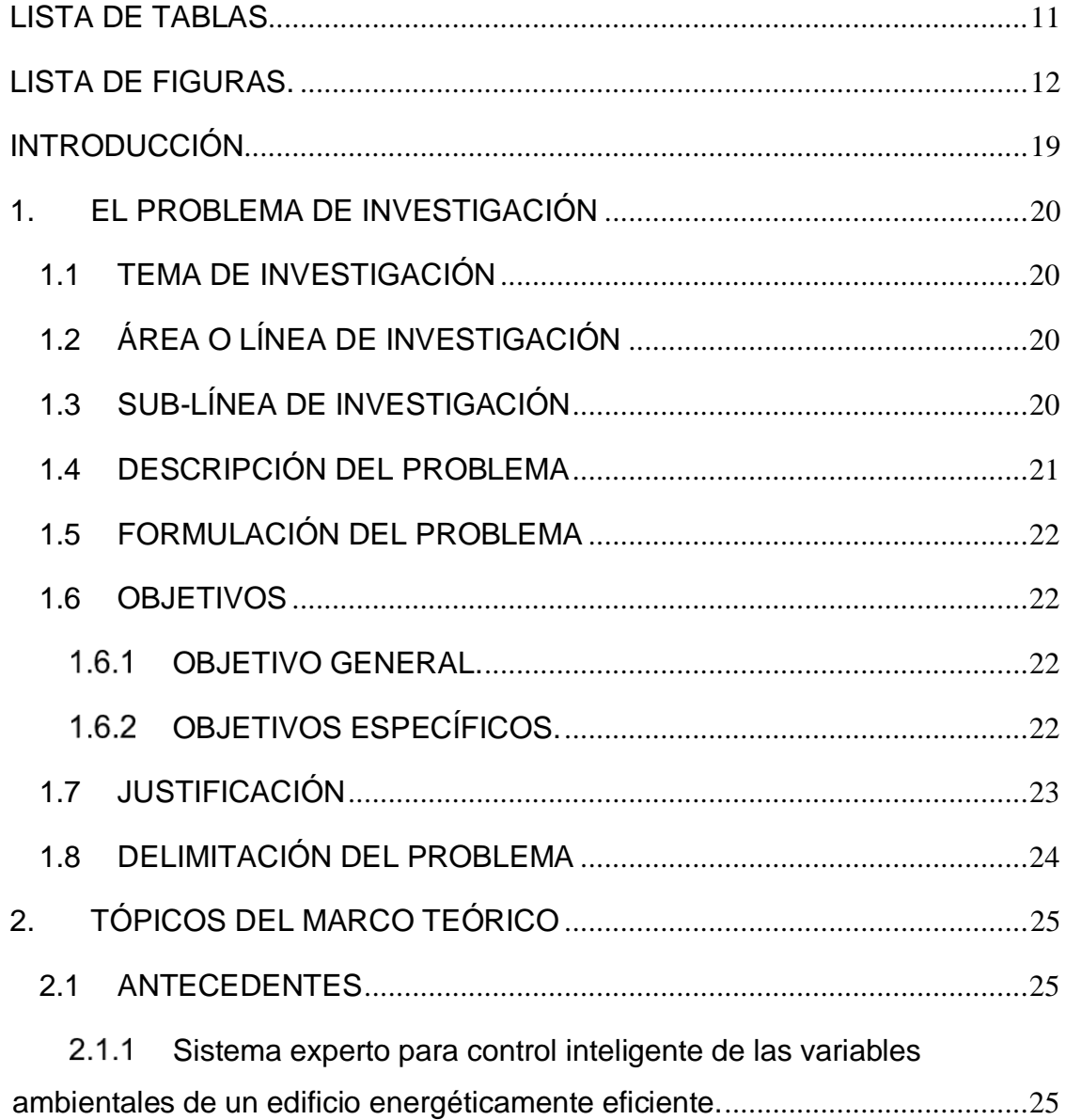

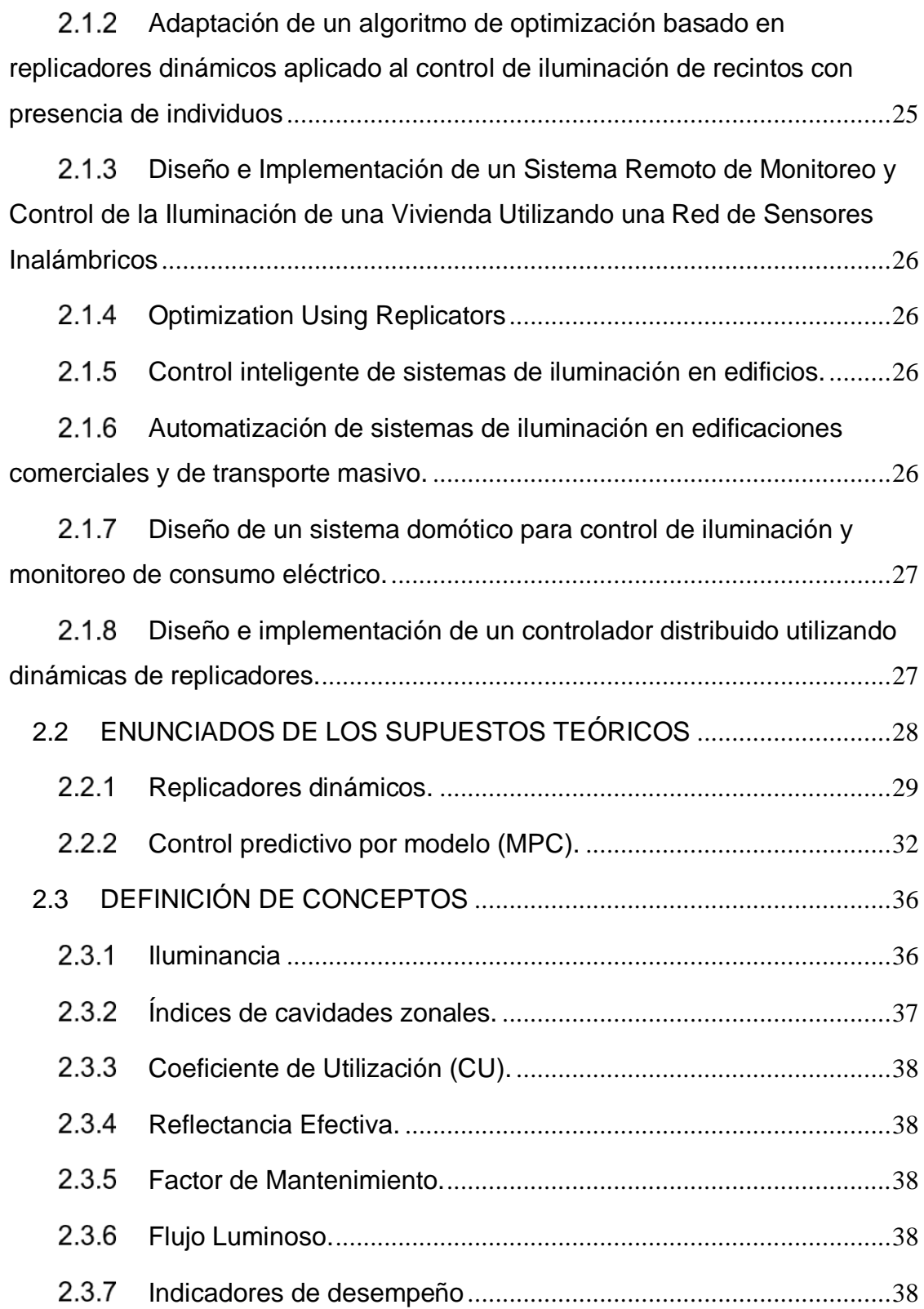

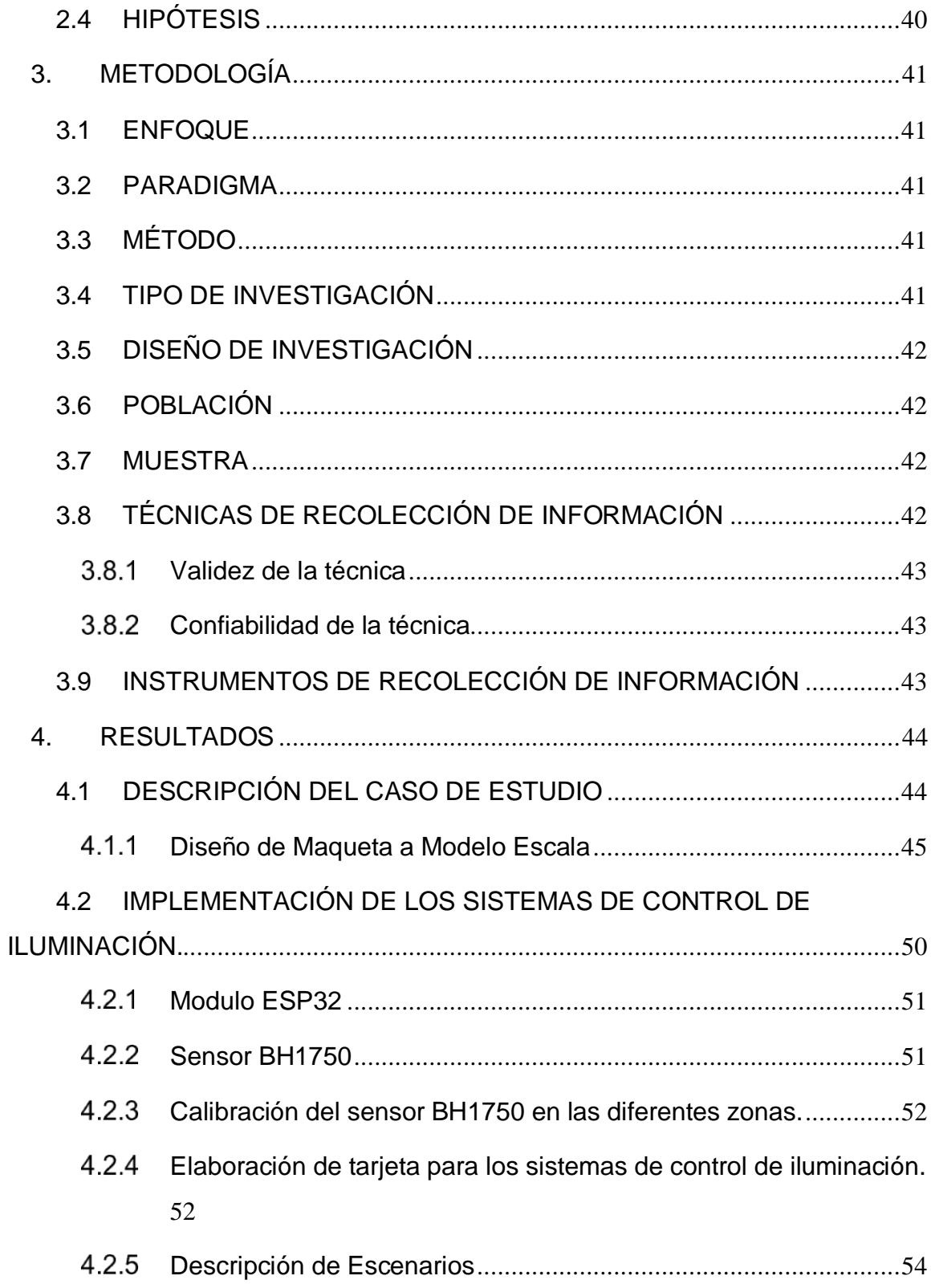

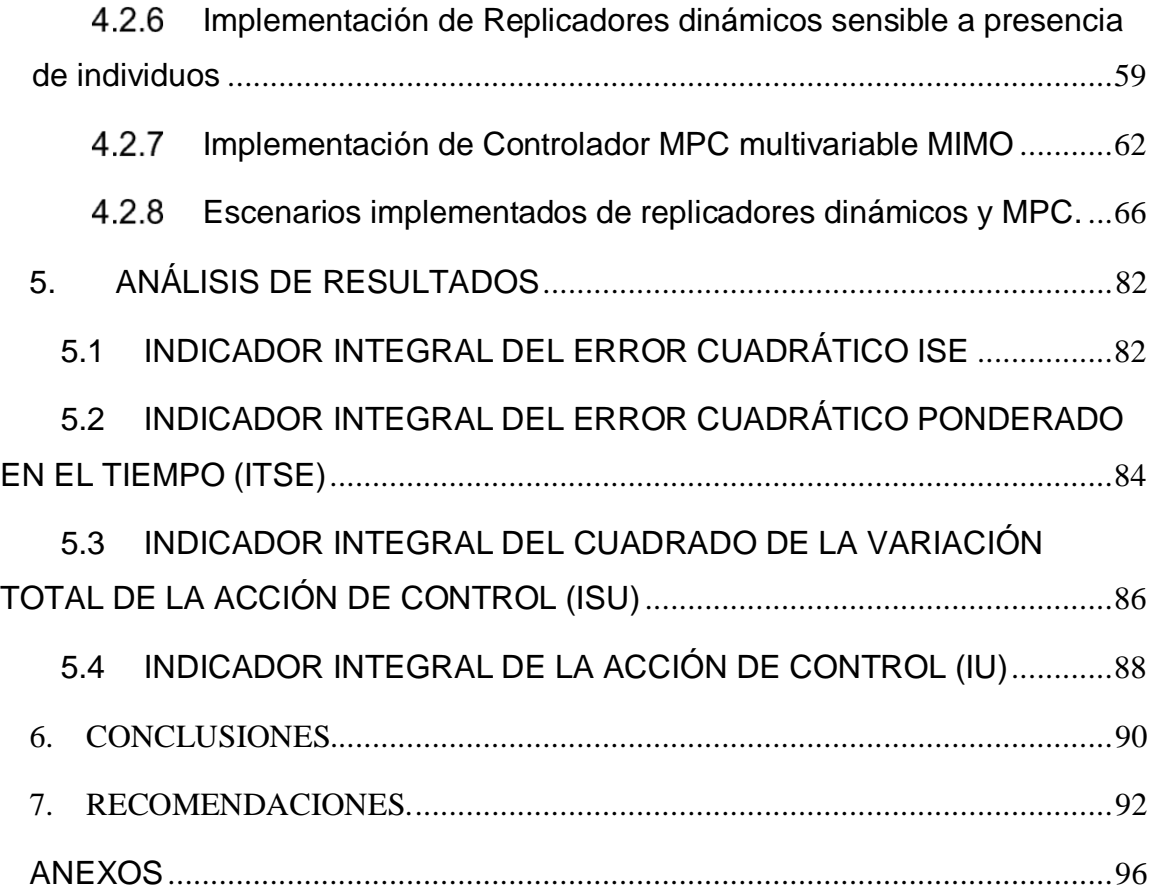

## **LISTA DE TABLAS**

<span id="page-10-0"></span>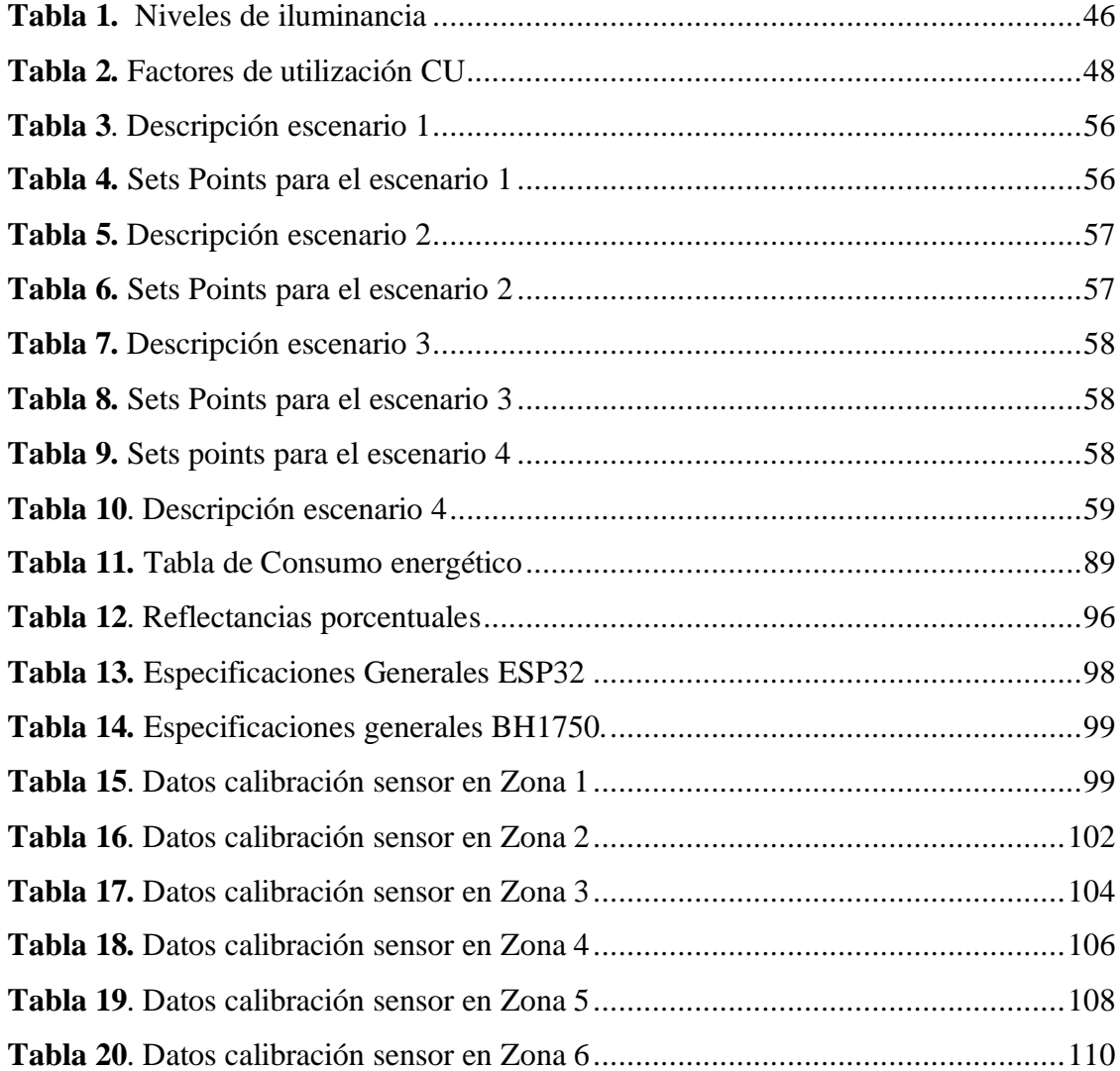

## **LISTA DE FIGURAS.**

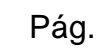

<span id="page-11-0"></span>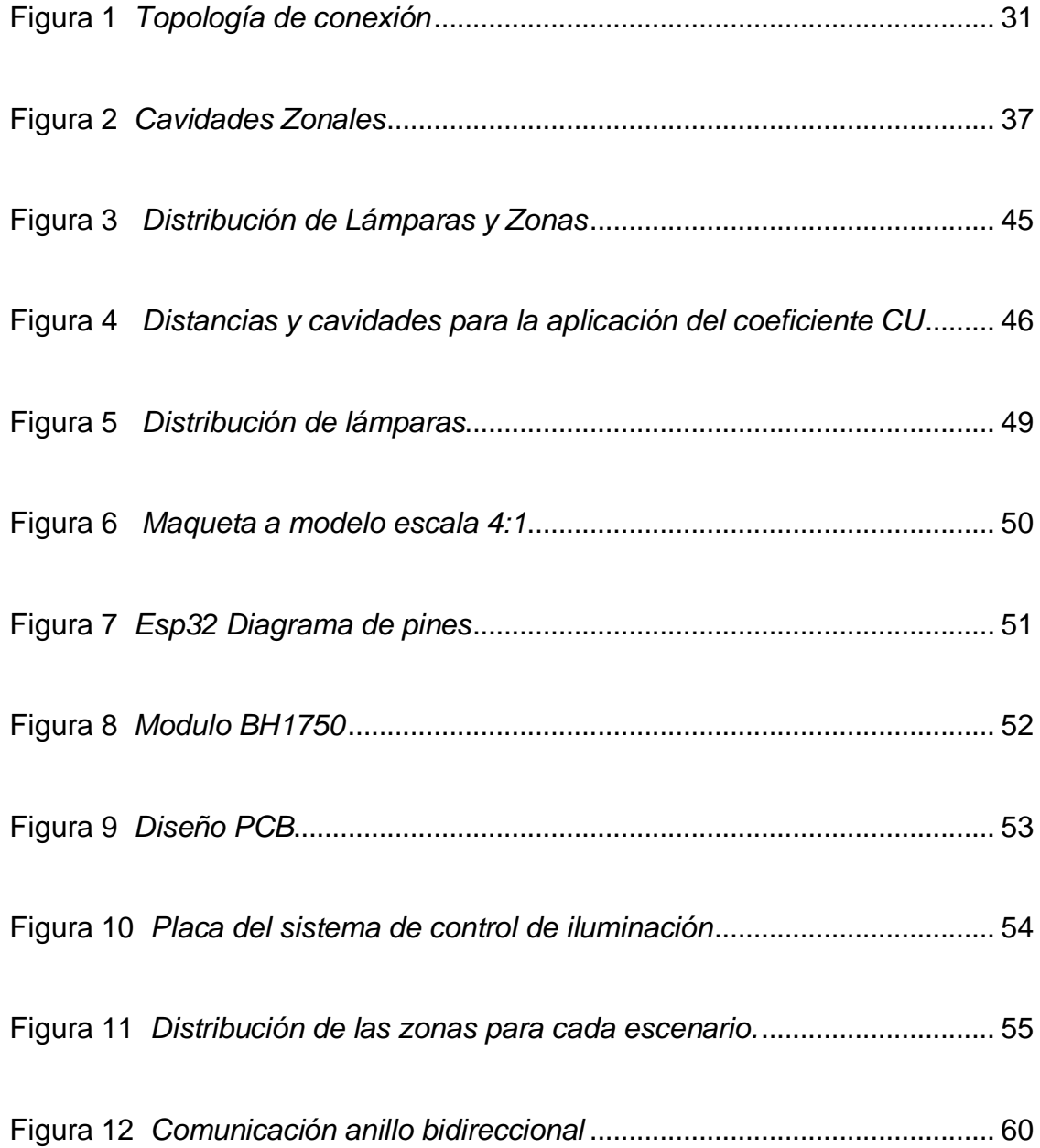

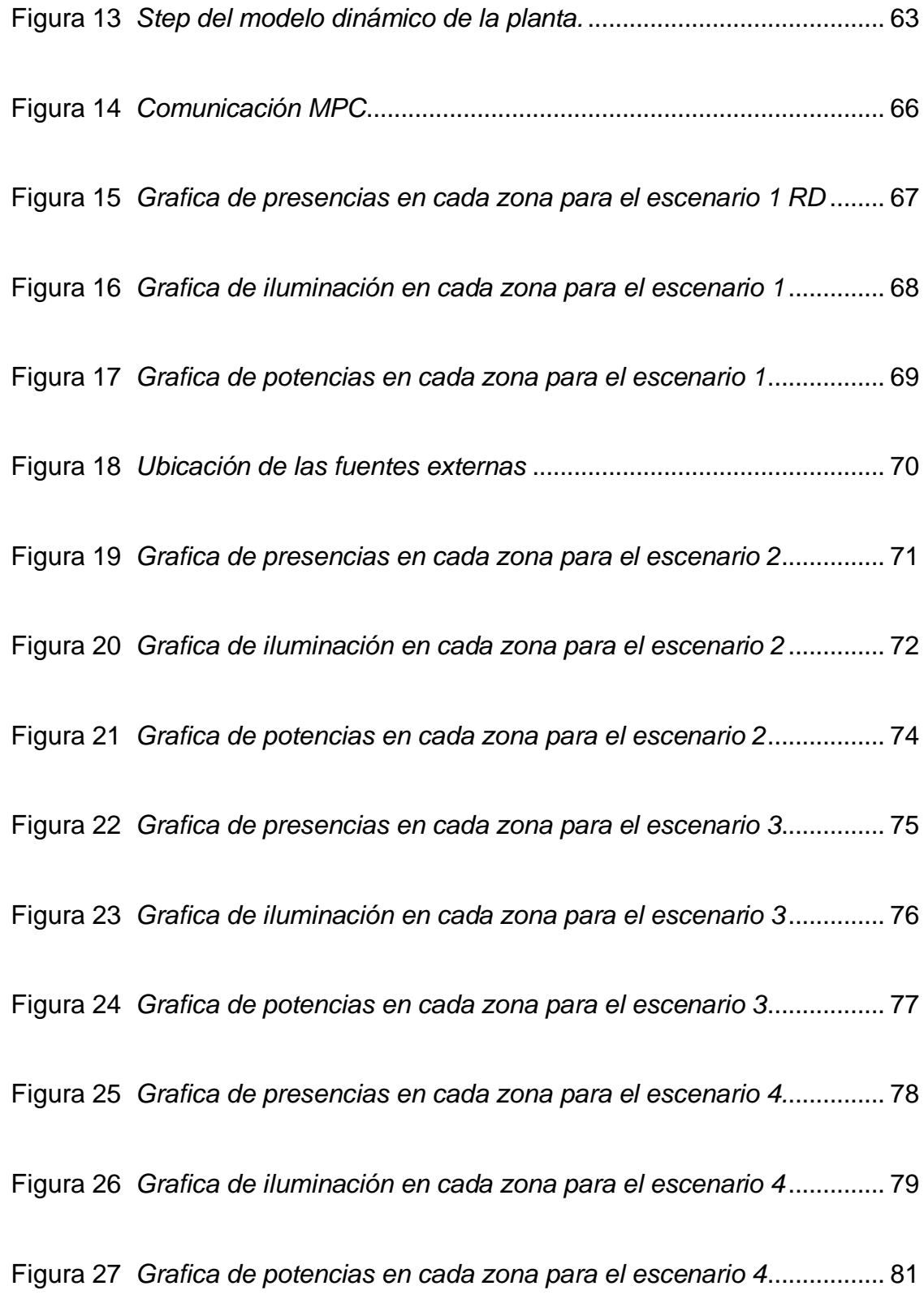

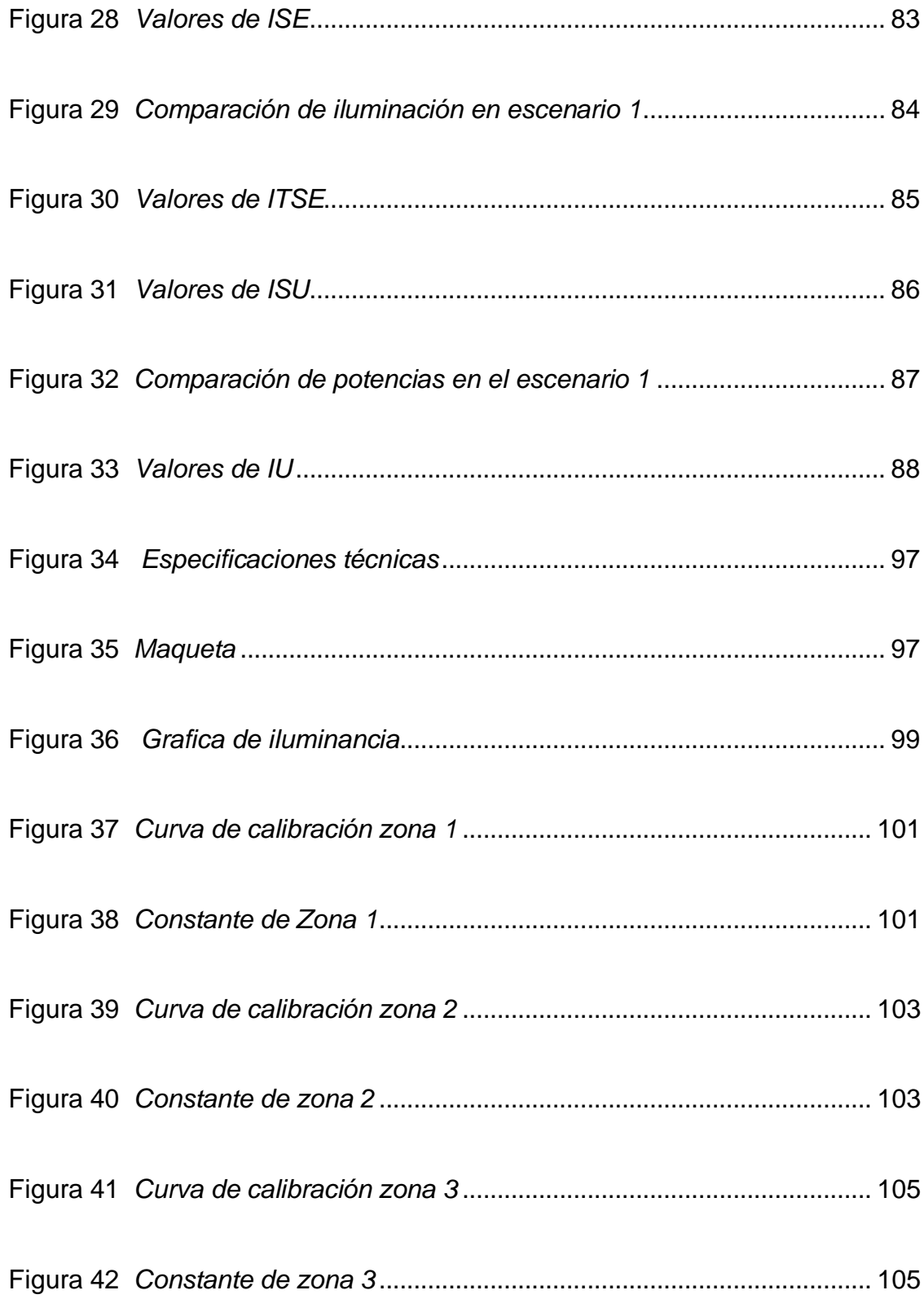

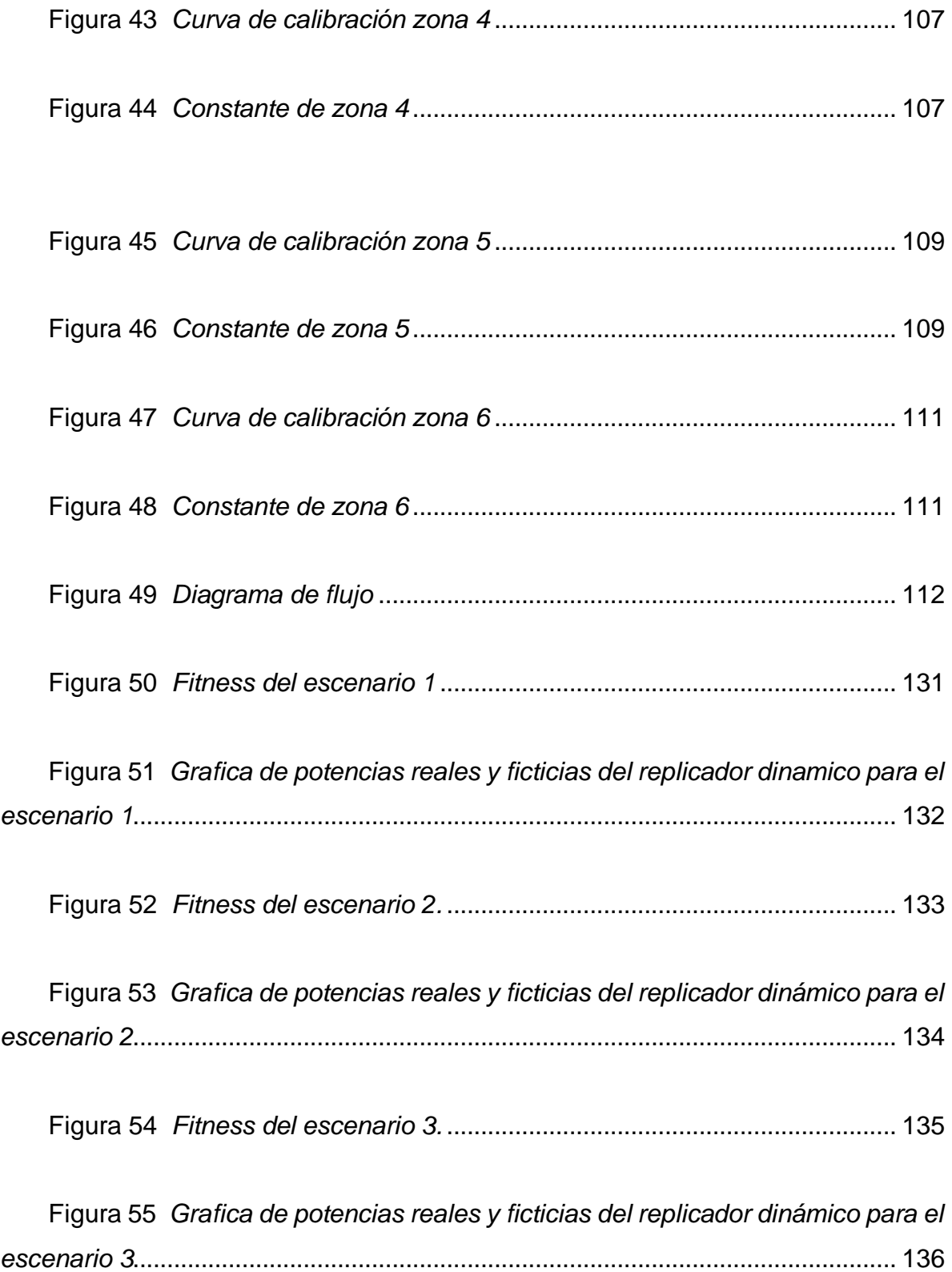

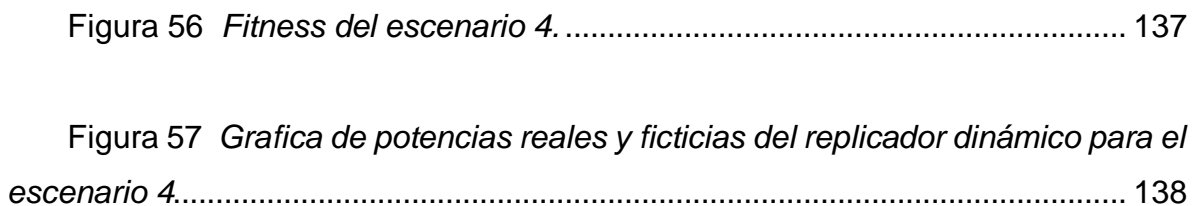

# ANEXOS

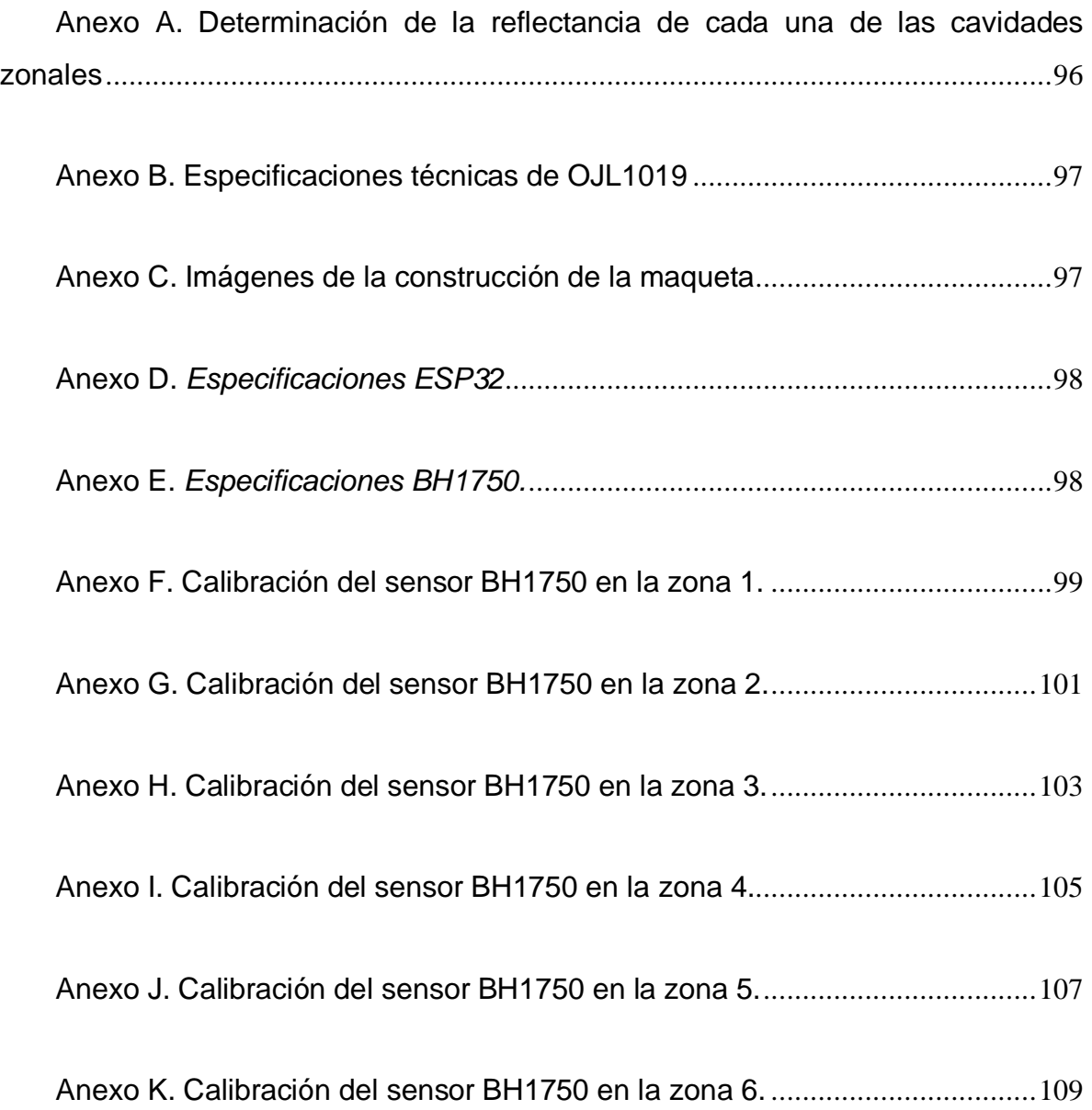

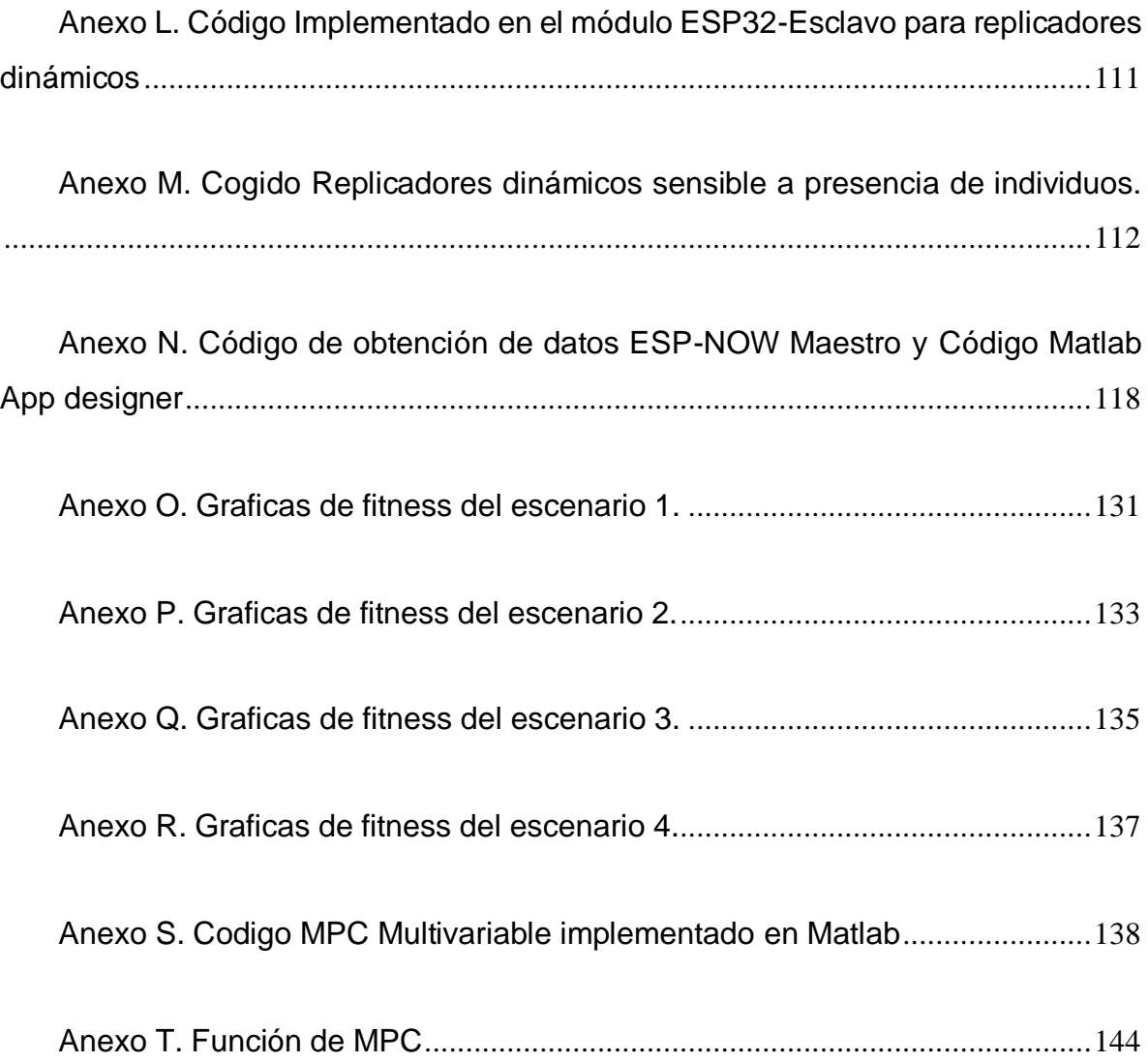

### **INTRODUCCIÓN**

<span id="page-18-0"></span>La presente propuesta de investigación tiene como objeto de estudio la comparación de un sistema de control de iluminación basado en replicadores dinámicos con un sistema de iluminación controlado mediante MPC. En cuanto a esto, mediante una metodología se ejecutarán estos dos sistemas de control, con lámparas, sensores y actuadores, para lo cual se tendrán en cuenta diversos aspectos de iluminación que son relevantes, tales como: productividad, bienestar y vitalidad para las personas, por medio de luminarias controladas que dan el soporte y conexión a una red eléctrica de lámparas, otorgando así, una iluminación necesaria para un entorno adecuado y que permita reducir de la misma manera, diferentes costos energéticos, económicos y de mantenimiento.

Del mismo modo, en diversos sistemas de control se evidencian retardos de comunicación que generan inestabilidad, perdidas y un funcionamiento inadecuado; Para ello se planteara una estrategia de comunicación para los dos tipos de controladores, uno de ellos basado en replicadores dinámicos y el segundo sistema de control con MPC, a fin de verificar cuál de los dos sistemas presenta mejor comportamiento en su funcionamiento y que solvente este tipo de deficiencias en los sistemas de iluminación; estas estrategias se ejecutaran por medio del software Matlab, con el propósito de registrar el análisis de desempeño respectivo de los sistemas y así poder validar su funcionamiento.

En este sentido, el trabajo de investigación se encuentra estructurado en 4 capítulos en los cuales se da a conocer cada uno de los aspectos que componen la propuesta de investigación. El primer capítulo se conforma por el tema de estudio y planteamiento de la investigación. A continuación, se presenta el segundo capítulo, en el cual encontrara la definición de conceptos y los aportes teóricos que fortalecen la investigación. En el tercer capítulo, se explicará la metodología que encaminará este trabajo. Por último, en el cuarto capítulo se describe los recursos, el talento humano, presupuesto y cronograma que hacen parte de la investigación.

### **1. EL PROBLEMA DE INVESTIGACIÓN**

### <span id="page-19-1"></span><span id="page-19-0"></span>**1.1 TEMA DE INVESTIGACIÓN**

Sistema de control de iluminación basado en replicadores dinámicos y un sistema controlado por MPC

# <span id="page-19-2"></span>**1.2 ÁREA O LÍNEA DE INVESTIGACIÓN**

El desarrollo del siguiente proyecto de investigación se efectuará desde el área o línea de investigación de Sistema de automatización y control de la Universidad CESMAG.

## <span id="page-19-3"></span>**1.3 SUB-LÍNEA DE INVESTIGACIÓN**

Estudia el diseño e implementación de controladores que permitan regular las variables de un sistema o proceso con el fin de lograr un funcionamiento deseado, buscando mejorar la productividad y la eficiencia de los procesos, como también la reducción de costos de implementación y el impacto ambiental del mismo. Entre las temáticas que aborda la línea se encuentran el control en procesos industriales, sistemas inteligentes y control visual <sup>1</sup>.

<sup>1</sup> UNIVERSIDAD CESMAG. Áreas y líneas de investigación ingeniería electrónica. En *Hombres Nuevos Para Tiempos Nuevos* (pp. 1–9).

### <span id="page-20-0"></span>**1.4 DESCRIPCIÓN DEL PROBLEMA**

Con el pasar de los años se han implementado diferentes sistemas de control de iluminación, así como lo trabajo el Grupo de investigación de la universidad de Piura<sup>2</sup> utilizando elementos que permiten una mejor integración de los dispositivos de control. Sin embargo, no se tiene en cuenta problemas ambientales, económicos y de bienestar haciendo referencia a estándares de confort y satisfacción para sus ocupantes.

Así mismo, la iluminación adecuada en los diferentes entornos es un apoyo y beneficio para las personas, el cual permite tener un ambiente de confort, además, óptimo para desarrollar diversas actividades. Todo ello, llevado a cabo desde el uso de un sistema de control de iluminación adecuado, que de forma simultánea tenga en cuenta el aporte de la luz natural, todo con el fin de reducir el daño en la salud de dichas personas, tal como lo refieren Sanidad y consumidores de la Comisión Europea .

Por tal motivo se busca comparar el desempeño de un sistema de control de iluminación MPC en tiempo real, con el propósito de brindar una iluminación adecuada como lo plantea<sup>3</sup>, explicando que en la actualidad el nivel de luz más adecuado se encuentra en el intervalo de 500-1000 lux dependiendo de la actividad a realizar, por ende, se busca optimizar y establecer límites en la potencia suministrada para el sistema de iluminación, obteniendo un nivel de luz necesario para el entorno .

Del mismo modo, se han desarrollado algoritmos basados en dinámicas de replicadores que responden a las estrategias de un sistema de control distribuido y sistemas de control centralizados como lo es MPC. Sin embargo, se desconoce el desempeño de funcionamiento en tiempo real de un sistema de control de iluminación. Para lo cual por motivos de delimitación del proyecto se llevará a un sistema a escala con varias luminarias, sensores de luz y sensor de presencia, con el fin de que los resultados se puedan extrapolar a un modelo a escala real. Ahora bien, una de las principales incógnitas en el desarrollo de la investigación es que se

<sup>2</sup> RUIZ, Luis. Automatización de sistemas de iluminación en edificaciones comerciales y de transporte masivo. Disponible en: https://docplayer.es/amp/214931564-Universidad-nacional-de-piura.html

<sup>3</sup> RETILAP. Reglamento técnico de iluminación y alumbrado público*.* República de Colombia. Disponible en: https://www.minenergia.gov.co/documents/10192/23886159/080817 py\_modifica\_cap\_4\_retilap\_030817.pdf /89d7da4f-c759-42bc-913e-2153c8cd4cce

desconoce los retardos de comunicación en los dos sistemas de control de iluminación al momento de implementarlos en plataforma física, y por tal razón se efectuaran dos sistemas de control de iluminación, uno de ellos distribuido en área local, basado en replicadores dinámicos y el otro mediante un control predictivo por modelo (MPC), con el fin de buscar un funcionamiento adecuado para el sistema.

#### <span id="page-21-0"></span>**1.5 FORMULACIÓN DEL PROBLEMA**

¿Cuál es el desempeño de un sistema de control de iluminación sensible a la presencia de individuos basado en replicadores dinámicos, en comparación a un sistema de control de iluminación basado en un algoritmo de control predictivo por modelo (MPC) implementado a pequeña escala?

#### <span id="page-21-1"></span>**1.6 OBJETIVOS**

#### <span id="page-21-2"></span>1.6.1 OBJETIVO GENERAL.

Comparar el desempeño de un algoritmo de control de iluminación sensible a presencia de individuos basado en replicadores dinámicos y un sistema de control de iluminación basado en MPC (Control Predictivo por Modelo).

## <span id="page-21-3"></span>1.6.2 OBJETIVOS ESPECÍFICOS.

• Construir un modelo de iluminación a escala para los sistemas de control como objeto de estudio.

• Implementar el modelo dinámico de los sistemas de control de iluminación con replicadores dinámicos y con un controlador MPC (Control Predictivo por Modelo) en el modelo de pequeña escala.

• Evaluar el desempeño de cada uno de los sistemas de iluminación frente a diferentes factores de estudio, entre los cuales se resaltan: tiempo de respuesta a perturbaciones, sobrepaso y consumo de energía.

#### <span id="page-22-0"></span>**1.7 JUSTIFICACIÓN**

En la actualidad el consumo de energía por iluminación en edificaciones y diversas industrias ha sido uno de los factores más relevantes en cuanto a eficiencia energética, por tanto Arévalo (2020) especifica que: " Actualmente, el 48.7% de consumo de energía eléctrica mundial depende de las dinámicas de uso de los sectores residencial y comercial", además, demuestra que este porcentaje puede reducirse con la implementación de sistema control de iluminación basado en replicadores dinámicos, haciendo un aprovechamiento de los recursos energéticos como a la vez, minimizar el gasto económico.

Por tanto, el sistema de control de iluminación busca que con la implementación mejore dos factores nombrados anteriormente: el gasto a nivel económico promovido con el uso adecuado de los recursos energéticos, como también, disminuir a nivel social el impacto generado por la luz artificial en la salud de las personas, es así como una distribución adecuada de un sistema de iluminación conlleva grandes beneficios a nivel general.

De este modo, al momento de hablar de un sistema de control de iluminación a nivel científico, se busca día a día la innovación de los diseños e implementación de elementos acordes al ambiente en el que se encuentra el ser humano, tal como lo demuestra<sup>4</sup> basa su estrategia en:

La distribución de cierto bienestar o condición física en una población, en la cual se realiza la selección natural de acuerdo con cambios en las características de sus individuos, debida a su ubicación en diferentes hábitats y condiciones. Además de una teoría de los juegos evolutivos, se describe la dinámica de cada uno. Con este proceso se puede establecer una analogía, en el que se resuelve

<sup>4</sup> ESPAÑA, NOHORA. Diseño e implementación de un controlador distribuido utilizando dinámicas de replicadores. Pasto, Nariño, 2014. Trabajo de grado (Ingeniera Electrónica). Universidad de Nariño. Facultad de Ingeniería.

el problema de la asignación de recursos (potencia), o en una cantidad fija de recursos, que debe ser distribuida entre diferentes agentes (luminarias) para obtener un resultado óptimo.

Por esta razón, la investigación enfocada desde los aspectos científicos, sociales como económicos fundamentará su desarrollo desde la comparación de un sistema de control de iluminación basado en replicadores dinámicos con un sistema de control de iluminación apoyado en un control MPC (Control Predictivo por Modelo), de tal manera que sea un sistema adecuado a las diferentes condiciones presentadas en el entorno.

### <span id="page-23-0"></span>**1.8 DELIMITACIÓN DEL PROBLEMA**

Con el fin de concretar la propuesta de investigación, se llevará los dos sistemas de control de iluminación expuestos en tiempo real a un modelo a pequeña escala, es decir, se diseñara una maqueta que cuenta con un salón y que aproxime las diferentes perturbaciones externas del entorno que puede tener un sistema, así mismo, estará conformada por: 6 lámparas led con dos sensores cada una, un sensor de presencia y otro de luz ambiente que captara las condiciones del entorno y reflejara el funcionamiento de cada uno de los sistemas de control en las luminarias.

Del mismo modo, el funcionamiento de los sistemas de control se realizará de la siguiente manera: para el desarrollo del sistema de control basado en replicadores dinámicos, los cuales se implementarán en la maqueta, en donde su procesamiento de control se ejecutará en una placa ESP32 para cada lampará, que tendrá graficas en Matlab la cual evidenciará su funcionamiento. Del mismo modo, se realizará con el sistema de control predictivo por modelo MPC, en el cual para efectos del algoritmo se utilizará una placa ESP32 e implementado a Matlab como plataforma. Además, se realizará la configuración de los sistemas en Matlab, una aplicación que permite la obtención de datos arrojados por cada sistema de control y que por consiguiente facilitará la culminación del estudio definiendo el desempeño de cada controlador en tiempo real.

Por lo tanto, el tiempo de desarrollo de la investigación será aproximadamente de 3 años, es decir, se inicia en el primer semestre del año 2019 y se culmina en el segundo semestre del año 2022.

# **2. TÓPICOS DEL MARCO TEÓRICO**

## <span id="page-24-1"></span><span id="page-24-0"></span>**2.1 ANTECEDENTES**

### <span id="page-24-2"></span>*Sistema experto para control inteligente de las variables ambientales de un edificio energéticamente eficiente.*

Emplear tecnologías basadas en sistemas inteligentes para modelar y controlar el comportamiento de los sistemas involucrados en la automatización de edificios contribuye a optimizar significativamente sus prestaciones en cuanto a confort, seguridad y ahorro de energía.

#### **Aporte:**

La implementación de un sistema experto fundamentado en modelar estrategias de control, la cual aporta a la solución de problemas automatizando adecuadamente el funcionamiento de un edificio en sus estructuras de iluminación

#### <span id="page-24-3"></span>*Adaptación de un algoritmo de optimización basado en replicadores dinámicos aplicado al control de iluminación de recintos con presencia de individuos*

El trabajo desarrollado por Arévalo (2020) plantea la adaptación de un algoritmo de optimización basado en replicadores dinámicos, para el seguimiento de referencias de iluminación, sin dejar a un lado la presencia o ausencia de individuos en un recinto. De igual manera se realiza la comparación a nivel de simulación entre el algoritmo de control basado en dinámicas poblacionales con respecto al desempeño de diferentes controladores como: MPC, LQR y PID.

#### **Aporte:**

Esta investigación, es el ente fundamental para el desarrollo del proyecto de investigación, debido a que se realizara la implementación de la adaptación del algoritmo basado en replicadores dinámicos, comparado a un controlador MPC.

#### <span id="page-25-0"></span>*Diseño e Implementación de un Sistema Remoto de Monitoreo y Control de la Iluminación de una Vivienda Utilizando una Red de Sensores Inalámbricos*

Diseñar e implementar un sistema remoto de monitoreo y control de la iluminación de una vivienda por medio de una interfaz en LabVIEW a través de internet utilizando una red de sensores inalámbricos Motes MICAz de la marca Crossbow

#### **Aporte:**

Este sistema es basado en control y monitoreo de una vivienda de forma remota, en la cual se utilizan redes de sensores inalámbricos para un funcionamiento eficaz de dicho sistema.

### *Optimization Using Replicators*

<span id="page-25-1"></span>Un replicador es una unidad fundamental en los procesos evolutivos, y es análogo a un Individuo en una población. Cada replicador está asociado con un fitness, generalmente elegido para ser un número real no negativo y una proporción que indique el porcentaje de la población idéntico a este replicador

#### **Aporte:**

Funcionamiento y descripción general de los replicadores dinámicos en la electrónica.

### *Control inteligente de sistemas de iluminación en edificios.*

<span id="page-25-2"></span>Aplicación de las tecnologías de microcontroladores y su uso en un sistema de iluminación inteligente. Es necesario conocer el concepto de iluminación, sistema automático, algoritmo eficiente, entre otros, además de saber las medidas a las cuales la luz es visible, y partiendo de ello, construir un software que permita la optimización de la energía en las iluminarias.

#### **Aporte:**

A partir de esta tesis, se puede investigar sobre los sistemas de iluminación inteligentes implementados en edificios.

#### <span id="page-25-3"></span>*Automatización de sistemas de iluminación en edificaciones comerciales y de transporte masivo.*

Desarrollar una metodología para la automatización de sistemas de iluminación en edificaciones comerciales y de transporte masivo, con la finalidad de maximizar el grado de confort, el ahorro energético y la eficiencia.

### **Aporte:**

Partiendo del trabajo de grado anterior, se pretende profundizar en el estudio de distribución de iluminancias en edificios, teniendo en cuenta las mediciones de luz en diferentes áreas y la relación de la luminancia.

#### <span id="page-26-0"></span>*Diseño de un sistema domótico para control de iluminación y monitoreo de consumo eléctrico.*

Diseño de un sistema domótico para control de iluminación y monitoreo del consumo eléctrico de una vivienda unifamiliar de estrato medio alto. Los estudios realizados, además de los sistemas implementados en cuanto a la domótica, son aportes importantes que pueden ser una base al diseño de un sistema automático, integrando el uso de replicadores dinámicos, para una adecuada optimización de iluminarias en edificios.

#### **Aporte:**

 Con el apoyo de este trabajo de grado, es posible estudiar el conjunto de sistemas automatizados, que aporta la domótica a la gestión energética, pilar de nuestra investigación y objetivo a alcanzar.

#### <span id="page-26-1"></span>*Diseño e implementación de un controlador distribuido utilizando dinámicas de replicadores.*

Desarrollo e implementación de una estrategia de control distribuido basada en dinámicas poblacionales aplicada a la regulación de la iluminación en sistemas de edificaciones. En el cual, propone diversas dinámicas del controlador utilizando actuadores y sensores.

#### **Aporte:**

La explicación de cada uno de los conceptos primordiales y los diversos procesos implementados en este documento son primordiales para el desarrollo del proyecto investigativo.

#### <span id="page-27-0"></span>**2.2 ENUNCIADOS DE LOS SUPUESTOS TEÓRICOS**

Los sistemas de control distribuidos (SCD). Que constan de diversos dispositivos inteligentes, los cuales están conectados a una red con el propósito de comunicación y supervisión, aplicados a sistemas con gran cantidad de nodos y sensores<sup>5</sup>, cuyo enfoque va dirigido a problemáticas de control en procesos industriales complejos, donde la opción más adecuada es la utilización SCD, ya que cuenta con elevadas cantidades de señales de entrada y salida, por estas numerosas señales no es adecuado utilizar sistemas de control centralizados, debido a que elevaría el costo económico y su procesamiento del algoritmo de control que va en dirección a un solo controlador, que requiere una red de comunicación confiable en estructuras poco robustas<sup>6</sup>. Al surgir los sistemas de control distribuidos estas dificultades se solventan, dando lugar a una reducción de cableado al interior del sistema, tiempo de diseño, menores costos de operación, construcción de la red y mantenimiento. Lo anterior tiene como fin el fomentar y gestionar la utilización óptima de los recursos, regenerar la confiabilidad, mejorar la flexibilidad del sistema de la red y aumentar la calidad de potencia<sup>7</sup>. En la actualidad surgen nuevas estrategias de control, que pueden ser fácilmente implementadas en estos sistemas de control distribuido o control centralizado, sin alterar sus características fundamentales.

Durante los últimos años se han fijado sistemas de control bio-inspirados, los cuales, a través del análisis de comportamiento de personas en una población o la dinámica de las poblaciones, se crea una selección de recursos y una indagación de un mejor desempeño grupal y/o individual, este desempeño se logra teniendo presente estrategias con el objetivo de optimizar características o recursos tales como, descendencia, hábitat, bienestar o fitness entre otras.

<sup>5</sup> GONZÁLEZ, G y RODRIGUEZ, Francisco. Automatización de una planta industrial de alimentación mediante control distribuido. En: RISTI – Revista Iberica de sistemas y tecnologías de información; p 1-17.

<sup>6</sup> ABARCA, Patricio. El ABC de la automatización sistemas de control automático. {En linea}. Fecha. {14 de noviembre 2020}. Disponible en: https://www.coursehero.com/file/40993678/sistemas-de-controlautomaticopdf/

<sup>7</sup> AREVALO TERAN, William Andres. Adaptacion de un algoritmo de optimización basado en replicadores dinámicos aplicado al control de iluminación de recintos con presencia de individuos. Manizales, 2020. Tesis de investigación (Master en Ingenieria – Ingenieria Electrica). Universidad Nacional de Colombia. Facultad de Ingeniería y Arquitectura.

#### *Replicadores dinámicos.*

<span id="page-28-0"></span>Una de estas estrategias es la técnica de control basada en dinámica de replicadores, que se aplicará a un sistema de control distribuido, el cual optimiza el proceso de iluminación en interiores sensible a presencia de individuos, esta metodología de control hace parte de la Teoría de Juegos Evolutivos, que es considerablemente utilizada en modelamiento matemático, comportamiento económico y social. Para el control de iluminación se toma como referencia las bases de "Optimización distribuidas utilizando Dinámica de Poblaciones"<sup>8</sup>, el cual es aplicado a zonas con diferentes niveles de iluminancia definidas por un conjunto de lámparas y sensores que garantiza la convergencia del algoritmo.

El principio básico de esta idea es la caracterización de comportamiento de la población de individuos, y proporcionar una distribución de recursos, este principio tienden a encontrar un punto de equilibrio, donde todos los individuos alcanzan un mismo fitness para obtener un bienestar común social para la población, esta teoría se ajusta al asunto de iluminación, al estimar la población como voltaje proporcionado y en subgrupos como las zonas establecidas en el área de trabajo, es como se obtiene el nivel de voltaje que evoluciona buscando el punto de equilibrio, por consiguiente se logra una iluminación uniforme en el área de trabajo $9$ ,observando la convergencia de la ecuación, analizando la factibilidad al utilizar esta estrategia y como se ha llegado a un resultado óptimo, en problemas de redistribución de recursos, siendo la potencia eléctrica regulada ,con un límite superior que se entregada a las luminarias, y obtener una propagación de luz en todo el ambiente con un mínimo de alejamiento desde un set point implantado.

#### **2.2.1.1 Adaptación del replicador local a sistemas de iluminación.**

Para la adaptación del modelo a un sistema de iluminación interior que cuente con actuadores y sensores se establecen diferentes parámetros, en donde, se asume una potencia máxima (*PTot*) disponible en el sistema, de igual manera, la potencia entregada a cada una de las lámparas (*Pi*), y cada nodo del sistema cuenta con una estructura de control, que depende de la función de aptitud [\(2\),](#page-29-0) la dinámica del replicador [\(1\)](#page-29-1) y la función aptitud promedio [\(3\).](#page-29-2)

<sup>8</sup> PANTOJA, Andres. y QUIJANO, Nicanor. (2012). Distributed optimization using population dynamics with a local replicator equation. En: 2012 IEEE 51st IEEE Conference on Decision and Control (CDC), p 3790–3795.

<sup>9</sup> AREVALO TERAN, William Andres. Adaptacion de un algoritmo de optimización basado en replicadores dinámicos aplicado al control de iluminación de recintos con presencia de individuos. Manizales, 2020. Tesis de investigación (Master en Ingenieria – Ingenieria Electrica). Universidad Nacional de Colombia. Facultad de Ingenieria y Arquitectura.

<span id="page-29-1"></span>
$$
\dot{p}_{i} = p_i \big( f_i(p) - \bar{f}(p) \big) \tag{1}
$$

<span id="page-29-2"></span><span id="page-29-0"></span>
$$
f_i(p) = S_i - E_i + B \tag{2}
$$

$$
\bar{f}(p) = \sum_{j \in Da} f_j(p) p_j \tag{3}
$$

Donde:

*Pi:* Potencia entregada a cada una de las lámparas *S<sub>i</sub>*: Referencia de iluminación en la *i*-ésima zona

 $E$ i: Iluminación Registrada por el  $i$ -ésimo sensor

*B:* Constante muy grande

#### **2.2.1.2 Replicadores dinámicos sensibles a presencia de individuos.**

La mayoría de los trabajos preliminares basados en algoritmos de optimización con replicadores dinámicos no tenían en cuenta el aspecto fundamental de la presencia de individuos en las diferentes zonas de iluminación, de manera que, únicamente se enfocan al seguimiento de referencias de iluminación<sup>10</sup>. Por tal motivo,  $En<sup>11</sup>$  incluye el parámetro de presencia como un factor booleano en la función de aptitud del sistema [\(4\),](#page-29-3) en el cual, se define si en una zona hay o no hay presencia.

<span id="page-29-3"></span>
$$
f_i(p) = S_i - E_i + B - (1 - \gamma i) \, Si \tag{4}
$$

Donde:

*S<sub>i</sub>*: Referencia de iluminación en la *i*-ésima zona

 $E$ i: Iluminación Registrada por el  $i$ -ésimo sensor

*B:* Constante muy grande

*yi:* Variable booleana de presencia o ausencia

Además, al incluir el parámetro de presencia hay que tener en cuenta una restricción de potencia mínima en los agentes reales [\(5\),](#page-30-1) con el fin de

 $10$  ESPAÑA, NOHORA. Diseño e implementación de un controlador distribuido utilizando dinámicas de replicadores. Pasto, Nariño, 2014. Trabajo de grado (Ingeniera Electronica). Universidad de Nariño. Facultad de Ingenieria.

 $<sup>11</sup>$  AREVALO TERAN, William Andres. Adaptacion de un algoritmo de optimización basado en replicadores</sup> dinámicos aplicado al control de iluminación de recintos con presencia de individuos. Manizales, 2020. Tesis de investigación (Master en Ingenieria – Ingenieria Electrica). Universidad Nacional de Colombia. Facultad de Ingenieria y Arquitectura.

conservar la dinámica del sistema, estableciendo una *Pi\_min* que, para efectos de implementación, se escogería un valor muy pequeño, que visualmente apague la lampara, pero numéricamente dentro del sistema no sea cero.

<span id="page-30-1"></span>
$$
f_i(p) = \{P_i > P_{i_{\text{min}}} \qquad S_i - E_i + B - (1 - \gamma i) \, \text{Si} \tag{5}
$$

Así mismo, se escoge una topología de conexión en anillo bidireccional entre agentes reales con su respectivo agente ficticio, el cual, para implementación real, cada lampara tendrá un sistema embebido que programaría el agente ficticio internamente. como se muestra en la siguiente figura.

<span id="page-30-0"></span>**Figura 1.** Topología de conexión

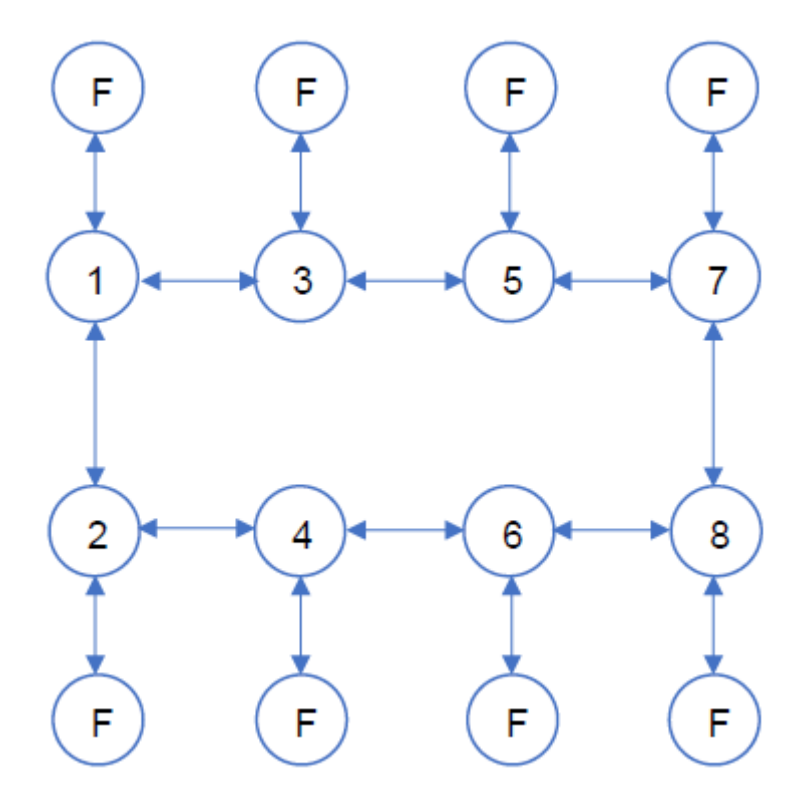

Fuente: Adaptacion de un algoritmo de optimización basado en replicadores dinámicos aplicado al control de iluminación de recintos con presencia de individuos

#### **2.2.1.3 Discretización del modelo del replicador dinámico local.**

Con el fin de implementar dicha solución planteada por<sup>12</sup>, discretiza el replicador dinámico local para que un dispositivo digital pueda ejecutar este algoritmo. Obteniendo el siguiente sistema.

$$
P_i(k+1) = P_i(k) \left( \frac{T_m B}{P_{Tot}} \left( f_i(k) \sum_{j \in N_i} P_j(k) - \sum_{j \in N_i} f_j(k) P_j(k) \right) + 1 \right)
$$
(6)

Donde:

*Tm:* Tiempo de muestreo *PTot*: Potencia total del sistema *Pi:* Potencia de la lampara local *Pj:* Potencia de las lámparas adyacentes o vecinas *fi:* Fitness o función de aptitud de lampara local *fj:* Fitness o función de aptitud de lámparas adyacentes o vecinas *B:* Constante muy grande

#### **2.2.1.4 Restricción de potencia mínima en agentes ficticios.** Para garantizar el funcionamiento adecuado del replicador asociado al agente ficticio, se implementa una restricción de potencia mínima garantizando que esta no se vuelva cero de la siguiente manera:

Si

$$
P_{f_i}(k+1) \le P_{f_{min}} \tag{7}
$$

Entonces:

$$
P_{f_i}(k+1) = P_{f_i}(k+1) + p_{add}
$$
 (8)

$$
P_i(k+1) = P_i(k+1) - p_{add}
$$
 (9)

<span id="page-31-0"></span>Donde *padd* es un valor de potencia muy pequeño.

#### *Control predictivo por modelo (MPC).*

El control predictivo por modelo (MPC), cuenta con la capacidad de tomar acciones de control consecuentemente y anticipar acontecimientos futuros, adaptado en un óptimo sistema de control centralizado, tiene como intensión resolver dificultades de

<sup>&</sup>lt;sup>12</sup> AREVALO TERAN, William Andres. Adaptacion de un algoritmo de optimización basado en replicadores dinámicos aplicado al control de iluminación de recintos con presencia de individuos. Manizales, 2020. Tesis de investigación (Master en Ingenieria – Ingenieria Electrica). Universidad Nacional de Colombia. Facultad de Ingenieria y Arquitectura.

control y automatización<sup>13</sup>. Se utiliza, un algoritmo multivariable del modelo matemático interno del proceso de regulación de la cantidad de luz de espacios a controlar teniendo en cuenta la presencia de individuos, un historial de movimientos de control pasados y una función de optimización de costos sobre el horizonte de predicción errante, para predecir la evolución de la cantidad de luz a lo largo de un horizonte temporal de predicción; de esta manera se calcula la cantidad de iluminancia futura para lograr que la cantidad de luz converja a los valores de referencia que necesita la zona de trabajo.

#### **2.2.2.1 MPC multivariable MIMO.**

El funcionamiento radica en el cálculo de una acción de control, optimizando una función objetivo basada en el comportamiento futuro del sistema de control de iluminación en un horizonte temporal de predicción.

Ahora bien, En<sup>14</sup> planteo un controlador MPC multivariable MIMO, para un sistema de control de iluminación compuesto por ocho zonas de la siguiente manera:

El conjunto lámpara-sensor es un sistema de segundo orden en donde las variables de estado son la iluminancia  $x_1$  y la variación de la iluminancia  $x_2 =$  $d_{x_1}$  $\frac{d\mathbf{x}_1}{dt}$ , su representación en espacio de estados basada en los modelos de primero orden de lámpara y sensor que en conjunto conforman un sistema de segundo orden el cual estaría dado entonces por:

$$
\begin{bmatrix} \dot{x}_1 \\ \dot{x}_2 \end{bmatrix} = \begin{bmatrix} 0 & 1 \\ -\frac{1}{T_L T_S} & -\left(\frac{T_L + T_S}{T_L T_S}\right) \end{bmatrix} \begin{bmatrix} x_1 \\ x_2 \end{bmatrix} + \begin{bmatrix} 0 \\ \frac{K_L K_S}{T_L T_S} \end{bmatrix} p_i
$$
  
\n
$$
y = \begin{bmatrix} 1 & 0 \end{bmatrix} \begin{bmatrix} x_1 \\ x_2 \end{bmatrix} + \begin{bmatrix} 0 \\ 0 \end{bmatrix} p_i
$$
 (10)

Donde:

*TL:* Tiempo de estabilización de la lampara. *TS:* Tiempo de estabilización del sensor.

<sup>13</sup> SÁNCHEZ. Victor. Diseño de un sistema de control predictivo multivariable aplicado a un proceso hidráulico de cuatro tanques acoplados. Peru, 2018. Tesis de Investigacion (Master en Ingenieria de Control y Automatizacion). Universidad Catolica del Peru.

<sup>&</sup>lt;sup>14</sup> AREVALO TERAN, William Andres. Adaptacion de un algoritmo de optimización basado en replicadores dinámicos aplicado al control de iluminación de recintos con presencia de individuos. Manizales, 2020. Tesis de investigación (Master en Ingenieria – Ingenieria Electrica). Universidad Nacional de Colombia. Facultad de Ingenieria y Arquitectura.

*KL:* Ganancia de la lampara. *KS:* Ganancia del sensor.

En términos generales como el sistema es un sistema MIMO se generan matrices aumentadas, obteniendo el modelo del sistema en espacio de estados tendría la siguiente forma:

$$
\dot{x}(t) = A_m x_m(t) + B_m u(t) \n y(t) = C_m x(t) + D_m u(t)
$$
\n(11)

Donde:

$$
A_{m_{16x16}} = [a_{ij}]_{8x8} = \begin{cases} a, & i = j \\ 0_{2x2}, & i \neq j \end{cases}
$$
 (12)

La definición de la matriz *B<sup>m</sup>* está ligada a los aportes de iluminación de cada zona propios del modelo de iluminación de la siguiente manera:

$$
B_{m_{16x8}} = [b_{ij}]_{8x8} = \begin{cases} b, & i = j \\ 0_{2x1}, & i \neq j \end{cases}
$$
(13)

Para la salida del sistema son los valores de iluminancia censados en cada zona, la matriz *C<sup>m</sup>* seria:

$$
C_{m_{8x16}} = [c_{ij}]_{8x8} = \begin{cases} c, & i = j \\ 0_{1x2}, & i \neq j \end{cases}
$$
 (14)

Por último, se define la matriz *D<sup>m</sup>* como:

$$
D_m = [0]_{8x8}
$$

Además, En representa el sistema en espacio de estados discreto ampliado, de la siguiente manera:

$$
\overbrace{\begin{bmatrix} \Delta x_m(k+1) \\ y(k+1) \end{bmatrix}}^{x(k+1)} = \overbrace{\begin{bmatrix} A_m & oT_m \\ C_m A_m & I_{q \times q} \end{bmatrix}}^{A} \overbrace{\begin{bmatrix} \Delta x_m(k) \\ y(k) \end{bmatrix}}^{x(k)} + \overbrace{\begin{bmatrix} B_m \\ C_m B_m \end{bmatrix}}^{B} \Delta u(k)
$$
\n
$$
y(k) = \overbrace{\begin{bmatrix} o_m & I_{q \times q} \end{bmatrix}}^{C} \overbrace{\begin{bmatrix} \Delta x_m(k) \\ y(k) \end{bmatrix}}^{x(k)}
$$
\n(15)

Donde:

 $\Delta x_m(k) = x_m(k) - x_m(k - 1)$ ,  $\Delta u(k) = u(k) - u(k - 1)$ , y las matrices A, B y C son el producto de un proceso de discretización del espacio de estados continuo del sistema.

Por lo tanto, el sistema ampliado lo especifica como:

<span id="page-34-0"></span>
$$
x(k + 1) = Ax(k) + B\Delta u(k)
$$
  
\n
$$
y(k) = Cx(k)
$$
\n(16)

Basado en [\(16\).](#page-34-0) Calcula las variables de estado y las salidas en una ventana de optimización que se define por *N<sup>p</sup> y N<sup>c</sup>* siendo estos los horizontes de predicción y control respectivamente, de manera que *N<sup>c</sup> ≤ N<sup>p</sup>*

Definiendo lo siguiente:

$$
Y = Fx(k_i) + \Phi \Delta U \tag{17}
$$

Donde:

$$
F = \begin{bmatrix} CA \\ CA^2 \\ CA^3 \\ \vdots \\ CA^N p \end{bmatrix}, \phi = \begin{bmatrix} CB & 0 & 0 & \cdots & 0 \\ CAB & CB & 0 & \cdots & 0 \\ CA^2B & CAB & CB & \cdots & 0 \\ \vdots & \vdots & \vdots & \cdots & \vdots \\ CA^Np^{-1}B & CA^Np^{-2}B & CA^Np^{-3}B & \cdots & CA^Np^{-N_c}B \end{bmatrix}
$$
(18)

La función de costo que refleja el objetivo de control de seguimiento de referencia y tamaño de acción de control que minimiza está dada por:

$$
J = \frac{Error \, de \, Seguimiento}{(R_s - Y)^T (R_s - Y)} + \frac{Action \, de \, control}{\Delta U^T \, \overline{R} \Delta U}
$$
(19)

En donde  $R_s^T = 1_{1xN_p} r(k_i) = \bar{R}_s r(k_i)$  es el conjunto de referencias a seguir en  $k_i$ y  $\bar{R}$  una matriz diagonal que permite la sintonización del comportamiento del sistema en lazo cerrado que se encuentra definida por  $\bar{R} = r_w I_{N \sim xN_c}$ En el cual, *r<sup>w</sup>* penaliza la acción de control

Para la función de costo se describe de la siguiente manera:

$$
\Delta U = (\Phi^T \Phi + \bar{R})^{-1} \Phi^T (\bar{R}_s r(k_i) - Fx(k_i)) \tag{20}
$$

Por el principio de horizontes deslizantes, la acción de control para un instante *k<sup>i</sup>* se define así:

$$
\Delta U(k_i) = [I_m \ 0_m \ 0_m \ \dots \ 0_m]_{1xN_c} (\Phi^T \Phi + \bar{R})^{-1} (\Phi^T \bar{R}_s r(k_i) - \Phi^T F x(k_i))
$$
\n(21)

Donde *I<sup>m</sup>* y *0<sup>m</sup>* corresponden a una matriz identidad y una matriz de ceros de *m*x*m* respectivamente. Y los valores de horizonte de predicción *Np*=10 y un horizonte de control *Nc*=5.

Finalmente se calcula la acción de control que permite minimizar la función objetivo iteración a iteración bajo el método de control MPC se define en<sup>15</sup>:

$$
\Delta U(k_i) = K_y r(k_i) - K_{mpc} x(k_i)
$$
  
\n
$$
K_y = (\Phi^T \Phi + \bar{R})^{-1} \Phi^T \bar{R}_s
$$
  
\n
$$
K_{mpc} = (\Phi^T \Phi + \bar{R})^{-1} \Phi^T F
$$
\n(22)

#### <span id="page-35-0"></span>**2.3 DEFINICIÓN DE CONCEPTOS**

#### *Iluminancia*

<span id="page-35-1"></span>Es el nivel de iluminación o flujo de luz que incide sobre una superficie determinada, siendo este un tipo especifico de medición de luz; la unidad de medida a la iluminancia hace referencia al lux (lx).

El nivel de iluminancia se debe expresa en función de la iluminancia promedio en el plano de trabajo y se la calcula de la siguiente manera<sup>16</sup>:

$$
Eprom = \frac{(\Phi_{tot} \times CU \times FM)}{A} \tag{23}
$$

Donde:  $\Phi$  tot: Flujo luminoso total de las lámparas.

<sup>&</sup>lt;sup>15</sup> AREVALO TERAN, William Andres. Adaptacion de un algoritmo de optimización basado en replicadores dinámicos aplicado al control de iluminación de recintos con presencia de individuos. Manizales, 2020. Tesis de investigación (Master en Ingenieria – Ingenieria Electrica). Universidad Nacional de Colombia. Facultad de Ingenieria y Arquitectura.

<sup>16</sup> RETILAP. Reglamento técnico de iluminación y alumbrado público*.* República de Colombia. Disponible en:

[https://www.minenergia.gov.co/documents/10192/23886159/080817\\_py\\_modifica\\_cap\\_4\\_retilap\\_030817.pdf](https://www.minenergia.gov.co/documents/10192/23886159/080817_py_modifica_cap_4_retilap_030817.pdf/89d7da4f-c759-42bc-913e-2153c8cd4cce) [/89d7da4f-c759-42bc-913e-2153c8cd4cce](https://www.minenergia.gov.co/documents/10192/23886159/080817_py_modifica_cap_4_retilap_030817.pdf/89d7da4f-c759-42bc-913e-2153c8cd4cce)
CU: Coeficiente o factor de utilización para el plano de trabajo. FM: Factor de mantenimiento. A: Área del plano de trabajo en m<sup>2</sup>

### *Índices de cavidades zonales.*

Es un método utilizado para los cálculos de iluminación, dividido en 3 volúmenes: techo, local y piso. Los cuales se calculan mediante las siguientes ecuaciones:

<span id="page-36-0"></span>*Indice de cavidad de techo* =  $[5h_c(l+a)]/l \times a$  (24)

*Indice de cavidad de local* =  $[5h_m(l+a)]/l \times a$  (25)

<span id="page-36-2"></span><span id="page-36-1"></span>
$$
Indice de cavidad de piso = [5hf(l+a)]/l \times a \tag{26}
$$

Donde:

h<sub>c</sub>: Altura de la cavidad de techo hm: Altura de la cavidad de local h<sub>f</sub>: Altura de la cavidad de piso l: Longitud del local a: Ancho del local

**Figura 2.** Cavidades Zonales

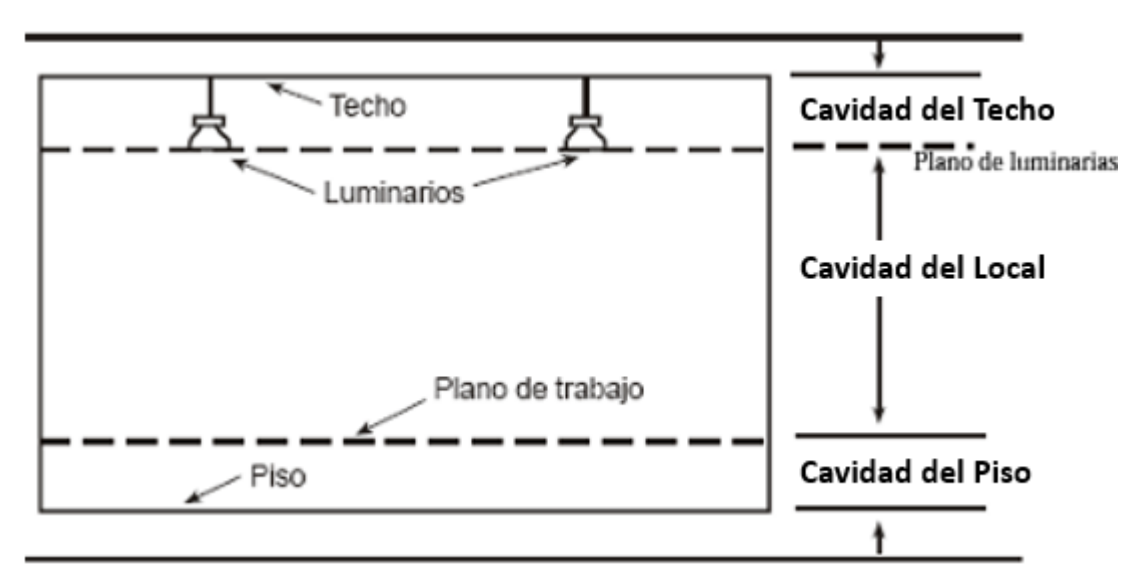

Fuente: Reglamento técnico de iluminación y alumbrado público*.* República de Colombia

# *Coeficiente de Utilización (CU).*

El coeficiente de utilización, también se conoce como factor reducido de utilización y es la relación entre el flujo luminoso que cae sobre un plano de trabajo y el flujo luminoso suministrado por la lampara. Este coeficiente representa la cantidad de flujo luminoso.

# *Reflectancia Efectiva.*

La reflectancia de una superficie es definida como la razón entre el flujo luminoso reflejado por la superficie y el flujo que incide sobre ella.

## *Factor de Mantenimiento.*

Es definido como la relación entre la iluminancia media en la zona iluminada después de un determinado periodo de funcionamiento de la instalación. El factor de mantenimiento tiene en cuenta la depreciación del flujo luminoso de la luminaria a consecuencia del ensuciamiento de la misma.

## *Flujo Luminoso.*

Es la potencia luminosa, que es el brillo que emite una fuente de luz y es medido a través de lúmenes (lm). El flujo luminoso de una lámpara se define mediante la siguiente ecuación

<span id="page-37-0"></span>
$$
\Phi_l = \frac{Eprom * A}{N * n * CU * FM} \tag{27}
$$

Donde:

 $\Phi$ <sub>tot</sub>: Flujo luminoso de una lampara CU: Coeficiente o factor de utilización para el plano de trabajo. FM: Factor de mantenimiento. A: Área del plano de trabajo en m<sup>2</sup> N: Numero de luminarias en el establecimiento

n: Numero de lámparas por luminaria

# *Indicadores de desempeño*

Los indicadores de desempeño son una medida cuantitativa, que verifica el desempeño de un sistema y que da énfasis en especificaciones importantes del mismo, como también, son importantes para evidenciar el comportamiento de las estrategias de control<sup>17 18</sup>.

#### **2.3.7.1 Integral del error cuadrático (ISE)**

Este criterio, evalúa la capacidad total del seguimiento de referencia que tiene el sistema en un lapso de tiempo, cuando el valor de ISE es mayor significa que el error de seguimiento

$$
ISE = \sum_{k}^{N} e^{2}(k)
$$
 (28)

#### **2.3.7.2 Integral del error cuadrático ponderado en el tiempo (ITSE)**

Evalúa el error de seguimiento de referencia, penalizando la persistencia de errores grandes de seguimiento y la velocidad de estabilización de un sistema. Es decir, a medida que el tiempo va avanzando, el error es penalizado con más fuerza.

$$
ITSE = \sum_{k}^{N} t(k)e^{2}(k)
$$
 (29)

### **2.3.7.3 Integral del cuadrado de la variación total de la acción de control (ISU)**

Este indicador penaliza la variación del esfuerzo de control en el tiempo, como también, evalúa una respuesta de control lenta que presenta cambios pequeños en intervalos de tiempos prolongados.

$$
ISU = \sum_{k}^{N} [u(k) - u(k-1)]^{2}
$$
 (30)

<sup>&</sup>lt;sup>17</sup> RODRIGUEZ, A. et al. Análisis del desempeño de controladores lineales sintonizados en diferentes estados estacionarios del biorreactor de cholette mediante tecnicas de decision multi-criterio. En: Revista Mexicana de Ingenieria Quimica. Vol. 14 No. 1 (2015). P 167-204.

<sup>&</sup>lt;sup>18</sup> AREVALO TERAN, William Andres. Adaptacion de un algoritmo de optimización basado en replicadores dinámicos aplicado al control de iluminación de recintos con presencia de individuos. Manizales, 2020. Tesis de investigación (Master en Ingenieria – Ingenieria Electrica). Universidad Nacional de Colombia. Facultad de Ingenieria y Arquitectura.

## **2.3.7.4 Integral de la acción de control (IU)**

Este indicador busca evaluar el consumo de potencia total realizado por cada lampara.

$$
IU = \sum_{k}^{N} u(k) \tag{31}
$$

La magnitud de los indicadores ISE y ITSE define la capacidad de seguimiento de referencia que logra el sistema al aplicar el controlador. Entre mayor sea el valor del indicador, peor será la capacidad de seguimiento de referencia del controlador.

Para las magnitudes de ISU e IU, se debe tener en cuenta que entre mayor sea el valor de ISU peor será su comportamiento en la variación del esfuerzo de control y en la respuesta del sistema. Por otro lado, el IU se define que entre mayor sea el valor, tendrá mayor consumo.

# **2.4 HIPÓTESIS**

Hipótesis de investigación (HI)

En el algoritmo de control de iluminación por replicadores dinámicos, han demostrado un desempeño de funcionamiento mayor o igual al 50% frente al desempeño de un controlador MPC. En donde, un controlador predictivo por modelo es un sistema de control más robusto y mejor que el replicador dinámico.

Hipótesis nula (HO)

En el algoritmo de control de iluminación por replicadores dinámicos, han demostrado un desempeño de funcionamiento inferior al 50% frente al desempeño de un controlador MPC. En donde, un controlador predictivo por modelo es un sistema de control más robusto y mejor que el replicador dinámico.

Hipótesis alternativa (HA)

En el algoritmo de control de iluminación por replicadores dinámicos, han demostrado un desempeño de funcionamiento mayor o igual al 20% frente al desempeño de un controlador MPC. En donde, un controlador predictivo por modelo es un sistema de control más robusto y mejor que el replicador dinámico.

# **3. METODOLOGÍA**

# **3.1 ENFOQUE**

El proyecto de investigación se fundamenta en un enfoque Cuantitativo, debido a que las variables que se están trabajando son propias del objeto de investigación y se medirán numéricamente a fin de dar una alternativa de solución para el problema de investigación. Además, la toma de datos y medición de las diferentes variables serán un aspecto cuantitativo, en donde se asocian modelos matemáticos y observación empírica para demostrar los resultados de la investigación y realizar un análisis estadístico.

# **3.2 PARADIGMA**

El Proyecto de investigación es de tipo Neopositivista, la cual busca aplicar conocimiento científico a partir de diferentes investigaciones para después hacer una experimentación del proyecto procurando que este exista y sea útil.

# **3.3 MÉTODO**

El proyecto de investigación sigue un método científico inductivo ya que busca dar respuesta al objeto de investigación partiendo desde la observación y medidas específicas hasta llegar al objetico general y teorías más amplias.

# **3.4 TIPO DE INVESTIGACIÓN**

En el desarrollo del proyecto de investigación, se trabajará con investigación descriptiva, en donde se obtendrán diferentes mediciones de datos asignados a variables correspondientes al sistema de control, los cuales permiten obtener información fundamental para la ejecución del proyecto de investigación.

# **3.5 DISEÑO DE INVESTIGACIÓN**

Para el desarrollo de la investigación, se compara la eficiencia de los dos sistemas de control de iluminación. Por lo tanto, se utilizará un diseño de investigación puro.

: Sistema de control de iluminación  $X_1$ : Replicadores Dinámicos  $X_2$ : Control predictivo por modelo (MPC)  $O_1 = O_2$ : Evaluación de variable: eficiencia de funcionamiento del sistema RG1 - X – O1 y RG2 - X – O2

# **3.6 POBLACIÓN**

La población seleccionada para el desarrollo del proyecto es el sistema de control de iluminación.

# **3.7 MUESTRA**

La muestra seleccionada es no probabilística, debido a que se utilizaran dos sistemas de control de iluminación distintos, como lo es MPC y Replicadores dinámicos

# **3.8 TÉCNICAS DE RECOLECCIÓN DE INFORMACIÓN**

La técnica de recolección de información como la observación directa es una herramienta amplia en todo proyecto investigativo, completa e importante puesto que por medio de ella podemos recolectar información que serán la base para su desarrollo.

Teniendo en cuenta lo anterior, se ha seleccionado como técnica de recolección de información la observación directa, apoyados en la herramienta tecnológica de Matlab, ya que esta se convierte en una herramienta adecuada que brinda la posibilidad de conocer cómo se desenvuelven los sistemas de control de iluminación (RD y MPC). Permitiendo la obtención de datos de las variables estipuladas para la ejecución del Proyecto.

# *Validez de la técnica*

Los algoritmos de implementación de replicadores dinámicos y el controlador MPC son válidos ya que utilizando la herramienta Matlab permite observar el modelamiento y el comportamiento que van a tener los sensores y actuadores del sistema de control de iluminación.

### *Confiabilidad de la técnica*

La observación es confiable ya que se utilizarán módulos ESP32 que son instrumentos que al programarlos garantizan el funcionamiento adecuado en el envío y recepción de información. Además, con el propósito de mejorar la confiabilidad se agregará error de los sensores dependiendo de su hoja de datos.

# **3.9 INSTRUMENTOS DE RECOLECCIÓN DE INFORMACIÓN**

El instrumento de recolección de información en todo el proyecto será mediante la herramienta de cómputo Matlab ya que en esta podemos guardar los datos de las variables de medición, ya que de este software se desprende todo el procedimiento estadístico.

# **4. RESULTADOS**

En la primera etapa se realiza, la revisión bibliográfica acerca del comportamiento de la luz en entornos cerrados, además de la teoría que describe las dinámicas de replicadores, control predictivo por modelo y trabajos anteriores en este campo de estudio.

La segunda etapa concierne a la construcción de la maqueta a modelo escala teniendo en cuenta todos los parámetros necesarios para su implementación en un ambiente real, como la selección de materiales, lámparas, sensores y actuadores que conlleven a un funcionamiento ideal.

La tercera etapa corresponde a la caracterización y calibración de cada uno de los sensores a utilizar en el sistema de control.

En la cuarta etapa, se realiza la implementación de replicadores dinámicos como sistema de control de iluminación distribuido, en el cual, se tiene en cuenta la comunicación entre los módulos ESP32 por medio del transmisor receptor asíncrono universal (UART), que es uno de los aspectos principales para el funcionamiento correcto del replicador, de igual manera, se define la comunicación wifi cliente-servidor, en donde existen 6 clientes y un servidor encargado de recibir los datos y visualizarlos por medio de la herramienta Matlab.

La quinta etapa contempla la implementación del controlador centralizado MPC, que es ejecutado por medio de Matlab, y que similar a la cuarta etapa, se estipula una comunicación en cliente-servidor, en el cual, el servidor será el encargado de enviar la señal de salida del controlador MPC a los 6 clientes, y que de la misma forma estos enviaran la señal de entrada al servidor, con el fin de enviar dicho dato a Matlab y procesar continuamente con el controlador MPC implementado.

# **4.1 DESCRIPCIÓN DEL CASO DE ESTUDIO**

El caso de estudio planteado, es un salón de clase cuyas dimensiones son: Largo 7m x Ancho 4.48m x Altura 3m; recinto en el cual se encuentran 6 lámparas led dimerizables dispuestas de manera homogénea como se indica en la siguiente figura.

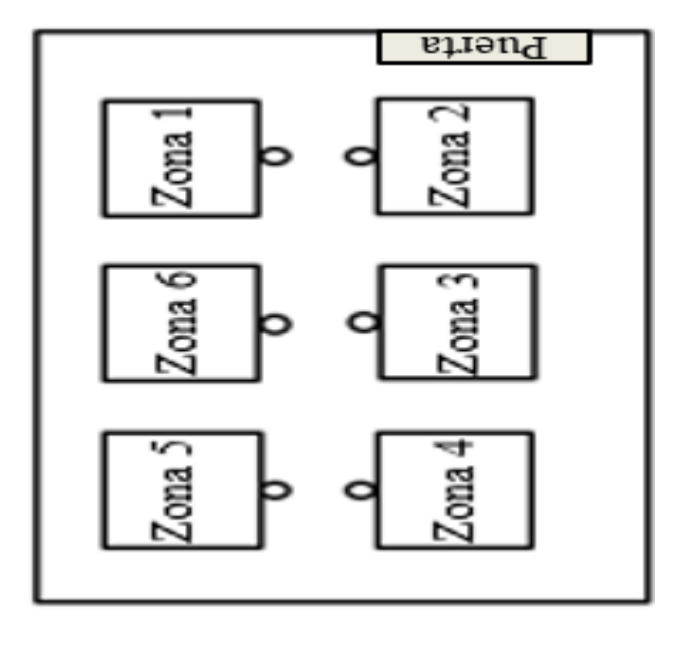

**Figura 3.** Distribución de Lámparas y Zonas

Sin embargo, se realiza la implementación del caso de estudio a un modelo escala aproximado 4:1 Largo 1.75m x Ancho 1.12m x Altura 0.75m, teniendo en cuenta requisitos generales establecidos en<sup>19</sup> al momento de efectuar el diseño arquitectónico de la maqueta, que estará constituida por 6 lámparas, las cuales constan de un sensor de iluminación BH1750 y un módulo ESP32 en cada una de ellas, para garantizar el funcionamiento adecuado de los sistemas de control de iluminación.

### *Diseño de Maqueta a Modelo Escala*

En primer lugar, se tiene en cuenta el contexto en el cual va a ser implementado el sistema de control de iluminación, al ser un salón de clases según la norma establecida se exigen unos niveles específicos de iluminación (Ve[r Tabla 1\)](#page-45-0). Por ende, para el desarrollo de la investigación se toma como referencia la media de 500 luxes.

<sup>19</sup> RETILAP. Reglamento técnico de iluminación y alumbrado público*.* República de Colombia. Disponible en:

[https://www.minenergia.gov.co/documents/10192/23886159/080817\\_py\\_modifica\\_cap\\_4\\_retilap\\_030817.pdf](https://www.minenergia.gov.co/documents/10192/23886159/080817_py_modifica_cap_4_retilap_030817.pdf/89d7da4f-c759-42bc-913e-2153c8cd4cce) [/89d7da4f-c759-42bc-913e-2153c8cd4cce](https://www.minenergia.gov.co/documents/10192/23886159/080817_py_modifica_cap_4_retilap_030817.pdf/89d7da4f-c759-42bc-913e-2153c8cd4cce)

<span id="page-45-0"></span>**Tabla 1.** Niveles de iluminancia

| <b>Tipo</b><br><b>Recinto</b> | de. | Mínimo  | <b>Medio</b> | <b>Máximo</b> |
|-------------------------------|-----|---------|--------------|---------------|
| Colegios                      |     |         |              |               |
| centros                       |     | 300 lux | 500 lux      | 750 lux       |
| educativos                    |     |         |              |               |

Fuente: Adaptado de<sup>20</sup> Índice UGR máximo, IRC mínimos admisibles y Niveles de iluminancia exigibles para diferentes áreas y actividades.

En segundo, se utiliza el método de cavidades zonales para el cálculo de la iluminación con las ecuaciones [\(24\),](#page-36-0) [\(25\)](#page-36-1) y [\(26\),](#page-36-2) en donde se consideran 3 cavidades: cavidad del techo, del local y del piso como se muestra en la [Figura 4.](#page-45-1)

<span id="page-45-1"></span>**Figura 4.** Distancias y cavidades para la aplicación del coeficiente CU

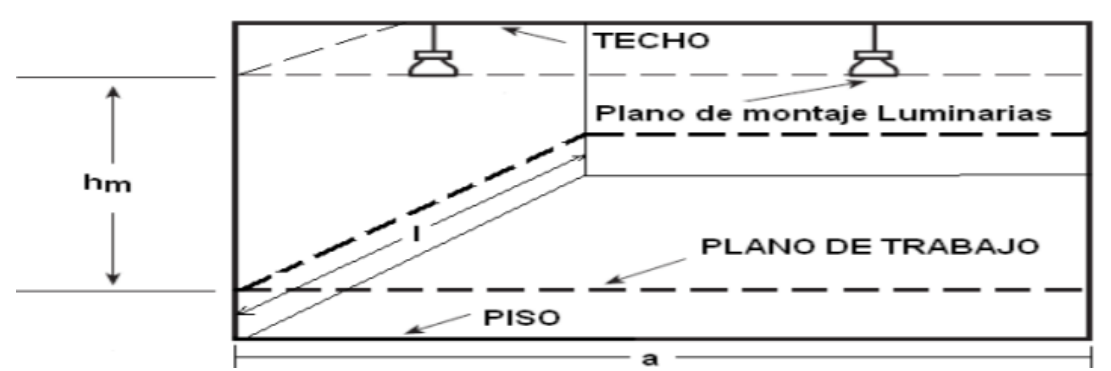

Fuente: Reglamento técnico de iluminación y alumbrado público*.* República de Colombia.

Entonces, se procede a definir los valores de cada uno de los:  $h<sub>c</sub>=$  0m debido a que son lámparas de incrustar las cuales no generan distancia entre ella y el techo,  $h_f = 0.1875$ m siendo esta la cavidad del piso y donde debe ir el plano de trabajo, por lo tanto, al ser un modelo a escala 4:1 se define dicha altura recomendada para los planos de trabajo y escritura como lo estipula (Chavarría, 2018); h<sub>m</sub> = 0.5625m siendo esta la diferencia entre la altura total

<sup>20</sup> RETILAP. Reglamento técnico de iluminación y alumbrado público*.* República de Colombia. Disponible en:

[https://www.minenergia.gov.co/documents/10192/23886159/080817\\_py\\_modifica\\_cap\\_4\\_retilap\\_030817.pdf](https://www.minenergia.gov.co/documents/10192/23886159/080817_py_modifica_cap_4_retilap_030817.pdf/89d7da4f-c759-42bc-913e-2153c8cd4cce) [/89d7da4f-c759-42bc-913e-2153c8cd4cce](https://www.minenergia.gov.co/documents/10192/23886159/080817_py_modifica_cap_4_retilap_030817.pdf/89d7da4f-c759-42bc-913e-2153c8cd4cce)

de la maqueta y la cavidad del piso;  $l = 1.75m$  y a = 1.12m las dimensiones de largo y ancho de la maqueta.

$$
h_c = 0 \, m \, h_m = 0.5625 \, m \, h_f = 0.1875 \, m \, l = 1.75 \, m \, a = 1.12 \, m
$$

$$
Indice de la cavidad del techo = \frac{[5 * 0(1,75 m + 1,12 m)]}{1,75 m * 1,12 m} = 0
$$

 $\int$  findice de la cavidad del local  $=$  $[5 * 0.5625m(1.75m + 1.12m)]$  $1,75 \, m * 1,12 \, m$  $= 4,1183$ 

$$
\text{Indice de la cavidad del piso} = \frac{[5 * 0.1875 \, m(1.75 \, m + 1.12 \, m)]}{1.75 \, m * 1.12 \, m} = 1.3727
$$

Además, para maximizar la efectividad de luz suministrada es conveniente tener en cuenta colores claros en las superficies, de esta manera se logra una buena reflectancia efectiva, la cual se debe determinar mediante los valores de reflectancia porcentuales (Ver [Tabla 12\)](#page-95-0) para cada una de las cavidades calculadas anteriormente.

Reflectancia del techo [*pcc*]: 80% Reflectancia de la pared [*pw*]: 70% Reflectancia piso [*pfc*]: 30% Índice del local: 4

Ahora bien, el coeficiente de utilización (CU), se obtiene mediante la extrapolación de datos en la siguiente tabla.

| Reflectancia<br>cavidad<br>efectiva<br>del techo $\rho_{\text{sc}}$ (%) | 80    |       |       | 70    |       |       | 50    |       | 30    |       |       | 10    |       |       |       |       |       |
|-------------------------------------------------------------------------|-------|-------|-------|-------|-------|-------|-------|-------|-------|-------|-------|-------|-------|-------|-------|-------|-------|
| Reflectancia<br>paredes p. (%)                                          | 70    | 50    | 30    | 10    | 70    | 50    | 30    | 10    | 50    | 30    | 10    | 50    | 30    | 10    | 50    | 30    | 10    |
| Para 10% de reflectancia efectiva de la cavidad del piso (20% : 1,00)   |       |       |       |       |       |       |       |       |       |       |       |       |       |       |       |       |       |
| Indice del local                                                        |       |       |       |       |       |       |       |       |       |       |       |       |       |       |       |       |       |
|                                                                         | 1.092 | 1.082 | 1.07  | 1.068 | 1.077 | 1,070 | 1,064 | 1,059 | 1,049 | 1,044 | 1,040 | 1,028 | 1.026 | 1,023 | 1.012 | 1,010 | 1,008 |
|                                                                         | 1.079 | 1.066 | 1,055 | 1.047 | 1.068 | 1.057 | 1,048 | 1.039 | 1.041 | 1.033 | 1.027 | 1.026 | 1.021 | 1.017 | 1.013 | 1.010 | 1,006 |
|                                                                         | 1,070 | 1.054 | 1,042 | 1.033 | 1.061 | 1.048 | 1,037 | 1.028 | 1.034 | 1.027 | 1.020 | 1.024 | 1.017 | 1.012 | 1,014 | 1,009 | 1,005 |
|                                                                         | 1.062 | 1.045 | 1,033 | 1.024 | 1.055 | 1,040 | 1,029 | 1,021 | 1,030 | 1,022 | 1,015 | 1.022 | 1.015 | 1,010 | 1,014 | 1,009 | 1,004 |
| G                                                                       | 1.056 | 1.038 | 1.026 | 1.018 | 1.050 | 1.034 | 1.024 | 1.015 | 1.027 | 1.018 | 1.012 | 1.020 | 1.013 | 1,008 | 1.014 | 1.009 | 1.004 |
| 6                                                                       | 1.052 | 1.033 | 1.021 | 1.014 | 1.047 | 1.030 | 1,020 | 1.012 | 1.024 | 1.015 | 1.009 | 1.019 | 1.012 | 1,006 | 1,014 | 1,008 | 1,003 |
|                                                                         | 1.047 | 1.029 | 1.018 | 1.011 | 1.043 | 1.026 | 1,017 | 1.009 | 1.022 | 1.013 | 1,007 | 1.018 | 1.010 | 1,005 | 1.014 | 1,008 | 1,003 |
| 8                                                                       | 1.044 | 1.026 | 1,015 | 1.009 | 1,040 | 1,024 | 1,015 | 1,007 | 1.020 | 1,012 | 1,006 | 1.017 | 1.009 | 1,004 | 1.013 | 1,007 | 1,003 |
| 9                                                                       | 1,040 | 1.024 | 1.014 | 1.007 | 1.037 | 1.022 | 1,014 | 1.006 | 1.019 | 1.011 | 1.005 | 1.016 | 1.009 | 1,004 | 1.013 | 1.007 | 1.002 |
| 10                                                                      | 1.037 | 1.022 | 1.012 | 1.006 | 1.034 | 1.020 | 1.012 | 1.005 | 1.017 | 1.010 | 1.004 | 1.015 | 1.009 | 1,003 | 1.013 | 1.007 | 1.002 |
| Para 30% de reflectancia efectiva de la cavidad del piso (20% : 1,00)   |       |       |       |       |       |       |       |       |       |       |       |       |       |       |       |       |       |
| Indice del local                                                        |       |       |       |       |       |       |       |       |       |       |       |       |       |       |       |       |       |
|                                                                         | 0.923 | 0.929 | 0.935 | 0.940 | 0.933 | 0.939 | 0.943 | 0.948 | 0.956 | 0.960 | 0.963 | 0.973 | 0.976 | 0.979 | 0.989 | 0.991 | 0.993 |
| ۰                                                                       | 0.931 | 0.942 | 0.950 | 0.958 | 0.940 | 0.949 | 0.957 | 0.963 | 0.962 | 0.968 | 0.974 | 0.976 | 0.980 | 0.985 | 0.988 | 0.991 | 0.995 |
| â                                                                       | 6.939 | 0.951 | 0.961 | 0.969 | 0.945 | 0.957 | 0.966 | 0.973 | 0.967 | 0.975 | 0.981 | 0.978 | 0.983 | 0.988 | 0.988 | 0.992 | 0.996 |
| А                                                                       | 0.944 | 0.958 | 0.969 | 0.978 | 0.950 | 0.963 | 0.973 | 0.980 | 0.972 | 0.980 | 0.986 | 0.980 | 0.986 | 0.991 | 0.987 | 0.992 | 0.996 |
| 5                                                                       | 0.949 | 0.964 | 0.976 | 0.983 | 0.954 | 0.968 | 0.978 | 0.985 | 0.975 | 0.983 | 0.989 | 0.981 | 0.988 | 0.993 | 0.987 | 0.992 | 0.997 |
| 6                                                                       | 0.953 | 0.969 | 0.980 | 0.986 | 0.958 | 0.972 | 0.982 | 0.989 | 0.977 | 0.985 | 0.992 | 0.982 | 0.989 | 0.995 | 0.987 | 0.993 | 0.997 |
|                                                                         | 0.957 | 0.973 | 0.983 | 0.991 | 0.961 | 0.975 | 0.985 | 0.991 | 0.979 | 0.987 | 0.994 | 0.983 | 0.990 | 0.996 | 0.987 | 0.993 | 0.998 |
| 8                                                                       | 0.960 | 0.976 | 0.986 | 0.993 | 0.963 | 0.977 | 0.987 | 0.993 | 0.981 | 0.988 | 0.995 | 0.984 | 0.991 | 0.997 | 0.987 | 0.994 | 0.998 |
| ۹                                                                       | 0.963 | 0.978 | 0.987 | 0.994 | 0.965 | 0.979 | 0.989 | 0.994 | 0.983 | 0.990 | 0.996 | 0.985 | 0.992 | 0.998 | 0.988 | 0.994 | 0.999 |
| 10                                                                      | 0.965 | 0.980 | 0.965 | 0.980 | 0.967 | 0.981 | 0.990 | 0.995 | 0.984 | 0.991 | 0.997 | 0.986 | 0.993 | 8998  | 0.988 | 0.994 | 0.999 |

<span id="page-47-0"></span>**Tabla 2.** Factores de utilización CU

Fuente: Reglamento técnico de iluminación y alumbrado público*.* República de Colombia.

Por ende, según la [Tabla 2](#page-47-0) se determina el valor de CU=0.944 y se define el FM=0.82 acorde a la clasificación de la luminaria<sup>21</sup>, dando lugar a calcular el flujo luminoso [\(27\)](#page-37-0) de cada una de las lámparas.

$$
\Phi_l = \frac{500lx * 1,96 m^2}{6 * 1 * 0,944 * 0,82} = 211 \;lumen\; (lx. m^2)
$$

#### **4.1.1.1 Elaboración de maqueta a modelo escala**

Se elabora una maqueta a escala aproximada 4:1, basada en parámetros anteriormente calculados y conservando los detalles fundamentales de modo que se pueda examinar condiciones reales. Por esta razón, para el modelo de implementación las lámparas a utilizar son "Ojo de buey led"<sup>22</sup>, las cuales cumplen con los

<sup>&</sup>lt;sup>21</sup> ERCO. Simulación y cálculo - Factor de mantenimiento. {En linea}. { Febrero 2021}. Disponible en: <https://www.erco.com/es/guia/simulacion-y-calculo/factor-de-mantenimiento-2713/>

<sup>22</sup> CIGLA. Ojo de Buey OJL1019.{En linea}. {16 Enero 2021}. Disponible en: [www.grupocigla.com](http://www.grupocigla.com/)

requerimientos de lúmenes necesarios, en la sección de[l Anexo B](#page-96-0) se pueden visualizar las especificaciones técnicas de la lampara.

Finalmente, se realiza la distribución uniforme de lámparas sobre el local (Ver

[Figura](#page-48-0) 5), para dar por culminado el diseño de la maqueta.

<span id="page-48-0"></span>**Figura 5.** Distribución de lámparas

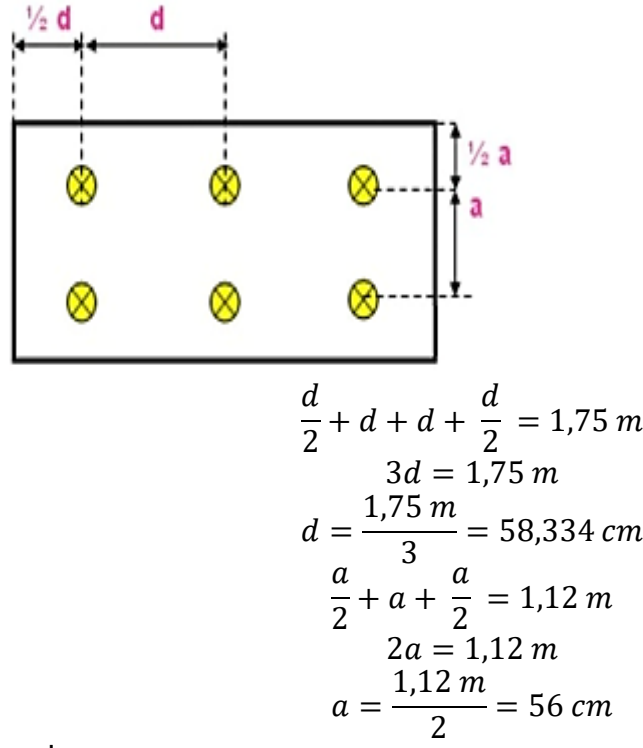

Donde:

*d*: Es la distancia entre lámparas a lo largo de la maqueta *a*: Es la distancia entre lámparas a lo ancho de la maqueta **Figura 6**. Maqueta a modelo escala 4:1

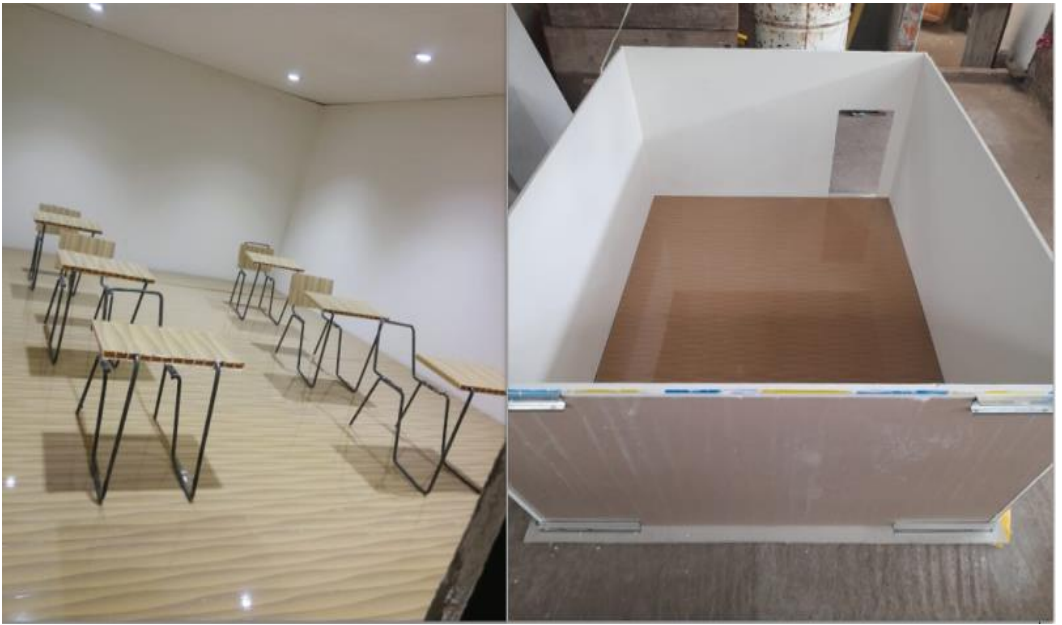

Nota. Este grafico muestra la construcción total de la maqueta, si desea ver más graficas del diseño de la maqueta, diríjase al [Anexo C.](#page-96-1)

# **4.2 IMPLEMENTACIÓN DE LOS SISTEMAS DE CONTROL DE ILUMINACIÓN.**

En esta etapa, se desarrollan diferentes procesos que son vitales para un funcionamiento correcto de los sistemas de control de iluminación, entre los cuales se resalta: la programación del módulo ESP32, la caracterización de cada sensor de iluminación BH1750 y la obtención del modelo de la planta.

Cabe resaltar, que se hace caracterización individual de cada sensor de iluminación debido a que la ubicación del sensor será en el techo y va a tener una lectura diferente con respecto al puesto de trabajo, por ende, se utiliza un luxómetro que será el encargado de estimar el valor real de luxes en el puesto de trabajo acorde a la iluminación arrojada por la lampara con respecto a la variación de potencia, y así, poder caracterizar los valores medidos del sensor BH1750 con respecto a los valores reales del luxómetro.

# *Modulo ESP32*

El módulo Esp32, es una serie de microcontroladores de bajo costo y bajo consumo, el cual cuenta con capacidades superiores con respecto a Arduino en procesamiento y diferentes interfaces de conexión. Las características específicas y Técnicas del módulo ESP32 pueden consultarse en el [Anexo](#page-97-0)  [D.](#page-97-0)

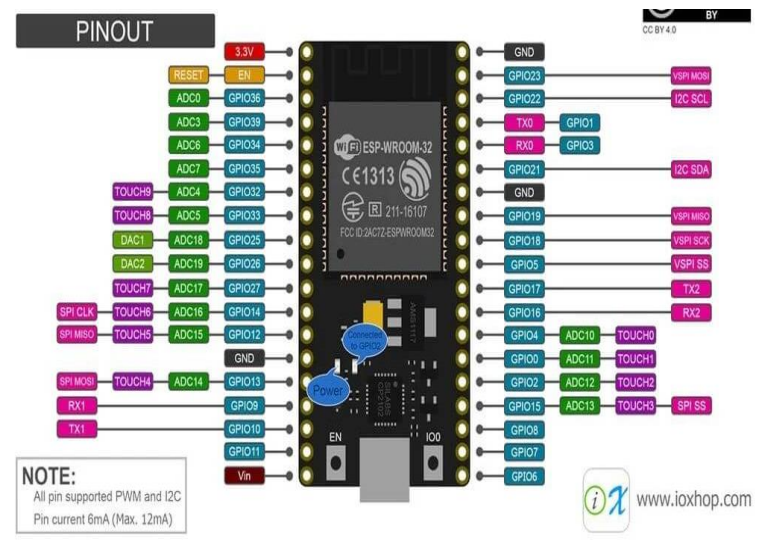

**Figura 7.** Esp32 Diagrama de pines

Fuente: ESP32 Wifi + Bluetooth<sup>23</sup>

El módulo ESP32, en los sistemas de control de iluminación, es el encargado de procesar cada uno de los controladores y por medio del cual se establecerá la comunicación y obtención de datos de los mismos.

# *Sensor BH1750*

Es un sensor de iluminación digital para medición de iluminancia, el cual entrega valores en unidades de lux equivalente a lumen/m<sup>2</sup>. Por esta razón, es uno de los elementos principales que ayuda a obtener la iluminación real en el puesto de trabajo, y que los sistemas de control a implementar tengan un funcionamiento adecuado.

<sup>23</sup> GUERRA, Jose. ESP32 Wifi + Bluetooth. Disponible en:<https://programarfacil.com/esp8266/esp32/>

**Figura 8**. Modulo BH1750

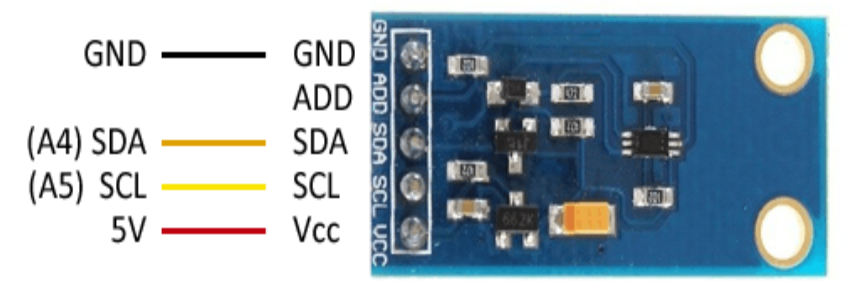

Fuente: Digital 16bit Serial Output Type Ambient Light Sensor IC BH1750FVI<sup>24</sup>

### *Calibración del sensor BH1750 en las diferentes zonas.*

La calibración de los sensores se realizó con la ayuda del luxómetro UNIT-UT382, el cual permitía obtener el valor real de iluminación sobre el área de trabajo respectiva a cada lampara. Para cada una de las zonas se establece un entorno sin intervención de alguna fuente de luz o luz natural, en donde, se varia la potencia en Watts (W) proporcionada a las lámparas de 0W a 3W por medio del ESP32. De modo, que se realiza un registro del valor obtenido en el sensor BH1750 en la zona y el valor arrojado por el luxómetro. A partir de estos datos obtenidos se determina para cada sensor una constante que multiplique el valor obtenido. El procedimiento descrito anteriormente para cada uno de los sensores puede consultarse en los Anexos[: Anexo F,](#page-98-0) [Anexo](#page-100-0)  [G.](#page-100-0) [Anexo H,](#page-102-0) [Anexo I,](#page-104-0) [Anexo J](#page-106-0) y [Anexo K.](#page-108-0)

## *Elaboración de tarjeta para los sistemas de control de iluminación.*

Se diseña una placa conformada por los 6 módulos ESP32, leds indicadores de presencia en cada una de las lámparas, dip-switch que remplazaran la función de un sensor pir, con el fin de validar presencia y los demás elementos complementarios para cada uno de los sensores. Por lo tanto, se realiza el siguiente diseño

<sup>&</sup>lt;sup>24</sup> ROHM. Digital 16bit Serial Output Type Ambient Light Sensor IC BH1750FVI. Disponible en: [www.rohm.com](http://www.rohm.com/)

# **Figura 9**. Diseño PCB

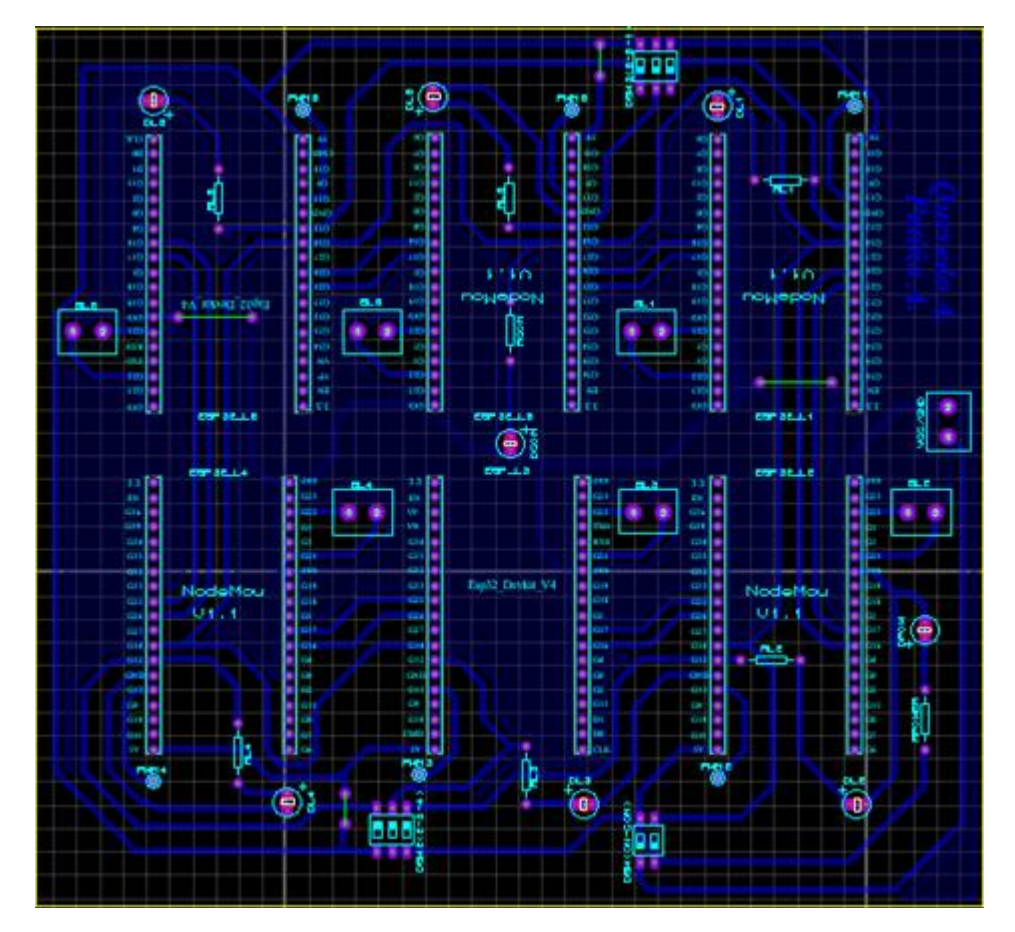

Así mismo, se hace la construcción de los sistemas de control de iluminación con cada uno de sus componentes electrónicos, como se puede observar en la [Figura 10.](#page-53-0)

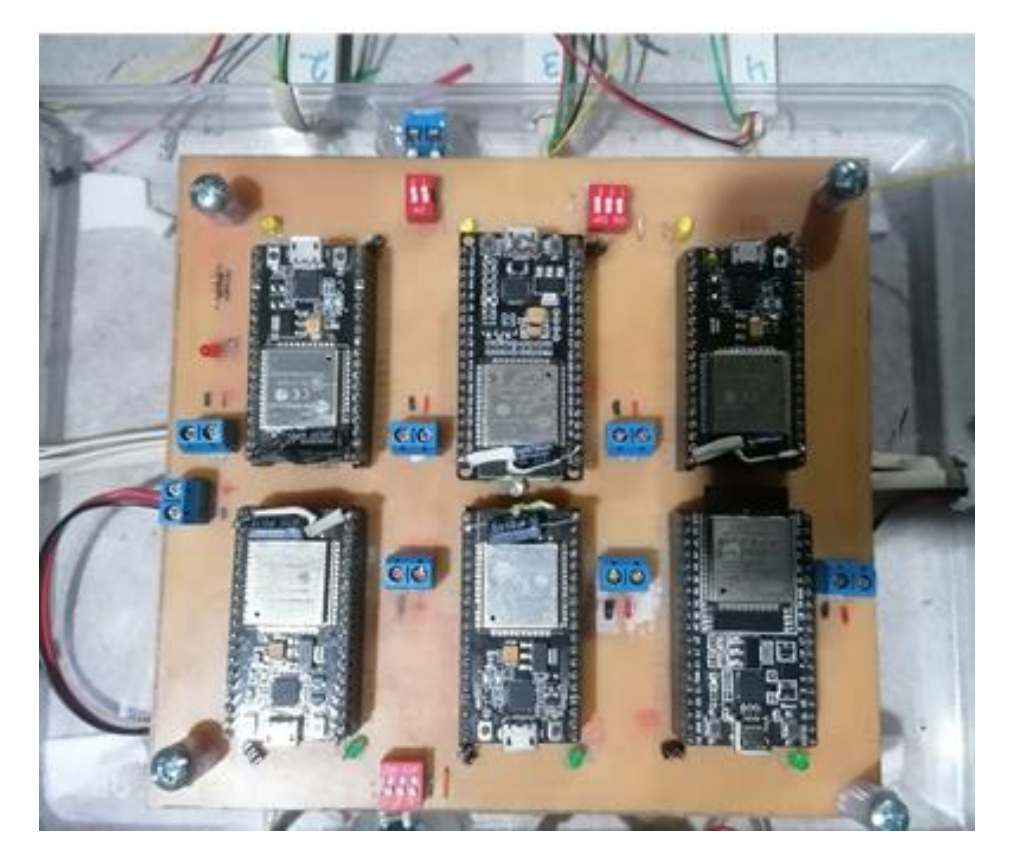

<span id="page-53-0"></span>**Figura 10**. Placa del sistema de control de iluminación

### *Descripción de Escenarios*

Con el propósito de realizar una comparación entre los dos controladores a implementar y validar la hipótesis planteada, se realiza cuatro escenarios de prueba, los cuales serán los mismos para cada controlador, y así, evaluar cómo se estabiliza el sistema frente a los parámetros de cada escenario y la respuesta frente a la presencia y ausencia de individuos.

Así mismo, se estipulan referencias de luxes para cada escenario, el cual, debe ser cumplido por los controladores al momento de tener presencia en cada zona, es decir, para los tres primeros escenarios, se define una referencia de iluminación en todas las zonas de 500 luxes al momento de tener presencia en alguna zona. Y para el escenario 4, se plantean diferentes referencias de iluminación en las zonas descritas en la [Tabla 9.](#page-57-0) Cabe aclarar, que todas las zonas deben cumplir la referencia de iluminación cuando se detecte presencia de individuos, por otro lado, cuando las zonas no tienen presencia de individuos, estas permanecerán apagadas sin la necesidad de cumplir una referencia de iluminación, debido a que, en algunos casos,

dichas zonas obtendrán diversos valores de iluminación, debido al efecto de luz que aportan las demás lámparas a estas zonas.

Para una mejor descripción de los escenarios se utiliza la siguiente distribución de zonas:

**Figura 11**. Distribución de las zonas para cada escenario.

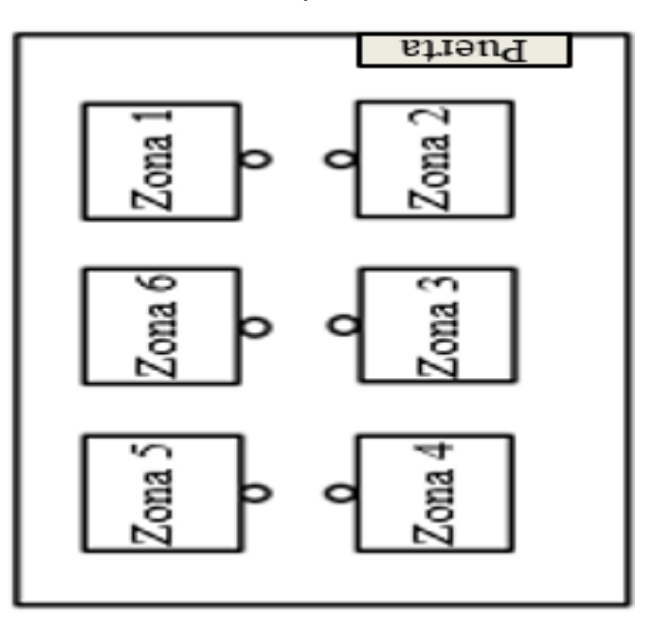

### <span id="page-54-0"></span>**4.2.5.1 Descripción Escenario 1**

En el escenario 1, se pretende comprobar que el comportamiento del controlador se estabilice en los sets points establecidos de 500 luxes para todas las zonas, como también, verificar la respuesta del sistema frente a la presencia y ausencia de individuos en las zonas 3 y 6.

Es decir, se iniciará el sistema sin presencia de individuos en todas las zonas en un rango de tiempo de 0s a 20s, al llegar a los 20s se dará presencia en todas las zonas, durante 30s, al culminar los 30s se quita presencia a las zonas 3 y 6 durante 30s. Por último, al transcurrir los 30s volvemos a dar presencias a las zonas 3 y 6, culminando de esta manera el escenario 1. Para facilitar la comprensión del escenario acorde a los cambios realizados durante la prueba, se diseñan las siguientes tablas.

**Tabla 3**. Descripción escenario 1

<span id="page-55-0"></span>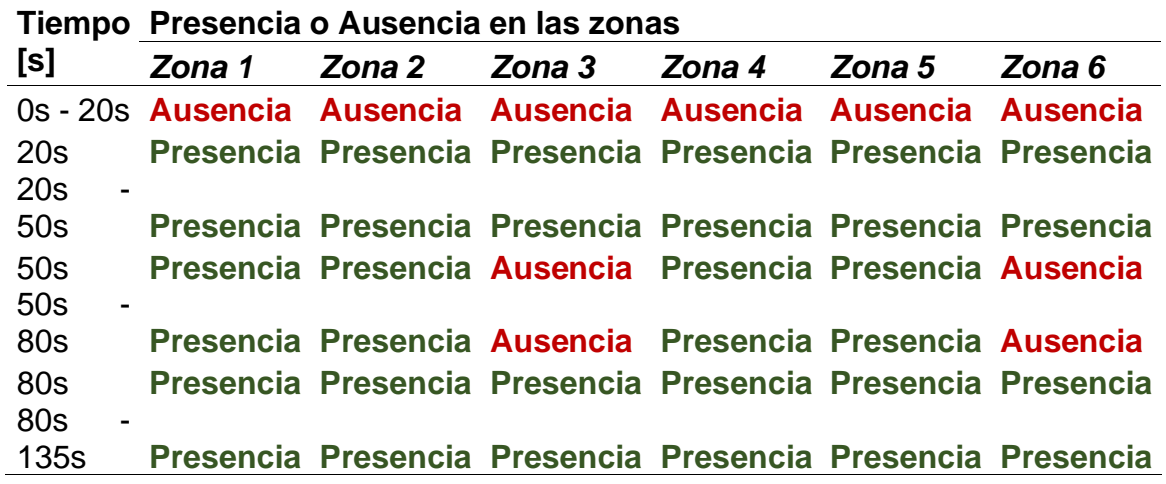

**Tabla 4.** Sets Points para el escenario 1

<span id="page-55-1"></span>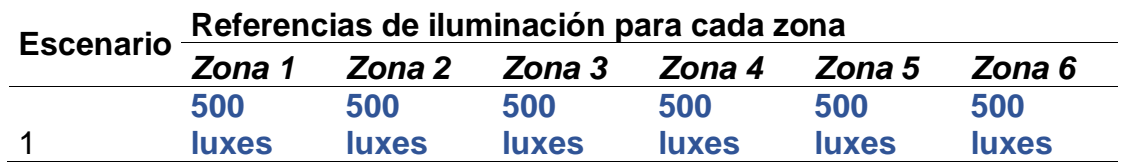

#### **4.2.5.2 Descripción escenario 2**

En el escenario 2, se pretende comprobar que el comportamiento del controlador se estabilice en los sets points establecidos de 500 luxes en todas las zonas, verificar la respuesta del sistema frente a la presencia y ausencia de individuos en las zonas extremas, al igual que, se realizaran perturbaciones de iluminación externa en dos zonas, para validar la respuesta del sistema frente dichas condiciones

Es decir, se iniciará el sistema sin presencia de individuos en todas las zonas en un rango de tiempo de 0s a 10s, al llegar a los 10s se dará presencia en todas las zonas, durante 30s, al culminar los 30s se quita presencia a las zonas extremas 1 y 4 durante 30s. Por consiguiente, al transcurrir los 30s volvemos a dar presencias a las zonas 1 y 4, después de 20s se ingresan 2 perturbaciones que simularan la luz ambiente de una ventana en la zona 6 y en la zona 2 durante 10s. por último, se quitan las perturbaciones externas para culminar de esta el escenario 2. Para facilitar la comprensión del escenario acorde a los cambios realizados durante la prueba, se diseñan las siguientes tablas.

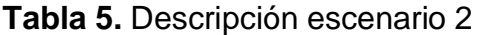

<span id="page-56-0"></span>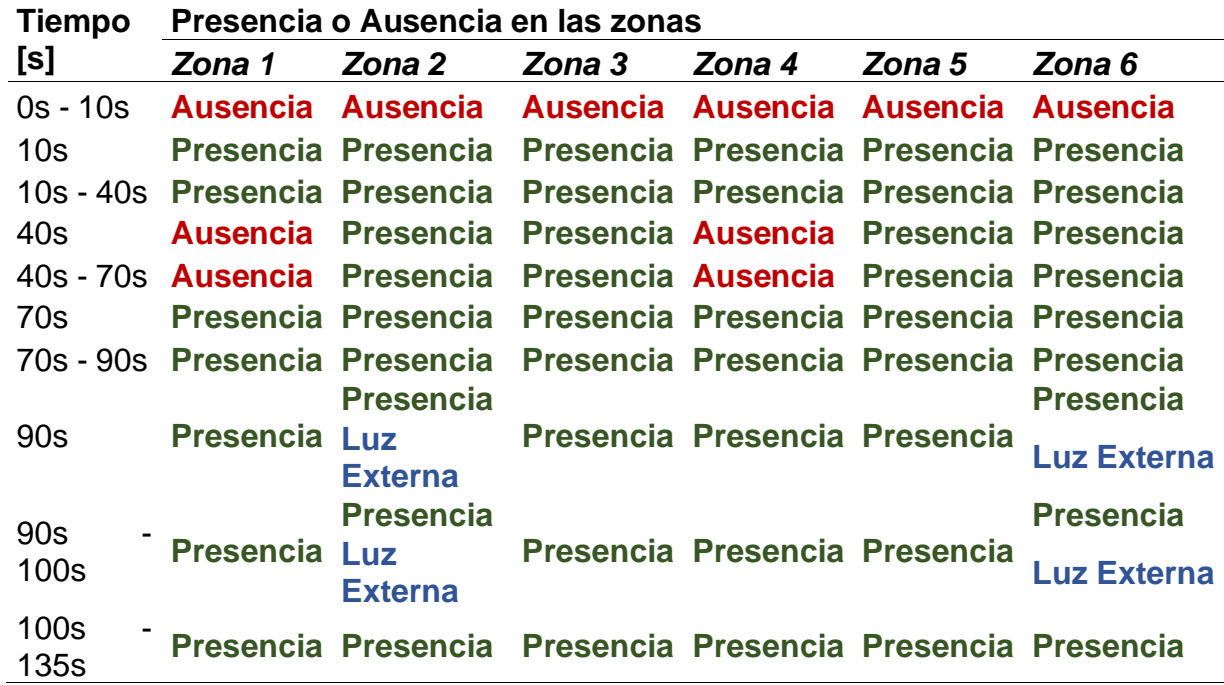

**Tabla 6.** Sets Points para el escenario 2

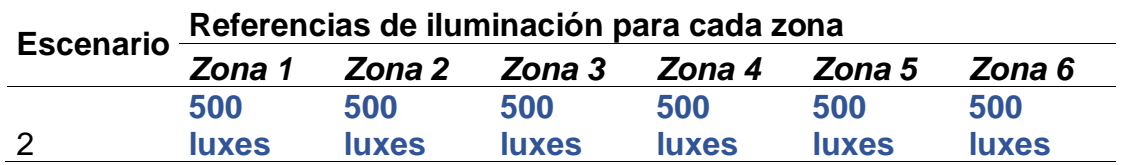

#### **4.2.5.3 Descripción escenario 3**

En el escenario 3, se pretende comprobar el comportamiento del controlador al instante de apagarse 2 lámparas a la vez en diferentes instantes de tiempo y verificar si el sistema se estabiliza en los sets points establecidos de 500 luxes en todas las zonas.

Es decir, se iniciará el sistema sin presencia de individuos en todas las zonas en un rango de tiempo de 0s a 10s, al llegar a los 10s se dará presencia en todas las zonas, durante 30s, al culminar los 30s se quita presencia a las zonas del fondo 4 y 5 durante 30s. Por consiguiente, al transcurrir 30s se quita presencia las zonas del

medio 3 y 6, después de 30s se realiza la misma acción de quitar presencia a las dos últimas zonas 1 y 2 durante 35s, y de esta manera, culminar el escenario 3. Para facilitar la comprensión del escenario acorde a los cambios realizados durante la prueba, se diseñan las siguientes tablas.

#### **Tabla 7.** Descripción escenario 3

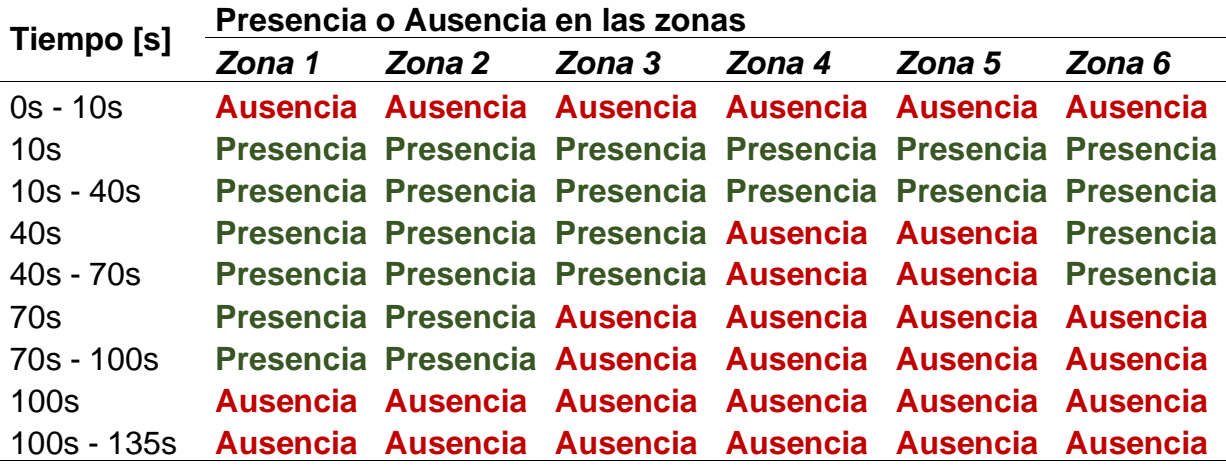

**Tabla 8.** Sets Points para el escenario 3

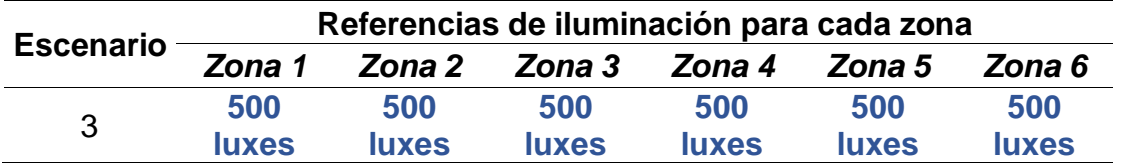

### **4.2.5.4 Descripción escenario 4**

En el escenario 4, se pretende comprobar el comportamiento del controlador cuando se estipulan que cada zona cumpla una referencia de iluminación diferente como se estipula en la siguiente tabla.

**Tabla 9.** Sets points para el escenario 4

<span id="page-57-0"></span>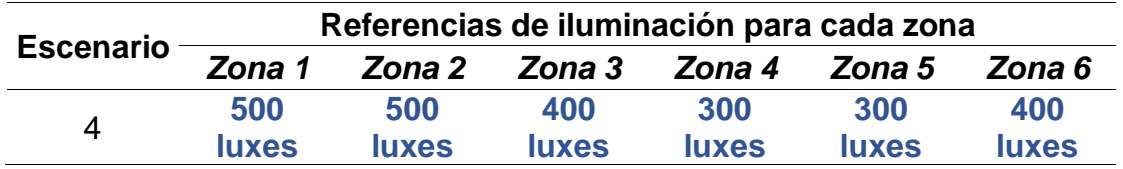

En este escenario, se inicia el sistema sin presencia de individuos en todas las zonas en un rango de tiempo de 0s a 10s, al llegar a los 10s se da presencia a todas las zonas durante 30s, al culminar los 30s se quita presencia a tres zonas 2, 3 y 4 durante 20s, después, a los 60s se da presencia en las zonas anteriores.

Posteriormente, transcurridos 90s se incluyen perturbaciones externas cercanas a las zonas 2 y 6, pero que también afectaran a las zonas aledañas, las cuales, estarán activas durante 10s, transcurrido ese tiempo se apagaran las fuentes de luz externas y se dejara estabilizar el sistema. Para facilitar la comprensión del escenario acorde a los cambios realizados durante la prueba, se diseña la siguiente tabla.

**Tabla 10**. Descripción escenario 4

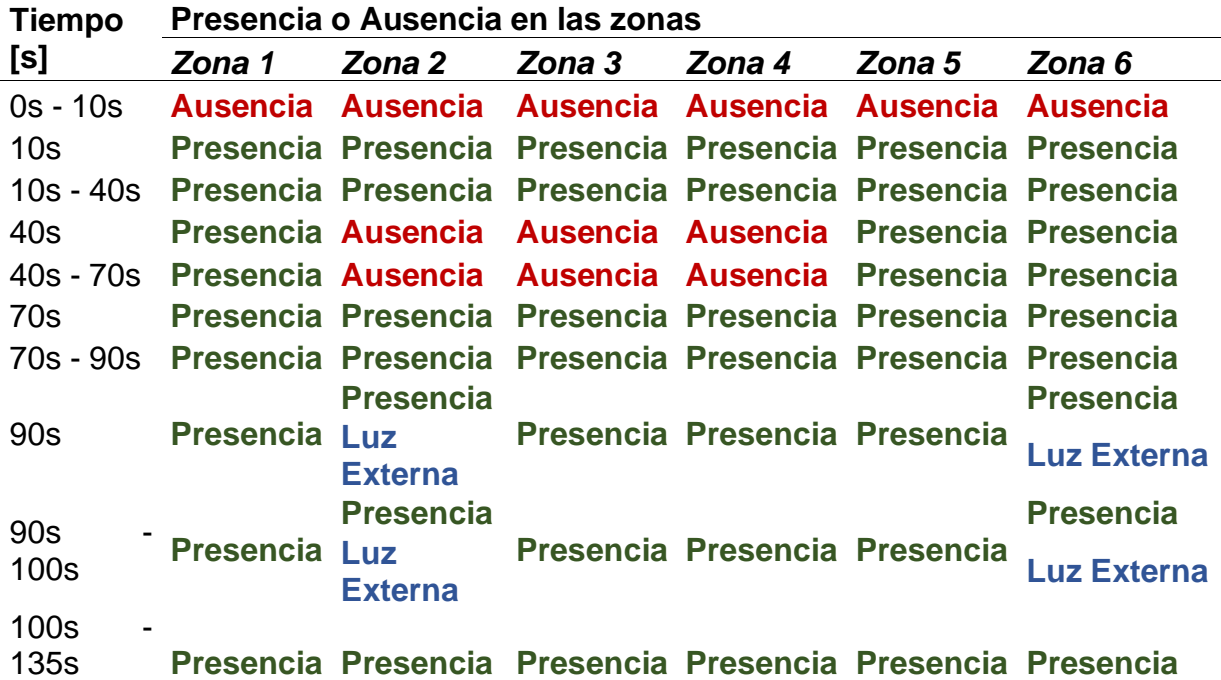

### *Implementación de Replicadores dinámicos sensible a presencia de individuos*

Para la implementación del algoritmo de replicadores dinámicos sensible a presencia de individuos, se realiza un proceso por diversas etapas, en donde se garantiza el funcionamiento correcto del algoritmo y dar paso a los resultados del controlador en los diferentes escenarios.

### **4.2.6.1 Topología de comunicación y obtención de datos.**

El algoritmo de replicadores con presencia de individuos se fundamenta en una comunicación tipo anillo bidireccional entre los agentes reales de cada zona con su respectivo agente ficticio como se observa en la [Figura 12,](#page-59-0) cabe resaltar, que cada una de las zonas se encuentra constituida por un sensor, un ESP32 y una lampara dimerizable. Por ende, cada zona será un agente real, que obtendrá información de los dos agentes adyacentes, por ejemplo, el agente real de la zona 1, enviará información (Potencia local y Fitness local) a la zona 2 y 6, como también, recibirá información de las mismas, para realizar el cálculo del replicador [\(6\).](#page-31-0)

Cabe resaltar, que una de las ventajas del algoritmo basado en replicadores dinámicos es que no requiere información centralizada, funcionando de esta manera con la información local de sus dos vecinos laterales.

<span id="page-59-0"></span>**Figura 12.** Comunicación anillo bidireccional

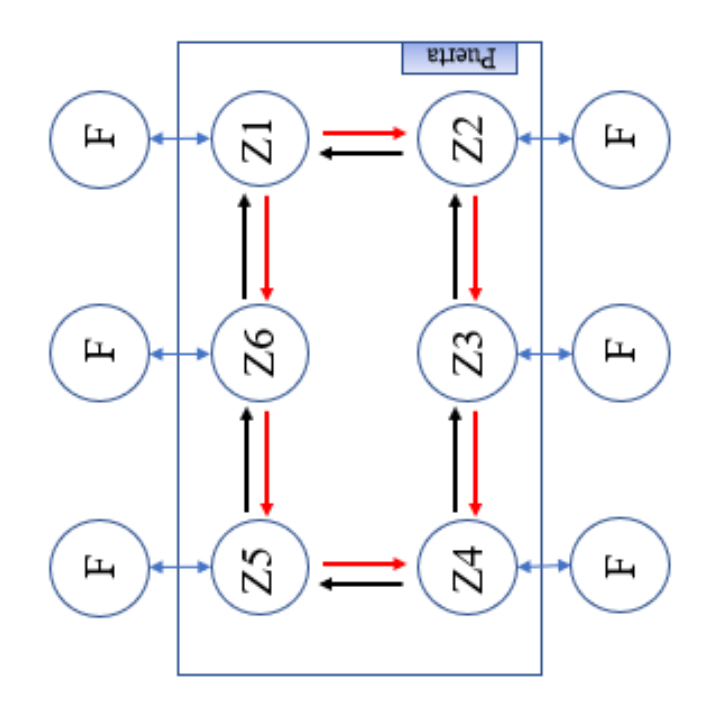

Para ello, el módulo ESP32 es el encargado de ejecutar cada uno de estos procedimientos por medio de comunicación UART en full dúplex. Y así, poder realizar los cálculos del replicador en cada uno de los agentes. Además, se define una comunicación ESP-NOW donde se tiene un ESP32- Maestro y múltiples ESP32-Esclavos, permitiendo que la comunicación inalámbrica consuma menos recursos y se realice de una manera rápida<sup>25</sup>. De esta manera, todas las zonas serán declaradas como dispositivos esclavos, que enviaran los datos necesarios por medio de un vector a un ESP32-Maestro, el cual, será el encargado de recibir todos los datos de los dispositivos esclavos y enviarlos por comunicación serial a MATLAB, para poder visualizar el comportamiento del sistema de control de iluminación.

### **4.2.6.2 Implementación del algoritmo de replicadores en ESP32**

La implementación del algoritmo de replicadores dinámicos sensible a presencia de individuos se realiza en el módulo ESP32, teniendo en cuenta las respectivas fórmulas d[e \(5\),](#page-30-0) [\(6\)](#page-31-0) y [\(8\).](#page-31-1) En primer lugar, se inicializa el sistema estableciendo unas condiciones iniciales de dar valores de potencia muy pequeños a cada agente real, para que el sistema visualmente se inicie apagado y la potencia restante se distribuya a los agentes ficticios. De igual manera, se da un valor de B=4000000 para garantizar la positividad de la función de aptitud, una  $P_{\text{To}}$ =18 la cual es la potencia total que trabajará el sistema que cuenta con 6 lámparas de 3W cada una y *Si=500* que será el valor de referencia de iluminación estipulado para varios de los escenarios que se describirán más adelante*.* Después, se inicializa la comunicación de ESP-NOW y serial para poder comunicar los agentes con sus respectivos "vecinos" y poder enviar los datos de todos los esclavos al módulo maestro encargado de enviar los datos a Matlab.

Ahora bien, dentro de la programación se evalúa la presencia de individuos, la cual se define mediante un switch que simulara el funcionamiento de un sensor de presencia. De esta manera, se obtiene el valor booleano de 1 o 0 para cumplir con el funcionamiento adecuado del fitness local que esta dado por la ecuación [\(5\).](#page-30-0) Por consiguiente, se hace la lectura de iluminación con el sensor y así, obtener el valor de la función de aptitud local, que por consiguiente enviará los datos de potencia y fitness a cada uno de sus agentes aledaños y de igual manera, recibirá la misma información de estos por medio de la comunicación UART.

<sup>&</sup>lt;sup>25</sup> EXPRESSIF SYSTEMS. ESP-NOW: Protocolo de comunicación inalámbrica de Espressif . {En linea}. {30 de Diciembre 2021}. Disponible en:<https://www.espressif.com/en/news/ESP-NOW>

Una vez se obtienen todos los datos de los vecinos, se procede a calcular el replicador en el agente ficticio y real respectivamente, que serán datos que se irán actualizando y guardando a medida que los valores de iluminación y presencia cambien. Cabe aclarar, que se realiza la saturación del actuador y se establecen las restricciones de potencia establecidas en<sup>26</sup>. No obstante, se hace él envió de datos por medio de comunicación ESP-NOW al ESP32 definido como maestro, para que por medio de este se puedan enviar los datos a Matlab.

Por último, cada uno de los valores obtenidos en el proceso se guardan y se actualizan para realizar de esta manera un proceso cíclico. Si desea consultar el código implementado en los módulos ESP32 y el código de visualización de datos en Matlab diríjase a los anexos [Anexo L](#page-110-0) y [Anexo N.](#page-117-0)

A continuación, se presentan los resultados de implementación del algoritmo basado en replicadores dinámicos sensible a presencia de individuos, frente a los diferentes escenarios, en los cuales, se tendrán en cuenta algunos parámetros.

### *Implementación de Controlador MPC multivariable MIMO*

Para la implementación del algoritmo de MPC, se realiza un proceso por diversas etapas, en donde se garantiza el funcionamiento correcto del algoritmo y dar paso a los resultados del controlador en los diferentes escenarios.

### **4.2.7.1 Función de transferencia de la planta y adaptación del controlador**

La función de transferencia corresponde al comportamiento dinámico que describen los sistemas de primer orden la lampara y sensor del sistema de iluminación entre la relación de potencia suministrada y el flujo luminoso censado de la misma, por tanto, al ser la unión del conjunto lampara y sensor se obtiene un sistema de segundo orden, por ende, el comportamiento dinámico de la planta se obtiene mediante Matlab con la respuesta al escalón utilizando el método de variables instrumentales (IV) del toolbox "*System Identification*", el

<sup>&</sup>lt;sup>26</sup> AREVALO TERAN, William Andres. Adaptacion de un algoritmo de optimización basado en replicadores dinámicos aplicado al control de iluminación de recintos con presencia de individuos. Manizales, 2020. Tesis de investigación (Master en Ingenieria – Ingenieria Electrica). Universidad Nacional de Colombia. Facultad de Ingenieria y Arquitectura.

cual, permite una estimación consistente de las variables, obteniendo de esta manera un sistema de segundo orden de la siguiente forma:

$$
Ft(s) = \frac{1419500}{S^2 + 172.2S + 7701} = \frac{Lux(s)}{P(s)}
$$
(32)

La cual presenta un tipo de sistema sobre amortiguado como se puede observar en la siguiente figura:

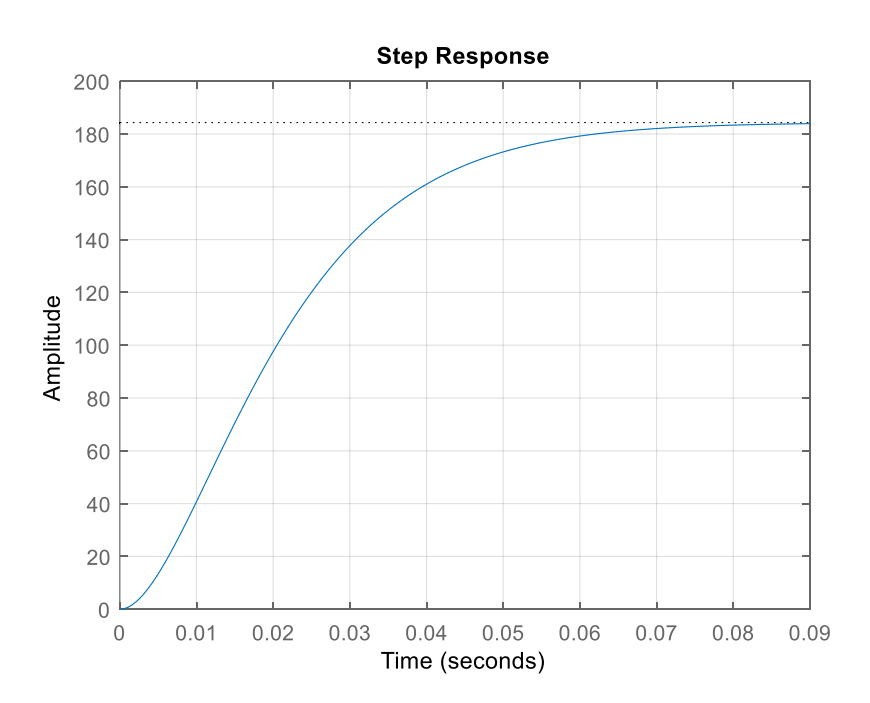

**Figura 13**. Step del modelo dinámico de la planta.

Ahora bien, obteniendo la función de transferencia de la planta, se procede a realizar la representación en espacio de estados, teniendo en cuenta que las variables de estado son la iluminancia  $x_1 = \ln x(t)$  y la variación de la iluminancia (Lumen)  $x_2=\dfrac{d_{x_1}}{dx_2}}$  $\pi^{\mu}/d_t$ , se obtiene lo siguiente:

$$
\begin{bmatrix} \dot{x}_1 \\ \dot{x}_2 \end{bmatrix} = \begin{bmatrix} a & b \\ 0 & 1 \\ -7701 & -172.2 \end{bmatrix} \begin{bmatrix} x_1 \\ x_2 \end{bmatrix} + \begin{bmatrix} b \\ 0 \\ 1419500 \end{bmatrix} p_i
$$
  
\n
$$
y = \begin{bmatrix} 1 & 0 \end{bmatrix} \begin{bmatrix} x_1 \\ x_2 \end{bmatrix} + \begin{bmatrix} 0 \\ 0 \end{bmatrix} p_i
$$
 (33)

De esta manera, se procede a adaptar el sistema planteado constituido por 6 zonas, en donde, se obtendrían 12 variables de estado, 6 entradas y 6 salidas siendo estas las potencias asignadas para cada lampara y la iluminancia medida en cada zona bajo el modelo planteado en [\(10\).](#page-32-0)

Donde:

1212 = [ ] 1212 = { = [ 0 0 0 0 ] 22

La definición de la matriz *B<sup>m</sup>* está ligada a los aportes de iluminación de cada zona propios del modelo de iluminación de la siguiente manera:

$$
B_{m_{12x6}} = \begin{bmatrix} b & n1 & n1 & n1 & n1 & n1 \\ n1 & b & n1 & n1 & n1 & n1 \\ n1 & n1 & b & n1 & n1 & n1 \\ n1 & n1 & n1 & h & n1 & n1 \\ n1 & n1 & n1 & n1 & n1 & b & n1 \\ n1 & n1 & n1 & n1 & n1 & b & 1 \end{bmatrix}_{12x6} = \left\{ n1 = \begin{bmatrix} 0 \\ 0 \end{bmatrix}_{2x1}
$$

Para la salida del sistema teniendo en cuenta [\(14\),](#page-33-0) la salida del sistema son los valores de iluminancia censados en cada zona, la matriz *C<sup>m</sup>* seria:

$$
C_{m_{6x12}} = \begin{bmatrix} c & n2 & n2 & n2 & n2 & n2 \\ n2 & c & n2 & n2 & n2 & n2 \\ n2 & n2 & c & n2 & n2 & n2 \\ n2 & n2 & n2 & c & n2 & n2 \\ n2 & n2 & n2 & n2 & c & n1 \\ n2 & n2 & n2 & n1 & n1 & c \end{bmatrix}_{6x12} = \{n2 = [0 \quad 0]_{1x2}
$$

y, se define la matriz *D<sup>m</sup>* como:

$$
D_{m_{6x6}} = \begin{bmatrix} 0 & 0 & 0 & 0 & 0 & 0 \\ 0 & 0 & 0 & 0 & 0 & 0 \\ 0 & 0 & 0 & 0 & 0 & 0 \\ 0 & 0 & 0 & 0 & 0 & 0 \\ 0 & 0 & 0 & 0 & 0 & 0 \\ 0 & 0 & 0 & 0 & 0 & 0 \end{bmatrix}_{6x6}
$$

Después de obtener las matrices aumentadas, para la implementación del controlador MPC, se representa el sistema en un espacio de estados discreto y ampliado [\(15\),](#page-33-1) con un tiempo de muestreo *Tm*=0.01.

$$
\frac{x(k+1)}{\begin{bmatrix} \Delta x_m(k+1) \\ y(k+1) \end{bmatrix}} = \frac{A}{\begin{bmatrix} 1 & 0.0001 \\ -0.7635 & 0.9829 \end{bmatrix}} \frac{x(k)}{\begin{bmatrix} \Delta x_m(k) \\ y(k) \end{bmatrix}} + \frac{B}{\begin{bmatrix} 0.0071 \\ 140.7330 \end{bmatrix}} \Delta u(k)
$$

$$
y(k) = \overbrace{\begin{bmatrix} 1 & 0 \end{bmatrix}}^C \overbrace{\begin{bmatrix} \Delta x_m(k) \\ y(k) \end{bmatrix}}^{x(k)}
$$

Ahora bien, obteniendo todas las matrices y los espacios de estados discretos anteriores, se procede a implementar en el controlador MPC multivariable MIMO desarrollado en [\(17\),](#page-34-0) [\(18\),](#page-34-1) [\(19\),](#page-34-2) [\(20\),](#page-34-3) [\(21\)](#page-35-0) y [\(22\)](#page-35-1) en<sup>27</sup>.

Donde se modifica el valor de *rw=40000*, debido a que este es el factor de peso que define la acción de control, por tanto, se llega a este valor mediante diferentes pruebas experimentales, modificándolo progresivamente hasta determinar el valor adecuado, en el cual, el sistema presenta una estabilidad apropiada, ya que cuando el valor es menor a 40000, al ser un control muy robusto, la acción de control era muy brusca y generaba inestabilidad en el sistema.

Si se desea obtener más información sobre el código implementado en Matlab de MPC puede consultarse en el [Anexo S](#page-137-0) y [Anexo T.](#page-143-0)

### **4.2.7.2 Topología de comunicación y obtención de datos MPC**

El controlador MPC con presencia de individuos se fundamenta en una comunicación ESP-NOW como se observa en la Figura 14, en donde, se establece un dispositivo maestro y múltiples esclavos, debido a que el controlador MPC es robusto, se lo implementa mediante Matlab y este será el encargado de enviar las variables de entrada y salida al dispositivo maestro, y este último es el encargado de distribuir y recibir la información de los esclavos para después procesarla en Matlab y realizar el proceso cíclico. Por ende, para la obtención de datos se guarda la información enviada y recibida para validar el comportamiento del controlador

<sup>&</sup>lt;sup>27</sup> AREVALO TERAN, William Andres. Adaptacion de un algoritmo de optimización basado en replicadores dinámicos aplicado al control de iluminación de recintos con presencia de individuos. Manizales, 2020. Tesis de investigación (Master en Ingenieria – Ingenieria Electrica). Universidad Nacional de Colombia. Facultad de Ingenieria y Arquitectura.

## **Figura 14**. Comunicación MPC

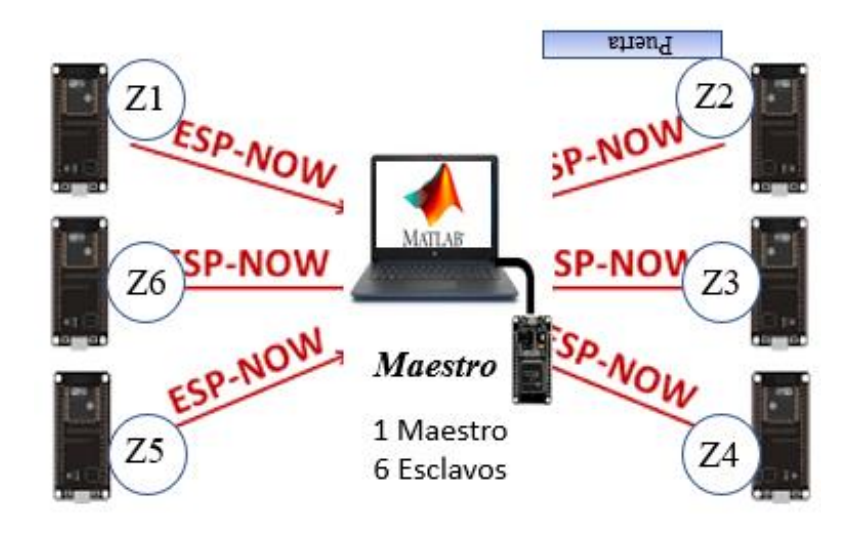

# *Escenarios implementados de replicadores dinámicos y MPC.*

Con el fin de observar y determinar el desempeño de los controladores en los cuatro escenarios, se muestran los resultados extrapolados en los siguientes escenarios.

# **4.2.8.1 Escenario 1 con replicadores dinámicos y MPC.**

Ahora bien, entendido la descripción del escenario 1 [\(4.2.5.1\)](#page-54-0), se muestran los resultados de los datos obtenidos por medio de Matlab, acorde al comportamiento de los controladores en las siguientes graficas.

En la [Figura 15,](#page-66-0) se tiene el comportamiento de las presencias descritos en la [Tabla 3,](#page-55-0) simulando el comportamiento de un sensor de presencia con respecto al tiempo.

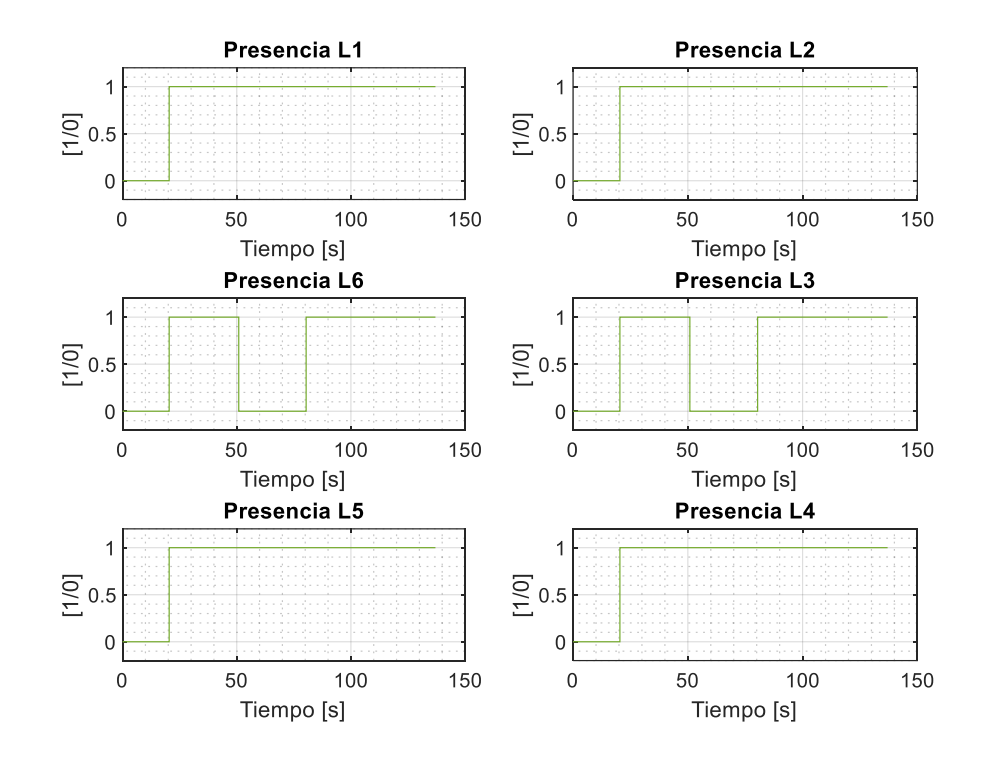

<span id="page-66-0"></span>**Figura 15**. Grafica de presencias en cada zona para el escenario 1 RD

Así mismo, en la [Figura 16](#page-67-0) se tiene el comportamiento de la iluminancia con respecto al tiempo como resultado de la primera implementación del controlador de replicadores dinámicos sensible a presencia de individuos y MPC multivariable MIMO en un modelo a escala real. En donde, se puede evidenciar que el sistema de control de iluminación responde de manera adecuada a las condiciones estipuladas en el escenario 1. En otras palabras, al momento de dar presencia a todas las zonas, el sistema llega al valor de referencia de iluminación (500 luxes). Además, satisface las condiciones de ausencia de individuos en las zonas 3 y 6, que para el caso de los replicadores dinámicos la lampara se apaga visualmente pero internamente cuenta con un valor de potencia muy pequeño como se puede observar en la [Figura 17](#page-68-0) cumpliendo de esta manera las restricciones de potencia para los agentes reales y ficticios, estipulados en [\(8\)](#page-31-1) y [\(9\).](#page-31-2)

Por otro lado, la acción de control del MPC es más rápida que los replicadores dinámicos, llegando al punto de referencia en un tiempo menor. Cabe resaltar, que en los instantes que pierden presencia las zonas, se obtiene una iluminación diferente, en este caso una iluminación aproximada a los 400 luxes, esto es debido al aporte de luz que hacen las demás zonas aledañas que permanecen encendidas o cuentan con presencia de individuos en ellas. Por otra parte, es importante resaltar que el sistema responde perfectamente a la ausencia y presencia de individuos, tal y como sucede a los 80s, que se

da presencia nuevamente a dichas zonas, y el controlador estabiliza el sistema en los sets points determinados en el escenario 1.

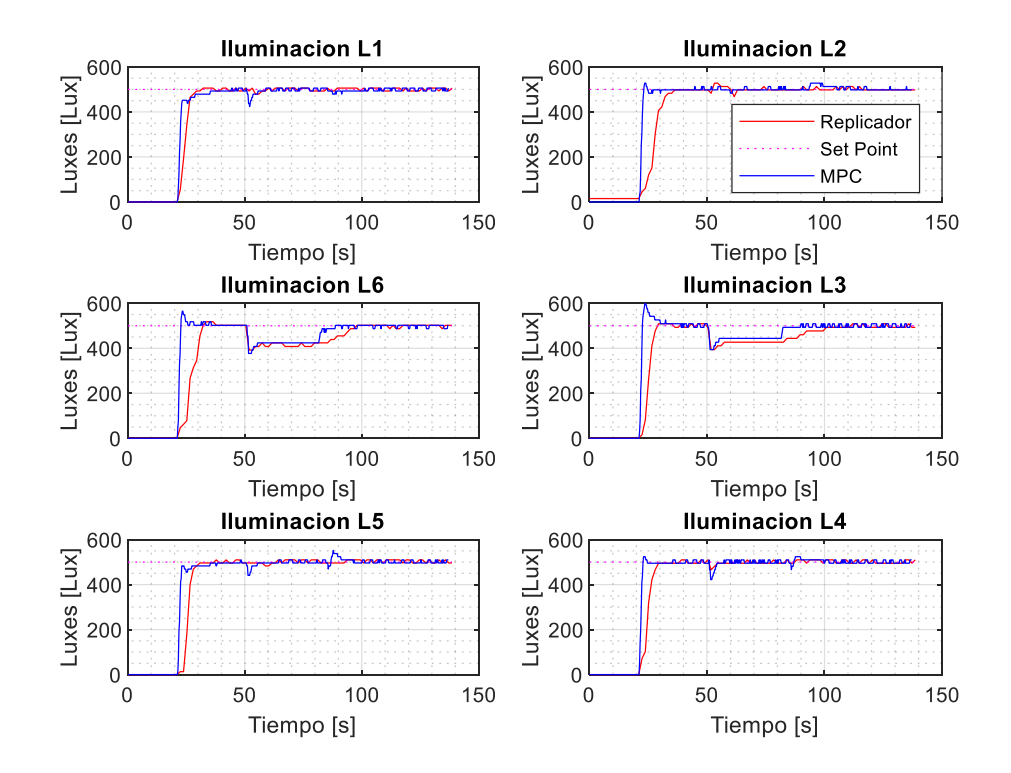

<span id="page-67-0"></span>**Figura 16**. Grafica de iluminación en cada zona para el escenario 1

La [Figura 17,](#page-68-0) permite observar el comportamiento de las potencias de los dos controladores en cada zona, en el cual, el comportamiento de la potencia del replicador es similar al de la iluminación en la [Figura 16.](#page-67-0) Ya que, al momento de detectar presencia en el sistema de iluminación, la potencia real aumenta en todas las zonas que tengan presencia, hasta el punto en que la lampara obtenga la potencia necesaria para llegar a los sets points establecidos. De igual manera, se observa que el sistema a no detectar presencia, la potencia real se distribuye a sus agentes ficticios respectivamente (ve[r Figura 51\)](#page-131-0), con el fin de apagar visualmente la lampara, y que, cuando se detecta nuevamente presencia, esta potencia que se encuentra en el agente ficticio, se distribuya al agente real hasta llegar al set point de cada zona.

Así mismo, permite observar el comportamiento de las potencias en cada una de las zonas para el controlador MPC, en donde, el sistema inicia muy rápidamente para estabilizar el sistema, pero como todas inician al tiempo, hace que la acción de control para cada una sea muy "brusca", pero al mismo tiempo, las regula para estabilizar en la potencia necesaria para obtener la iluminación estipulada. De igual manera, al momento de dar ausencia en la zona 2 y 3 a los 50s, la potencia en ellas baja a la mínima que es 0, y en las demás zonas se evidencia un cambio muy particular, en que el sistema aumenta las potencias en las demás zonas con el fin de satisfacer esa iluminación perdida y llegar a los sets points establecidos.

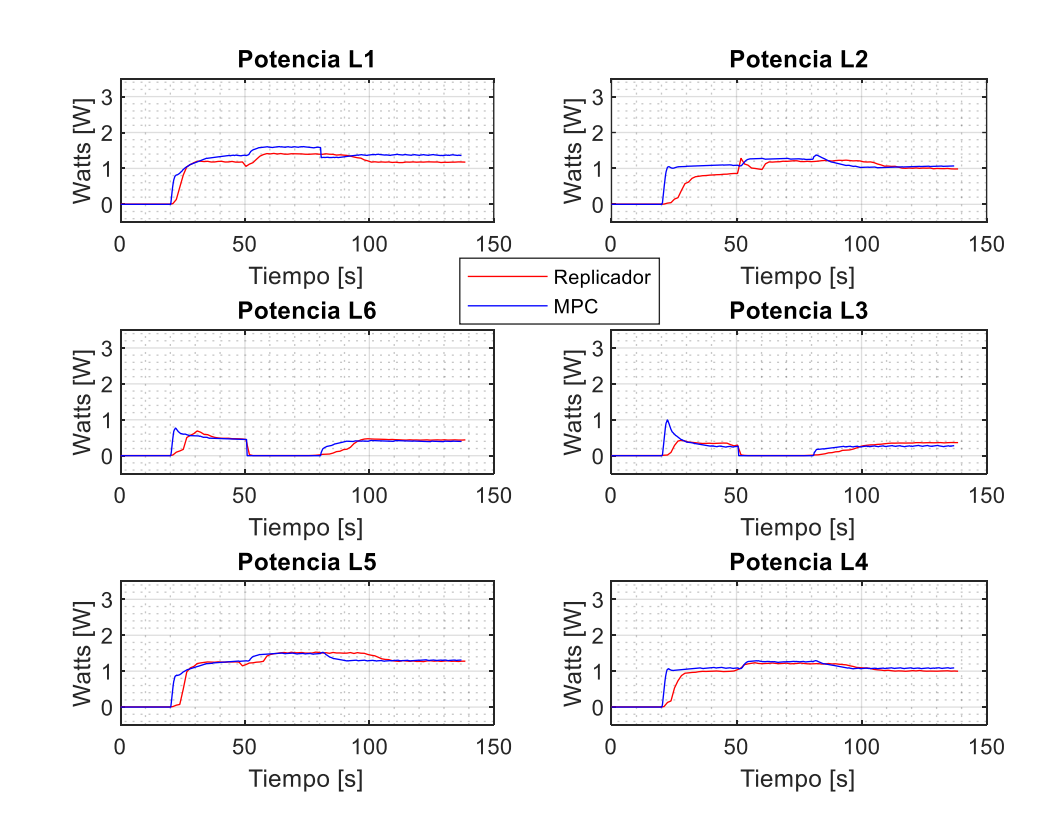

<span id="page-68-0"></span>**Figura 17.** Grafica de potencias en cada zona para el escenario 1

Si desea consultar las gráficas de fitness y la potencia ficticia del replicador para el escenario 1, puede evidenciarlas en el [Anexo O.](#page-130-0)

### **4.2.8.1 Escenario 2 con replicadores dinámicos y MPC**

Ahora bien, entendido la descripción del escenario 2 [\(4.2.5.2\)](#page-55-1), se muestran los resultados de los datos obtenidos por medio de Matlab, acorde al comportamiento del controlador en las siguientes graficas.

<span id="page-69-0"></span>**Figura 18**. Ubicación de las fuentes externas

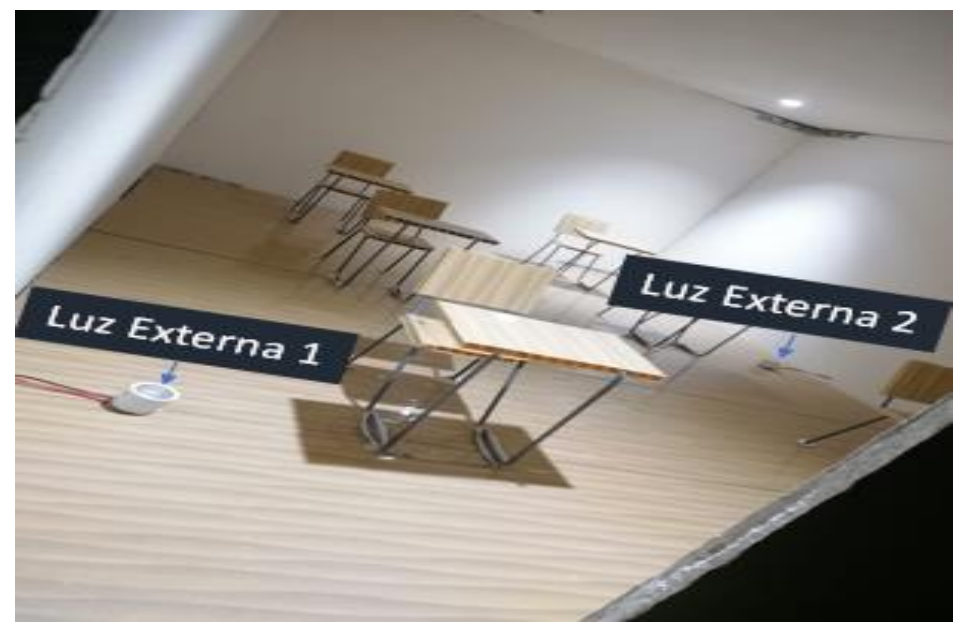

*Nota.* Esta grafica representa la ubicación de las fuentes de iluminación externas, que simularan la perturbación de luz ambiente, las cuales se encuentran ubicadas, la luz externa 1 con una magnitud de perturbación de 950 luxes, en un punto cercano a la zona 2 y la luz externa 2 con una magnitud de perturbación de 1250 luxes, cercana a la zona 6. Cabe aclarar, que la ubicación de estas fuentes de luz o perturbaciones de los sistemas de control de iluminación, se realiza de esta manera, con el fin de tener un aprovechamiento mayor de estas para las perturbaciones.

En l[a Figura 19,](#page-70-0) se tiene el comportamiento de las presencias descritos en la [Tabla 5,](#page-56-0) simulando el comportamiento de un sensor de presencia con respecto al tiempo.

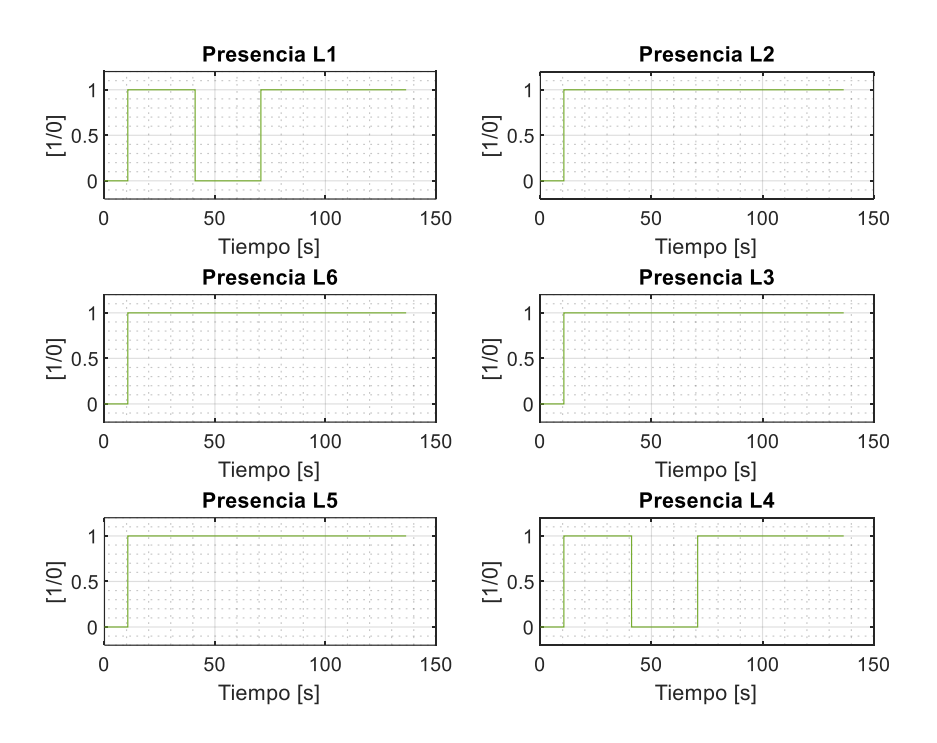

#### <span id="page-70-0"></span>**Figura 19**. Grafica de presencias en cada zona para el escenario 2

Así mismo, en la [Figura 20](#page-71-0) se tiene el comportamiento de la iluminancia con respecto al tiempo como resultado de la segunda implementación del controlador de replicadores dinámicos sensible a presencia de individuos y un controlador MPC multivariable en un modelo a escala real. En donde, se puede evidenciar que el sistema de control de iluminación con replicadores responde de manera adecuada a las condiciones estipuladas en el escenario 2. En otras palabras, al momento de dar presencia a todas las zonas, el sistema llega al valor de referencia de iluminación (500 luxes). Además, satisface las condiciones de ausencia de individuos en las zonas 1 y 4, llegando al punto de que la lampara se apaga visualmente pero internamente cuenta con un valor de potencia muy pequeño como se puede observar en la [Figura 21](#page-73-0) cumpliendo de esta manera las restricciones de potencia para los agentes reales y ficticios, estipulados en [\(8\)](#page-31-1) y [\(9\).](#page-31-2)

Además, cuando el sistema de control de iluminación no tiene presencia en las zonas 1 y 4, la iluminación reduce debido a que la lampara se apague visualmente, pero en dichas zonas se mantiene un valor de iluminación es debido a que las demás lámparas se encuentran encendidas cumpliendo su punto de referencia de iluminación.

De igual manera, se observa en las zonas 2 y 6 que la iluminación sobrepasa el punto de referencia estipulado y en algunas de las otras zonas se evidencia un pequeño pico, debido a que en el instante de 90s se afecta al sistema con perturbaciones externas de luz ubicadas en puntos cercanos a dichas zonas (Ver [Figura 18\)](#page-69-0), reflejando de esta manera un entorno real en el cual se debe tener en cuenta el aporte de la luz ambiente. Cuando se retiran las iluminaciones externas en las zonas 2 y 6, la iluminación disminuye en algunas que se encuentren cercanas y retornan a su punto de referencia hasta estabilizarse terminando así el escenario 2.

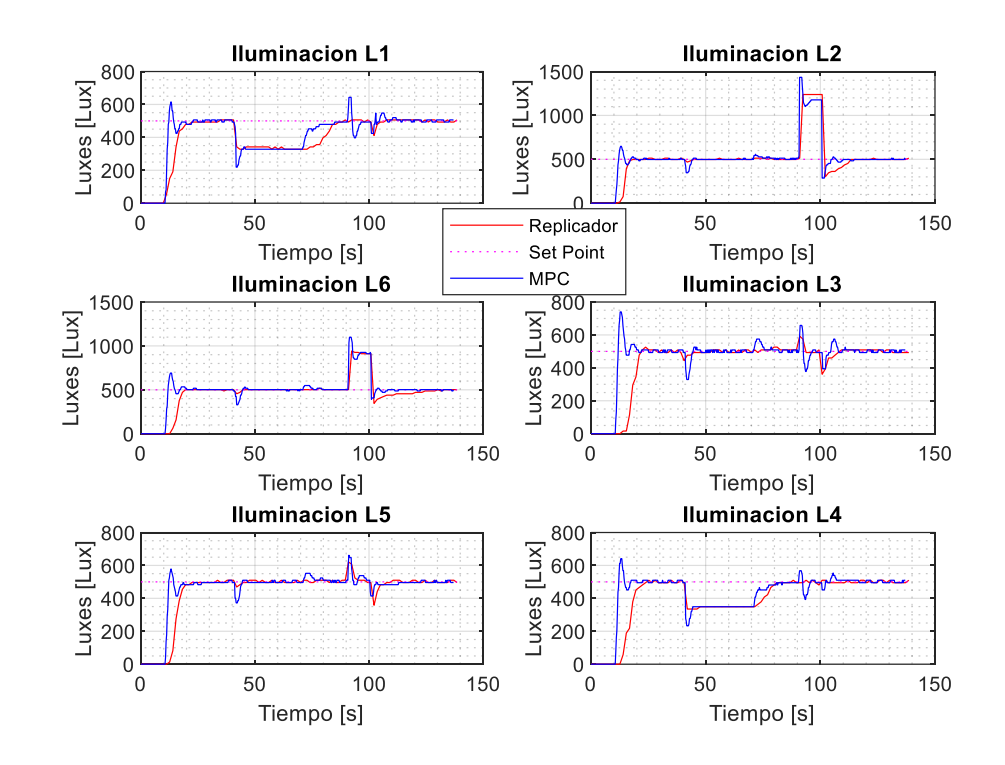

<span id="page-71-0"></span>**Figura 20**. Grafica de iluminación en cada zona para el escenario 2

La [Figura 21,](#page-73-0) permite observar el comportamiento de las potencias de los dos controladores del sistema en cada zona. En donde, el comportamiento de las potencias es similar al de la iluminación en la [Figura 19.](#page-70-0) Ya que, al momento de detectar presencia en el sistema de iluminación, la potencia aumenta en todas las zonas que tengan presencia, hasta el punto en que la lampara obtenga la potencia necesaria para llegar a los sets points establecidos, destacando que la respuesta para el caso del MPC al ser un controlador más robusto, al dar inicio al sistema con presencia en todas las zonas, la acción de control de salida en potencias es inmediata, lo que hace que el sistema
genere un sobre pico en la iluminación, pero al mismo instante el controlador regula las potencias, llegando a estabilizar el sistema en todas las zonas.

De igual manera, se observa que el sistema cuando no detecta presencia, la potencia en el caso de los replicadores se distribuye a sus agentes ficticios respectivamente, con el fin de apagar visualmente la lampara, y que, cuando se detecta nuevamente presencia, esta potencia que se encuentra en el agente ficticio, se distribuya al agente real hasta llegar al set point de cada zona. Y para el caso del MPC cuando no se detecta presencia la potencia disminuye hasta 0 y así apagar la lampara en su totalidad.

Además, en este escenario es muy importante, resaltar el comportamiento de las potencias en los dos controladores a los 90s, momento en el cual, se perturba el sistema con iluminación externa. En la [Figura 21,](#page-73-0) se evidencia con claridad que en ese instante la potencia en las zonas 2 y 6 baja a su mínimo, debido que la iluminación ya ha llegado o ha sobrepasado la referencia de 500 luxes, sin embargo, al momento en que se retiran las fuentes de iluminación externa, las potencias empiezan a aumentar para prender la lampara y que esta llegue a la iluminación adecuada para este escenario, aunque, para el caso de los replicadores, su respuesta en comparación a la potencia del MPC es más lenta.

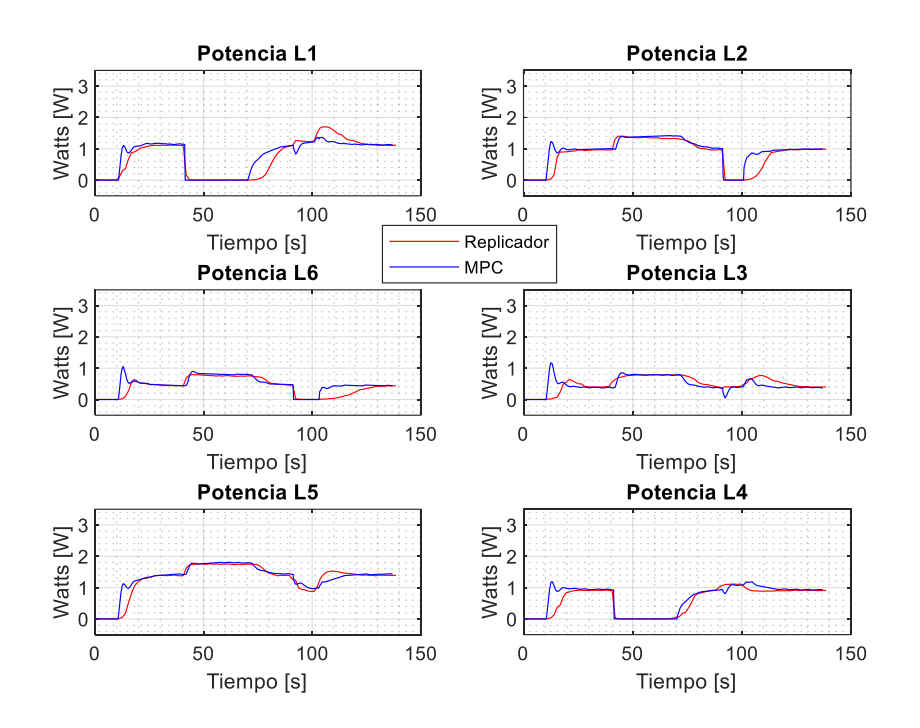

<span id="page-73-0"></span>**Figura 21**. Grafica de potencias en cada zona para el escenario 2

Si desea consultar las gráficas de fitness y la potencia ficticia del replicador para el escenario 2, puede evidenciarlas en el [Anexo P.](#page-132-0)

## **4.2.8.2 Escenario 3 con replicadores dinámicos y MPC**

Ahora bien, entendido la descripción del escenario 3 [\(4.2.5.3\)](#page-56-0), se muestran los resultados de los datos obtenidos por medio de Matlab, acorde al comportamiento de los controladores en las siguientes graficas.

En la [Figura 22,](#page-74-0) se tiene el comportamiento de las presencias descritos en la [Tabla 7,](#page-57-0) simulando el comportamiento de un sensor de presencia con respecto al tiempo.

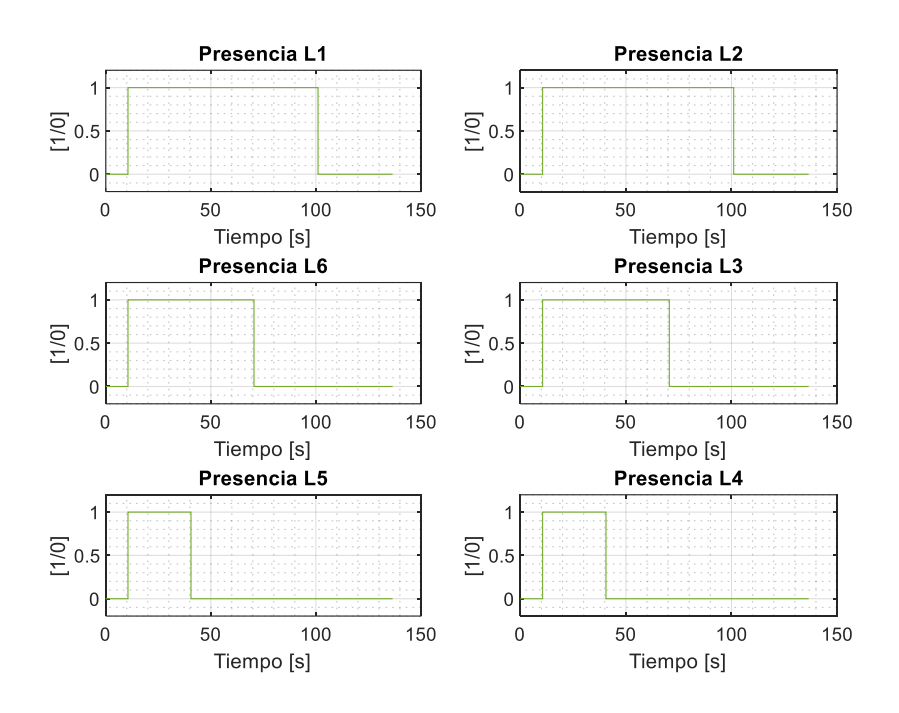

#### <span id="page-74-0"></span>**Figura 22**. Grafica de presencias en cada zona para el escenario 3

Así mismo, en la [Figura 23](#page-75-0) se observa el comportamiento de la iluminancia con respecto al tiempo como resultado de la implementación de los controladores para el escenario 3 en un modelo escala real. En donde, se evidencia que el sistema de control de iluminación responde de manera adecuada, cuando se somete a los cambios que se realizan en dicho escenario. Es decir, al momento de dar presencia a todas las zonas, el sistema cumple con el valor de referencia de iluminación (500 luxes), en el cual, el controlador MPC llega al set point en un tiempo menor al replicador en todas las zonas, sin embargo, el replicador llega a la referencia de iluminación sin crear sobrepasos en el sistema, caso contrario al MPC, que al ser una acción de control optima obtiene sobrepasos en el sistema.

De igual manera, satisfacen las condiciones de ausencia de individuos en las zonas 4 y 5, llegando al punto de que la lampara se apague visualmente para el caso de los replicadores, pero internamente cuenta con el valor de potencia muy pequeño. Sin embargo, cada vez que se retiran las presencias en las diferentes zonas, se puede evidenciar que en las zonas que aún tienen presencias bajan la iluminación, pero al instante se compensan aumentando potencia en cada zona hasta llegar al punto de iluminación estipulado.

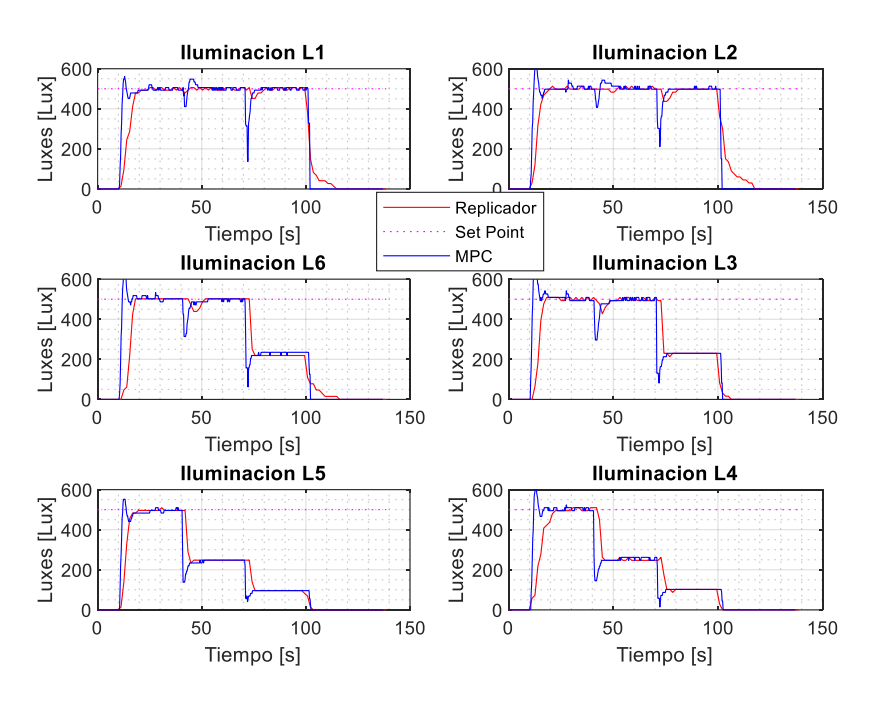

#### <span id="page-75-0"></span>**Figura 23**. Grafica de iluminación en cada zona para el escenario 3

La [Figura 24,](#page-76-0) permite observar el comportamiento de las potencias de los controladores para el sistema de iluminación en cada zona. Al momento de detectar presencia en el sistema de iluminación, la potencia en los dos controladores aumenta en todas las zonas que tengan presencia, hasta el punto en que la lampara obtenga la potencia necesaria para llegar a los sets points establecidos. De igual manera, se observa que el sistema cuando no detecta presencia, la potencia disminuye respectivamente, con el fin de apagar visualmente la lampara. Esto se evidencia al instante de retirar presencia en las zonas 4 y 5 a los 40s, cabe resaltar, que las potencias de las lámparas más cercanas (zonas 3 y 6) a dichas zonas, aumentan hasta el punto de llegar a los 500 luxes, debido a que, las zonas 4 y 5 ya no realizan aporte de iluminación. Sin embargo, en ese mismo instante de 40s sucede lo contrario en las zonas 1 y 2, ya que, las zonas 3 y 6 aumentaron potencia e iluminación respectivamente, esto hace que en las zonas 1 y 2 se perciba un poco más de iluminación, y con el fin de compensar el punto de referencia, reducen proporcionalmente la potencia para no sobrepasar los sets points establecidos para este escenario 3.

Cabe aclarar, que se puede evidenciar que la acción de control en las potencias de MPC es más rápida y brusca que el replicador el cual tarda un poco más, pero cumple con los parámetros expuestos en la prueba del escenario.

Además, en es importante resaltar, el comportamiento de las zonas 1 y 2 a los 70s, momento en el cual, se apagan las zonas 6 y 3 quedando únicamente con presencia las zonas 1 y 2, y por ende, se puede observar que en la [Figura 23,](#page-75-0) la iluminación cae un poco, pero al mismo instante en la [Figura 24,](#page-76-0) se observa que las potencias aumentan para compensar esa caída de iluminación y llegar al punto de referencia, y así mantenerse hasta el instante de 100s, que no hay presencia de individuos, en donde, el replicador disminuye su potencia proporcionalmente y almacenarla en los agentes ficticios y el controlador MPC, disminuye la potencia en su totalidad.

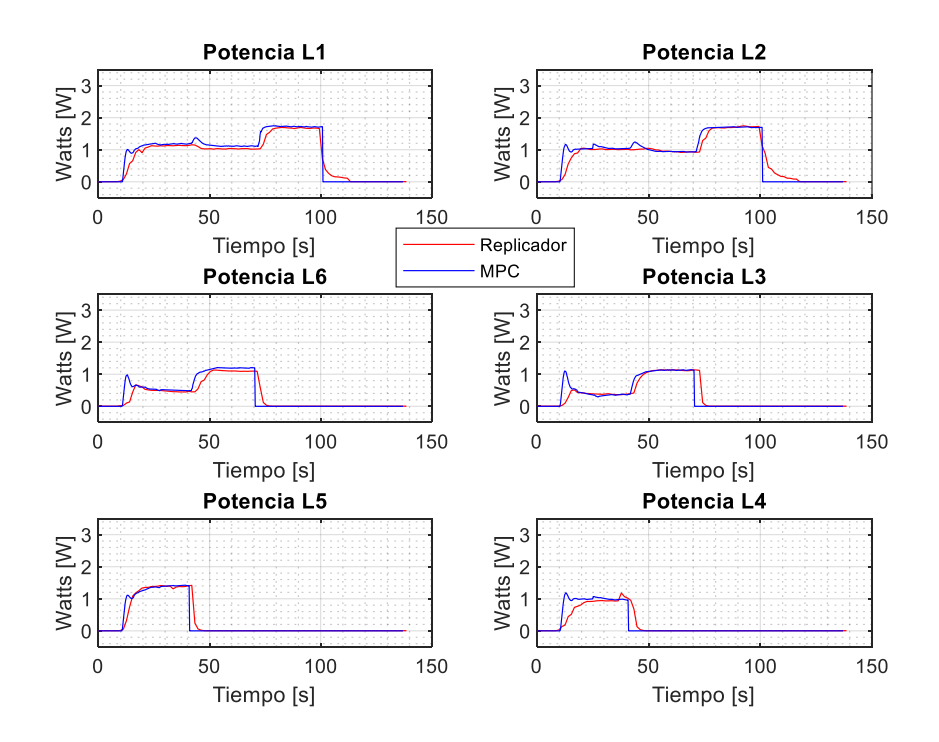

#### <span id="page-76-0"></span>**Figura 24**. Grafica de potencias en cada zona para el escenario 3

Si desea consultar las gráficas de fitness y potencias ficticias del replicador para el escenario 1, puede evidenciarlas en el [Anexo Q.](#page-134-0)

#### **4.2.8.1 Escenario 4 con replicadores dinámicos sensible a presencia de individuos**

Ahora bien, entendido la descripción del escenario 4 [\(4.2.5.4\)](#page-57-1), se muestran los resultados de los datos obtenidos por medio de Matlab, acorde al comportamiento de los controladores en las siguientes graficas.

En l[a Figura 25,](#page-77-0) se tiene el comportamiento de las presencias descritos en la [Tabla 10,](#page-58-0) simulando el comportamiento de un sensor de presencia con respecto al tiempo.

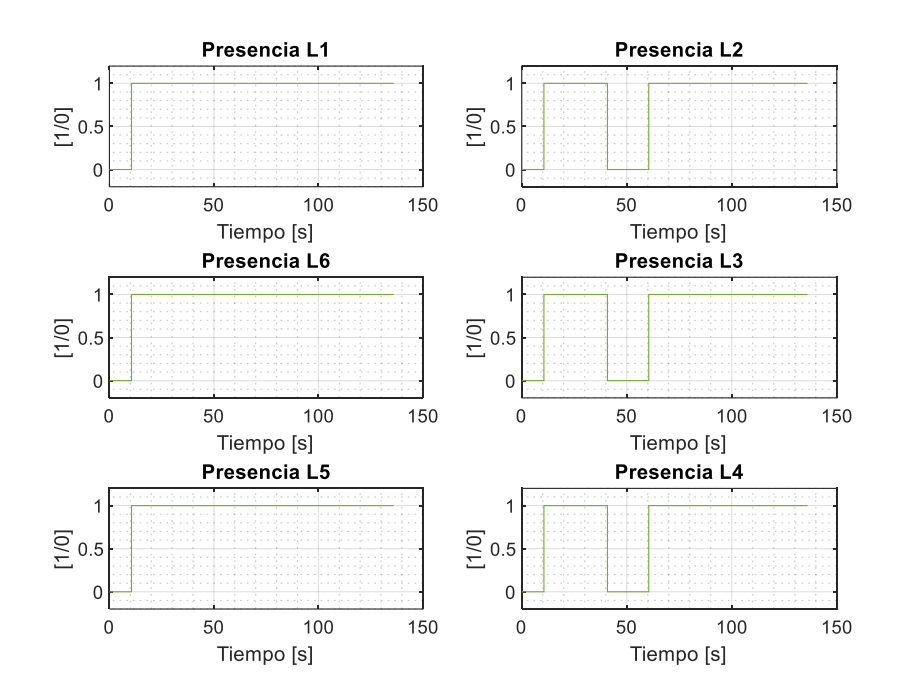

<span id="page-77-0"></span>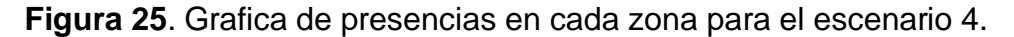

Ahora bien, en la [Figura 26](#page-78-0) se observa el comportamiento de la iluminancia con respecto al tiempo como resultado de la implementación de los controladores para el escenario 4 en un modelo escala real. En donde, se evidencia que el sistema de control de iluminación responde de manera adecuada a los cambios de referencia de iluminación establecidos en la [Tabla 9](#page-57-2) al momento de dar presencia. Después, a los 40s las zonas 2, 3 y 4 bajan de su punto de referencia, ya que, no hay presencia en dichas zonas, y solo cuentan con la iluminación que les llega de las lámparas aledañas a estas. Sin embargo, cuando el sistema tiene presencia nuevamente en las zonas anteriores, este responde de manera adecuada, llegando a las referencias establecidas para cada zona.

De igual modo, es importante analizar el comportamiento del replicador y el controlador MPC frente a perturbaciones de luz externa, afectando todas las zonas del sistema, aunque las zonas que más iluminación reciben de la fuente externa son la zona 2 y la zona 6. De cualquier manera, se observa en la [Figura 26](#page-78-0) a los 90s, como influye la fuente de luz externa en cada una de las zonas, aumentando la iluminación del entorno, en unas más que otras.

Posteriormente, al quitar la luz externa, la iluminación en las zonas disminuye de su punto de referencia, pero retorna al mismo instante estabilizando el sistema en los sets points concretados para cada zona.

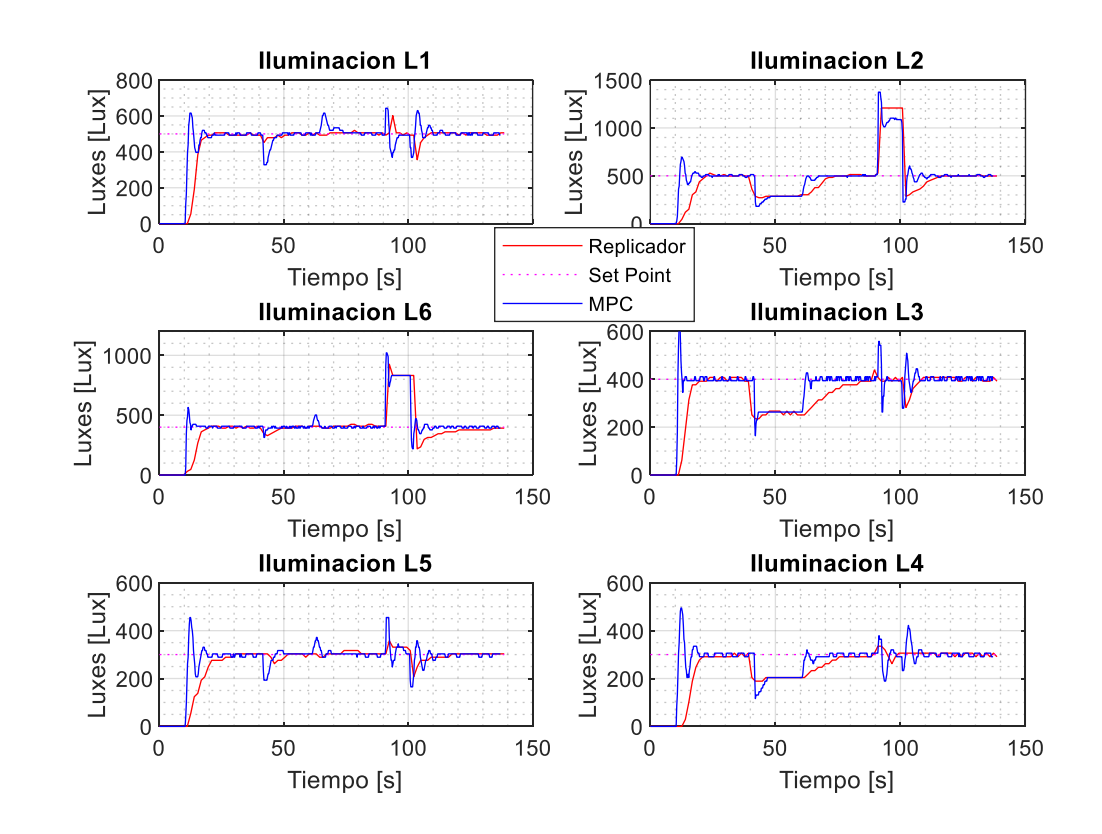

<span id="page-78-0"></span>**Figura 26**. Grafica de iluminación en cada zona para el escenario 4

La [Figura 27,](#page-80-0) permite observar el comportamiento de las potencias para cada controlador del sistema en cada una de las zonas. Al momento de detectar presencia en el sistema de iluminación, las potencias del replicador y MPC aumentan en todas las zonas que tengan presencia, hasta el punto en que la lampara obtenga la potencia necesaria para llegar a los sets points establecidos. De igual manera, se observa que el sistema cuando no detecta presencia, la potencia disminuye respectivamente, con el fin de apagar las lámparas.

Entre tanto, en el rango de 10s a 40s que tienen presencia todas las zonas, se observa que cada zona estabiliza a su potencia necesaria para cumplir el parámetro de iluminación necesario en cada zona, como se puede evidenciar claramente que las zonas que deben llegar a un punto de iluminación menor a las demás, utilizan menos potencia, hasta el punto en

que las zonas 2, 3 y 4 se apagan, momento en el cual, las potencias de las zonas que tienen presencia aumentan para llegar a la iluminación estipulada en el escenario 4.

Cabe resaltar, el comportamiento de todas las potencias después de los 90s, instante en el que se afecta el sistema con luz externa. En donde, las potencias disminuyen a su mínimo de potencia debido a que la zona cumple o sobrepasa el punto de referencia de iluminación, tal es el caso, de las zonas 2 y 6 que al evidenciar que existe una fuente externa que aporta la iluminación necesaria para satisfacer el set point de la zona, estas disminuyen su potencia y cuando la fuente de luz externa se retira, las potencias retornan hasta cumplir los luxes obligatorios para cada zona.

En resumen, se puede evidenciar, que la acción de control del MPC es más rápida con respecto al Replicador dinámico, lo cual, genera sobrepasos al instante de llegar a la potencia necesaria para estabilizar el sistema en la iluminación estipulada. Caso contrario al replicador, que, al ser más lento, este no genera sobrepasos en el sistema y los estabiliza sin presentar inconvenientes en las referencias de iluminación.

<span id="page-80-0"></span>**Figura 27**. Grafica de potencias en cada zona para el escenario 4

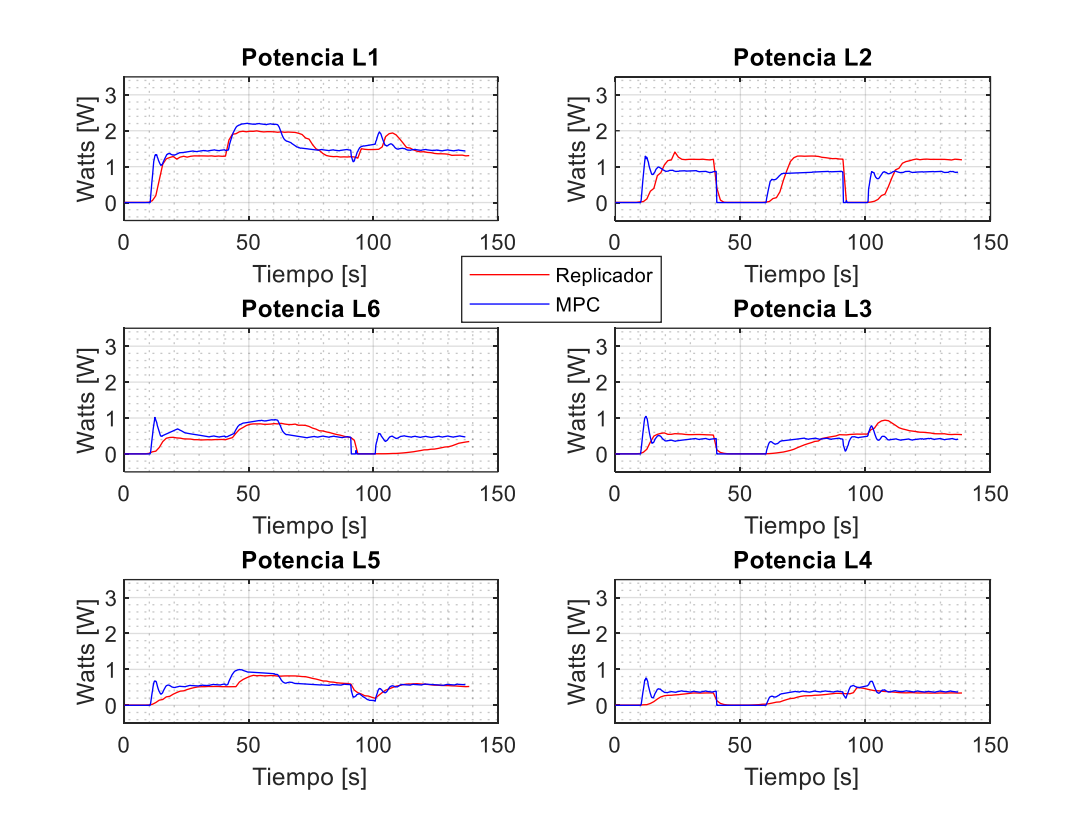

Si desea consultar las gráficas de fitness y potencias ficticias del replicador para el escenario 4, puede evidenciarlas en el [Anexo R.](#page-136-0)

# **5. ANÁLISIS DE RESULTADOS**

En esta sección se realiza el análisis de los resultados obtenidos de las pruebas realizadas, en cada escenario para los controladores de MPC y replicadores dinámicos con el fin de evaluar el desempeño de cada uno. Para ello, se tendrán en cuenta los siguientes indicadores de desempeño.

Para un mejor entendimiento de los indicadores es necesario tener en cuenta las gráficas de potencia de los dos controladores en cada uno de los escenarios anteriores para el cálculo de IU e ISU, como también, las gráficas de iluminación para el cálculo de ISE e ITSE. No obstante, para facilitar la comprensión de los resultados, se escoge el escenario 1 de cada uno de los controladores como ejemplo para los cálculos de los indicadores.

# **5.1 INDICADOR INTEGRAL DEL ERROR CUADRÁTICO ISE**

Con el fin de evidenciar el comportamiento de seguimiento de referencia del sistema en un lapso de tiempo frente a perturbaciones, variación del parámetro de presencia y estabilización del sistema los sets points definidos en cada zona se realiza el cálculo [Integral del error cuadrático](#page-38-0) (ISE) entre los dos controladores para cada escenario [\(28\)](#page-38-1) mediante la siguiente figura.

## <span id="page-82-0"></span>**Figura 28**. Valores de ISE

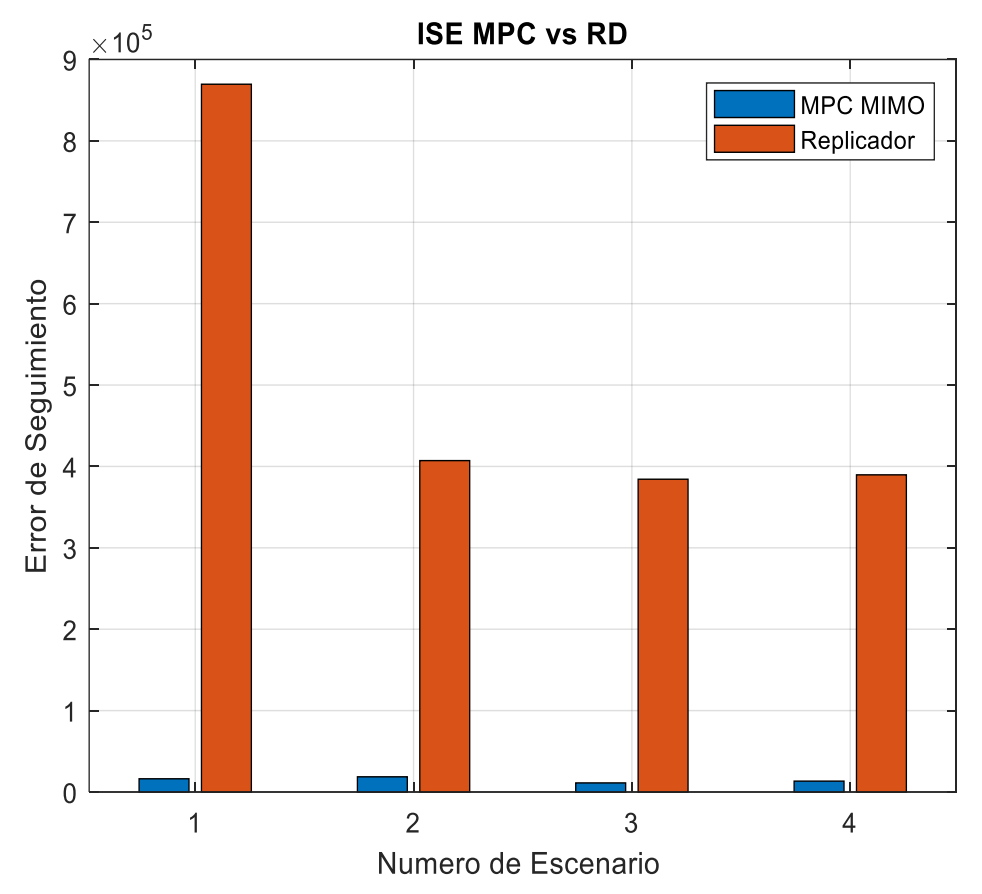

*Nota.* En esta figura cabe resaltar, que entre menor sea el índice de desempeño ISE, mejor será el comportamiento del controlador.

Como se puede observar en la [Figura 28](#page-82-0) y en la [Figura 29,](#page-83-0) el controlador MPC en todos los escenarios presenta un mejor desempeño frente al seguimiento de referencia, en donde, el controlador basado en replicadores dinámicos presenta magnitudes de ISE mayores en todos los escenarios, esto debido a que su velocidad de respuesta es inferior a la de MPC, que tiene una acción de control más rápida. Como también, se puede evidenciar en los instantes de cambio en parámetros de presencia, el controlador MPC al ser un sistema optimo y robusto, cumple el punto de referencia más rápido con respecto al controlador basado en replicadores dinámicos.

Ahora bien, teniendo en cuenta los datos obtenidos, se realiza un promedio porcentual, de los indicadores de ISE en los cuatro escenarios, en el cual, el controlador MPC presenta un desempeño del 3987.7% con respecto al Replicador.

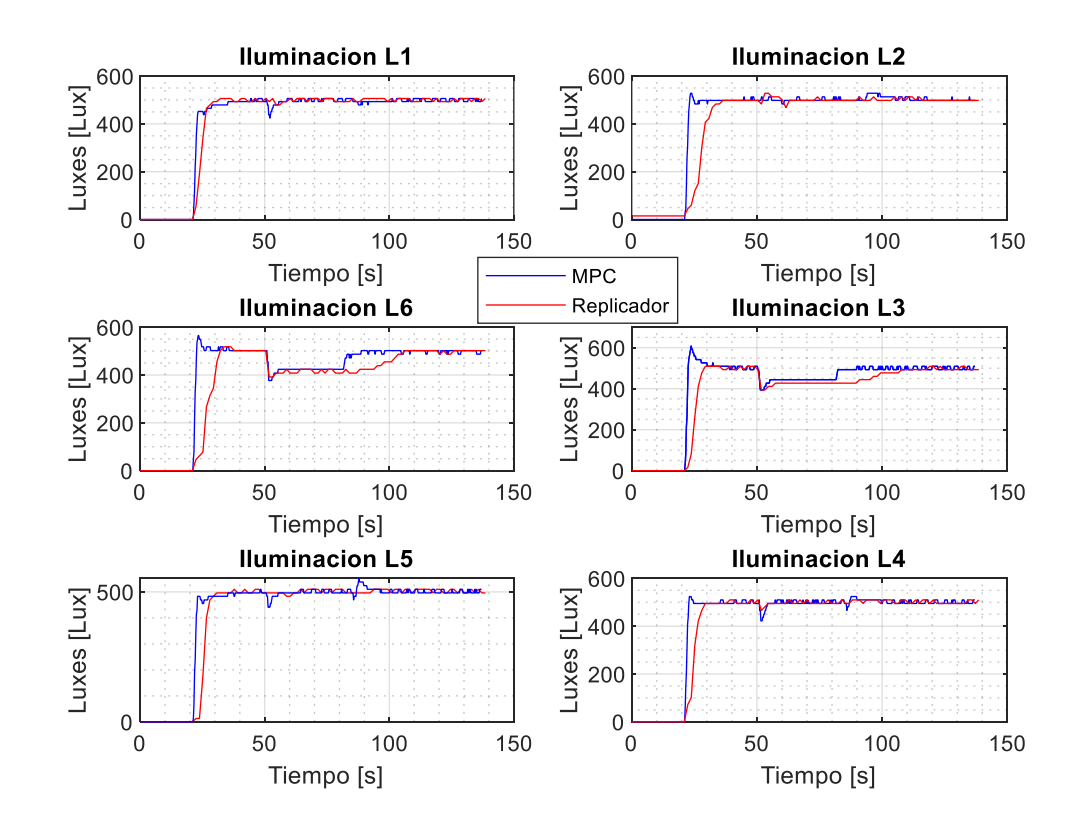

### <span id="page-83-0"></span>**Figura 29**. Comparación de iluminación en escenario 1

*Nota.* Esta grafica se crea con el fin de poder realizar una comparación de los comportamientos de los controladores con respecto a la iluminación en el escenario 1 y así comprender los resultados de ISE e ITSE.

### **5.2 INDICADOR INTEGRAL DEL ERROR CUADRÁTICO PONDERADO EN EL TIEMPO (ITSE)**

Este indicador, evalúa la persistencia de errores grandes de seguimiento y la estabilización del sistema en el tiempo, es decir, que se puede evidenciar los sobrepasos de los controladores en el tiempo. Por ende, se realiza el cálculo [Integral del error cuadrático ponderado en el tiempo \(ITSE\)](#page-38-2) en cada una de las zonas [\(29\),](#page-38-3) como se muestra en la [Figura 30.](#page-84-0)

<span id="page-84-0"></span>**Figura 30**. Valores de ITSE

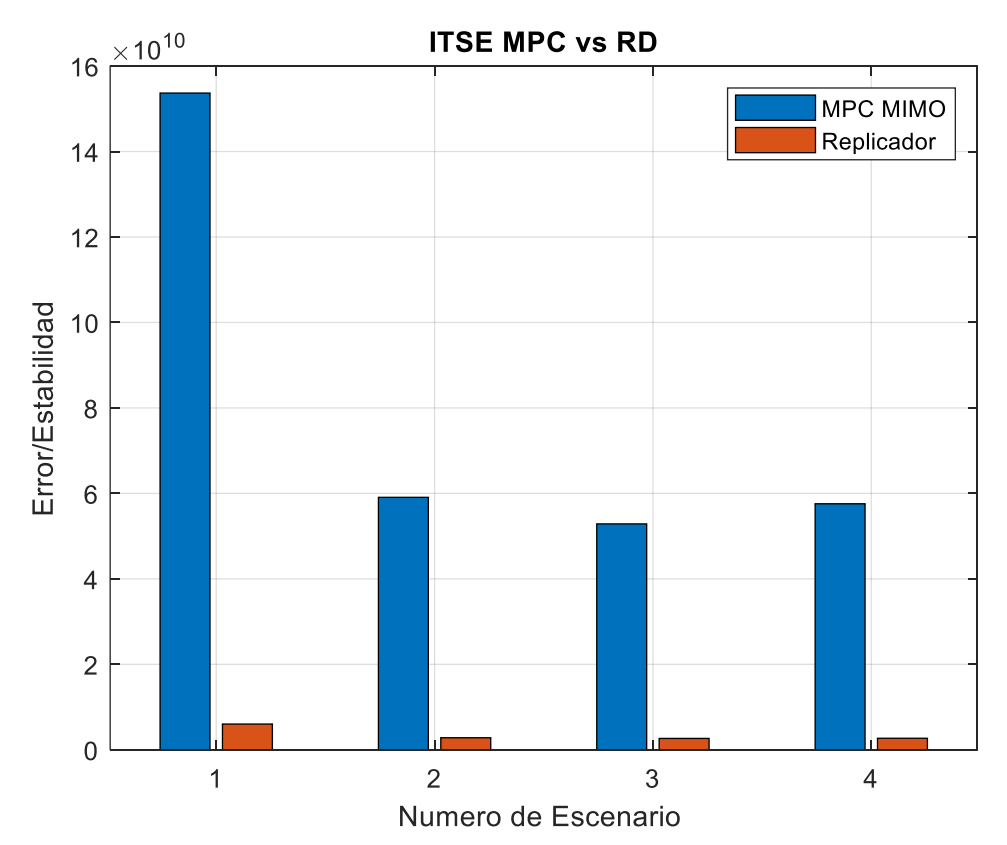

*Nota.* En esta figura cabe resaltar, que entre menor sea el índice de desempeño ITSE, mejor será el comportamiento del controlador.

En esta figura, se observa un conducta totalmente diferente al indicador de ISE en cada uno de los escenarios, en donde, el comportamiento del replicador para el ITSE es mejor con respecto al MPC, debido a que el controlador MPC, por tener una acción de control robusta, crea sobrepasos al momento de llegar al punto de referencia de iluminación de cada zona, como se puede evidenciar en la [Figura 29,](#page-83-0) además, el MPC presenta oscilaciones mayores al replicador cuando el sistema llega a su referencia, lo cual hace que el valor de ITSE para el MPC sea mayor en el tiempo, que representa el comportamiento de las iluminaciones en el escenario 1, en el cual, el valor de ITSE es demasiado evidente que es mayor en MPC con respecto a replicadores dinámicos.

De esta manera, los valores obtenidos en el indicador de desempeño ITSE, permiten obtener un valor porcentual del desempeño general de los controladores en los 4 escenarios, para la cual, el replicador dinámico presenta un desempeño del 2190.3% frente al controlador MPC.

### **5.3 INDICADOR INTEGRAL DEL CUADRADO DE LA VARIACIÓN TOTAL DE LA ACCIÓN DE CONTROL (ISU)**

Este indicador penaliza la variación del esfuerzo de control en el tiempo, como también, evalúa una respuesta de control lenta que presenta cambios pequeños en intervalos de tiempos prolongados.

**ISU MPC vs RD** 0.012 **MPC MIMO** Replicador  $0.01$ Respuesta de Control 0.008 0.006 0.004 0.002  $\overline{0}$  $\overline{1}$  $\overline{2}$  $\overline{3}$  $\overline{4}$ Numero de Escenario

<span id="page-85-0"></span>**Figura 31**. Valores de ISU

Teniendo en cuenta la diferencia de magnitud en el cálculo del indicador ISU presentado la [Figura 31](#page-85-0) para los cuatro escenarios, se puede evidenciar en la [Figura 32](#page-86-0) el comportamiento del ISU en el escenario 1. En donde, el valor de ISU es mayor cuando la respuesta de la acción de control con respecto al tiempo en el sistema es lenta, tal es el caso del replicador frente a los cambios en el escenario. Sin embargo, que el valor de ISU sea menor, da a entender que la respuesta del controlador es más rápida, pero que también que el sistema al ser una acción de control inmediata, presente sobrepasos.

Ahora bien, teniendo en cuenta los datos obtenidos, se realiza un promedio porcentual, de los indicadores, en el cual, el controlador MPC presenta un desempeño del 637.67% mejor con respecto al Replicador.

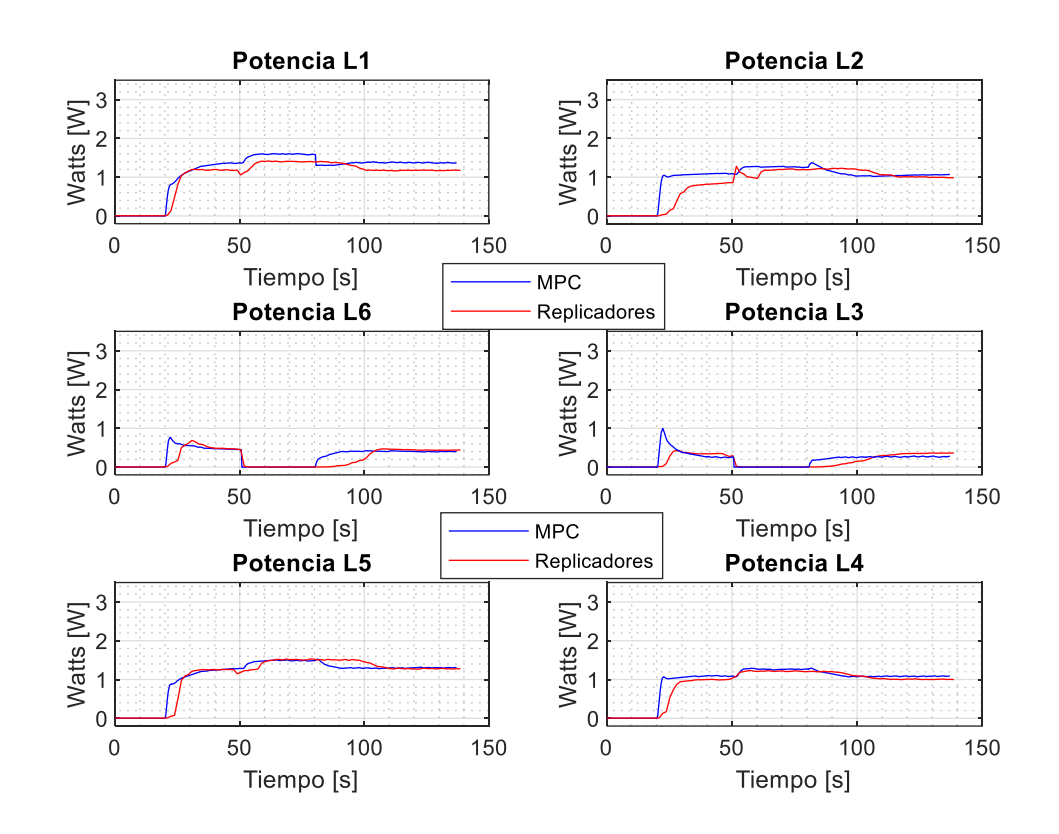

<span id="page-86-0"></span>**Figura 32**. Comparación de potencias en el escenario 1

*Nota.* Esta grafica se crea con el fin de poder realizar una comparación de los comportamientos de los controladores con respecto a la potencia en el escenario 1 y así comprender los resultados de ISU e IU.

En este indicador, permite evaluar el consumo general de las lámparas en cada escenario, por tal motivo se realiza un cálculo [Integral de la acción de](#page-39-0)  [control \(IU\)](#page-39-0) general de cada escenario [\(31\),](#page-39-1) y se muestra en la siguiente figura.

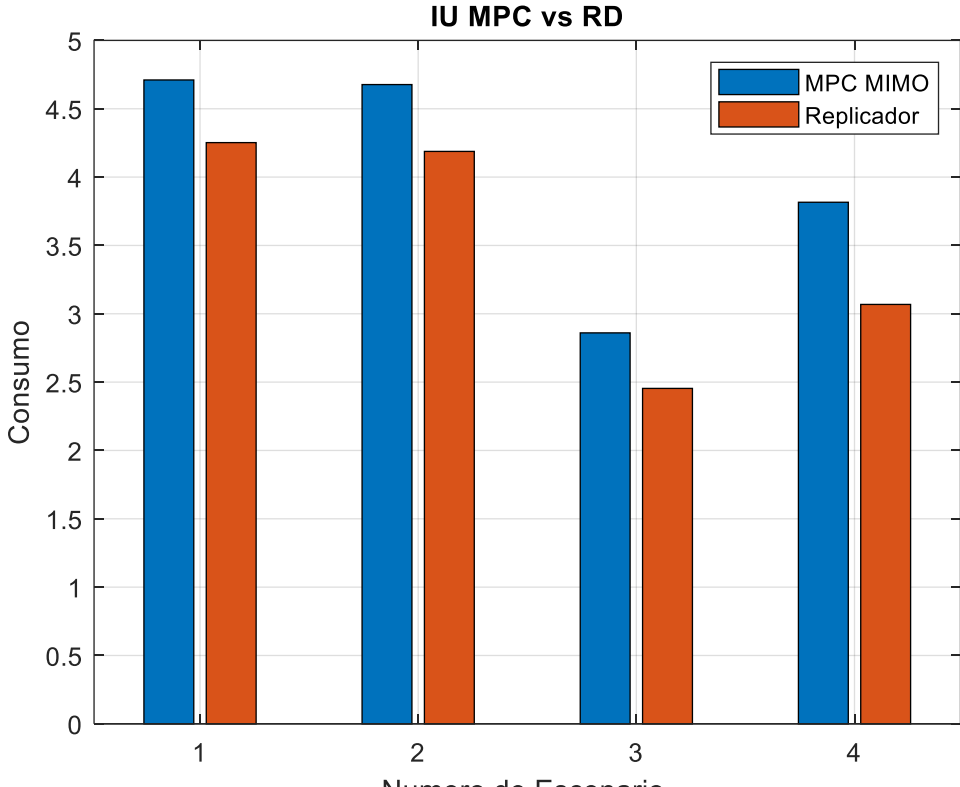

**Figura 33.** Valores de IU

Numero de Escenario

En esta figura, tenemos un comportamiento en los dos controladores que no marca una gran diferencia en los cuatro escenarios, sin embargo, hay que resaltar que el consumo en potencia del controlador basado en replicadores dinámicos es menor con respecto al controlador MPC, de igual manera, esto acontece, por la acción de control en cada uno de ellos, tal es el caso del replicador que su respuesta a diferentes eventos es progresiva, en cambio a la del controlador MPC, es una acción de control inmediata.

De esta manera, los valores obtenidos en el indicador de desempeño IU, permiten obtener un valor porcentual del desempeño general de los controladores en los 4 escenarios, para la cual, el replicador dinámico presenta un desempeño del 115.84% frente al controlador MPC.

Ahora Bien, teniendo en cuenta los datos obtenidos de consumo de potencia, se realiza un promedio entre 3 primeros escenarios de cada controlador ya que estos escenarios siempre tienen una referencia de iluminación de 500 luxes. Por ende, a fin de comparar a un entorno real que no cuente con este tipo de controladores, se diseña la siguiente tabla.

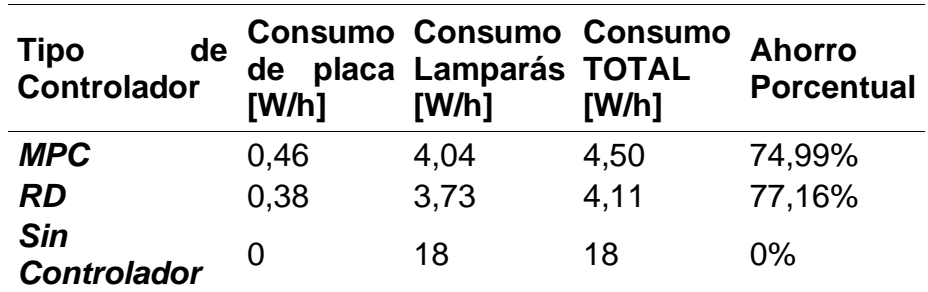

<span id="page-88-0"></span>**Tabla 11.** Tabla de Consumo energético

En la [Tabla 11,](#page-88-0) se puede evidenciar que el utilizar un sistema de control de iluminación basado en replicadores dinámicos y/o MPC, aporta en un gran porcentaje de ahorro energético, frente a un sistema de iluminación convencional.

## **6. CONCLUSIONES.**

En base a los antecedentes de simulación realizados por Arévalo (2020) se prueba, que el controlador MPC multivariable MIMO y el modelo del replicador discreto funcionan en la práctica de la implementación para un modelo a pequeña escala, en donde, se destaca que la simulación de estos sistemas es muy parecida frente a los resultados obtenidos en la implementación a un ambiente real.

En este sentido para evaluar el desempeño de los controladores, se basa en los resultados de cada indicador, en los cuales, se evidencia comportamientos diferentes en cada uno de ellos:

> ➢ En el indicador de desempeño ISE, presenta un desempeño del controlador MPC multivariable MIMO con respecto al replicador dinámico del 3987.7%. fundamentado principalmente en el seguimiento de referencia, para lo cual, este indicador penaliza al replicador dinámico en su respuesta lenta frente a diversos cambios

> ➢ Por otro lado, en el indicador de desempeño ITSE, el controlador basado en replicadores dinámicos muestra un desempeño de 2190.3% frente al controlador MPC multivariable, en donde, se evalúa la estabilización del sistema en el tiempo sin que presente sobrepasos.

> ➢ En el indicador de desempeño ISU, encargado de validar el esfuerzo y la velocidad de respuesta de control lenta en el tiempo, se obtiene que el controlador MPC MIMO presenta un desempeño mejor de 637.67% frente al replicador dinámico, reflejando de esta manera los resultados obtenidos, en los cuales, se evidencia que la respuesta de control del replicador es más demorada con respecto al MPC.

> ➢ Por último, para el indicador de desempeño IU, que evalúa el consumo de potencia, refleja que el controlador basado en replicadores dinámicos presenta un desempeño mejor al 115.84% frente al controlador MPC multivariable.

Lo anterior indica, que la hipótesis planteada se cumple en los indicadores de desempeño planteados, en donde, se evidencia que en los de los indicadores el replicador es mejor con respecto al MPC. Lo cual, conlleva a que el algoritmo basado en replicadores dinámicos tiene un desempeño igual al 50% con respecto al controlador MPC.

En la implementación de los dos controladores se comprobó que obtienen respuestas muy similares entre el MPC centralizado y un replicador dinámico local, para el cual los dos sistemas responden de manera adecuada a eventos de presencia y ausencia de individuos, como también, a perturbaciones externas de iluminación, lo que conlleva a un aprovechamiento de la luz natural y ahorro de energía en una implementación real. Cabe resaltar, que uno de los principales aportes del replicador dinámico local en un entorno real es el desempeño, con respecto a un controlador centralizado MPC que requiere un procesamiento de maquina más robusto y que toda la información se encuentre disponible.

Además, se puede evidenciar que para efectos de implementación el replicador dinámico local sensible a presencia de individuos y el controlador MPC multivariable MIMO presentan un ahorro superior al 70% con respecto a un sistema de iluminación convencional, que no tiene en cuenta el aprovechamiento de la luz natural y la luz que aportan las demás lámparas. Lo cual, garantiza un ahorro de energía frente al funcionamiento adecuado del sistema.

En conclusión, la implementación de los dos controladores a escala real, cumplen con las necesidades estipuladas en cada uno de los escenarios, y que para un ambiente real tienen un comportamiento adecuado, que reflejan la optimización de recursos, el aprovechamiento de la luz ambiente y un factor muy importante, la presencia y ausencia de individuos, que ayuda a que existan consumos innecesarios de potencia

#### **7. RECOMENDACIONES.**

Conforme se ha ido desarrollando el trabajo, han ido apareciendo diversos problemas o simplemente nuevas ideas de mejora con el mismo hilo conductor de este trabajo, pero que se escapan del alcance de este proyecto. Entre otras:

Este trabajo abre la puerta para implementar este proyecto en un espacio real, ya que tiene un gran potencial de viabilidad con respecto al ahorro energético y que dado el caso es innovador implementar un sistema que tenga en cuenta cada uno de los aspectos trabajados en este proyecto.

Otro de los aspectos importantes, seria definir el tipo de actuadores, sensores y elementos necesarios para realizar una implementación real. De esta manera, se buscaría una mejora en el desarrollo de los sistemas de control de iluminación.

Se recomienda, realizar la implementación de un controlador LQR, que permite el análisis del sistema con referencia a los controladores ya implementados de MPC y replicadores dinámicos.

## **BIBLIOGRAFIA**

ABARCA, Patricio. El ABC de la automatización sistemas de control automático. {En linea}. Fecha. {14 de noviembre 2020}. Disponible en: https://www.coursehero.com/file/40993678/sistemas-de-control-automaticopdf/

AREVALO TERAN, William Andres. Adaptacion de un algoritmo de optimización basado en replicadores dinámicos aplicado al control de iluminación de recintos con presencia de individuos. Manizales, 2020. Tesis de investigación (Master en Ingenieria – Ingenieria Electrica). Universidad Nacional de Colombia. Facultad de Ingenieria y Arquitectura.

UNIVERSIDAD CESMAG. Áreas y líneas de investigación ingeniería electrónica. En *Hombres Nuevos Para Tiempos Nuevos* (pp. 1–9).

CHAVARRIA COSAR, Ricardo. Ergonomía: análisis ergonómico de los espacios de trabajo en oficinas. {En línea}. {16 Enero 2021}. Disponible en: //efaidnbmnnnibpcajpcglclefindmkaj/https://www.cso.go.cr/legislacion/notas\_tecnic as\_preventivas\_insht/NTP%20242%20-

%20Ergonomia%20analisis%20ergonomico%20de%20los%20espacios%20de%2 0trabajo%20en%20oficinas.pdf

CIGLA. Ojo de Buey OJL1019.{En linea}. {16 Enero 2021}. Disponible en: www.grupocigla.com

ERCO. Simulación y cálculo - Factor de mantenimiento. {En linea}. { Febrero 2021}. Disponible en: https://www.erco.com/es/guia/simulacion-y-calculo/factor-demantenimiento-2713/

ESPAÑA, NOHORA. Diseño e implementación de un controlador distribuido utilizando dinámicas de replicadores. Pasto, Nariño, 2014. Trabajo de grado (Ingeniera Electronica). Universidad de Nariño. Facultad de Ingeniería.

EXPRESSIF SYSTEMS. ESP-NOW: Protocolo de comunicación inalámbrica de Espressif . {En linea}. {30 de Diciembre 2021}. Disponible en: https://www.espressif.com/en/news/ESP-NOW

GARCIA FERNANDES, Javier. Cálculos en iluminación de interiores. {En línea}. {10 de febrero 2021}. Disponible en: https://recursos.citcea.upc.edu/llum/interior/iluint2.html

GAVIRIA, G; DÍAZ, L y TÉLLEZ, E. Valoración del desempeño lumínico de puestos de trabajo a partir de los efectos no visuales de la luz natural sobre la salud. En: *ACE: Architecture, City and Environment*, *15*(43); p 1–14.

GONZÁLEZ, G y RODRIGUEZ, Francisco. Automatización de una planta industrial de alimentación mediante control distribuido. En: RISTI – Revista Iberica de sistemas y tecnologías de información; p 1-17.

GUERRA, Jose. ESP32 Wifi + Bluetooth. Disponible en: https://programarfacil.com/esp8266/esp32/

PANTOJA, Andres. y QUIJANO, Nicanor. (2012). Distributed optimization using population dynamics with a local replicator equation. En: 2012 IEEE 51st IEEE Conference on Decision and Control (CDC), p 3790–3795.

RETILAP. Reglamento técnico de iluminación y alumbrado público*.* República de Colombia. Disponible en: https://www.minenergia.gov.co/documents/10192/23886159/080817\_py\_modifica cap\_4\_retilap\_030817.pdf/89d7da4f-c759-42bc-913e-2153c8cd4cce

RODRIGUEZ, A. et al. Análisis del desempeño de controladores lineales sintonizados en diferentes estados estacionarios del biorreactor de cholette mediante técnicas de decisión multicriterio. En: Revista Mexicana de Ingeniería Química. Vol. 14 No. 1 (2015). P 167-204.

ROHM. Digital 16bit Serial Output Type Ambient Light Sensor IC BH1750FVI. Disponible en: www.rohm.com

RUIZ, Luis. Automatización de sistemas de iluminación en edificaciones comerciales y de transporte masivo. Disponible en: https://docplayer.es/amp/214931564-Universidad-nacional-de-piura.html

SÁNCHEZ. Víctor. Diseño de un sistema de control predictivo multivariable aplicado a un proceso hidráulico de cuatro tanques acoplados. Perú, 2018. Tesis de Investigación (Master en Ingeniería de Control y Automatización). Universidad Católica del Perú.

#### **ANEXOS**

**Anexo A**. Determinación de la reflectancia de cada una de las cavidades zonales

En la siguiente tabla podemos visualizar diferentes valores de reflectancia para cada una de las cavidades zonales.

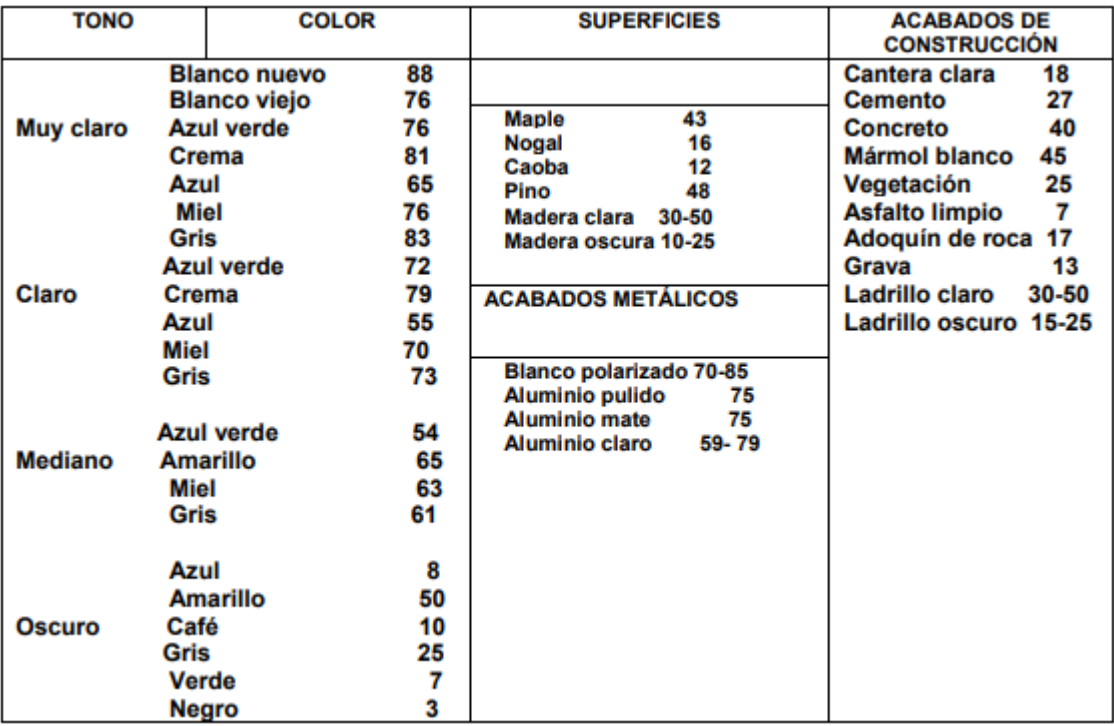

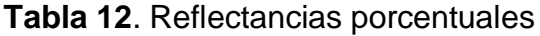

*Nota.* Tomado de *Valores de Reflectancia (aproximada) en %, para colores y texturas<sup>28</sup>*

https://www.minenergia.gov.co/documents/10192/23886159/080817 py\_modifica\_cap\_4\_retilap\_030817.pdf [/89d7da4f-c759-42bc-913e-2153c8cd4cce](https://www.minenergia.gov.co/documents/10192/23886159/080817_py_modifica_cap_4_retilap_030817.pdf/89d7da4f-c759-42bc-913e-2153c8cd4cce)

<sup>28</sup> RETILAP. Reglamento técnico de iluminación y alumbrado público*.* República de Colombia. Disponible en:

# **Anexo B**. Especificaciones técnicas de OJL1019

En la [Figura 34,](#page-96-0) se muestra a detalle las especificaciones de la lampara OJL1019.

<span id="page-96-0"></span> $\equiv$  ESPECIFICACIONES TÉCNICAS **P.F.**<br>SACTORDE **CRI Lm**<br>wee TA('C) W<sub>oted</sub>  $LED$ **LED** HZ Hrs V PRODUCCIO<br>CROMÁTICA 3W 85-265V 50/60Hz  $\geq 70\%$  $\geq0.5$ 180-210 60° 25000Hrs  $COB$ -20°C~+40°C 1

**Figura 34.** Especificaciones técnicas

**Anexo C.** Imágenes de la construcción de la maqueta

**Figura 35**. Maqueta

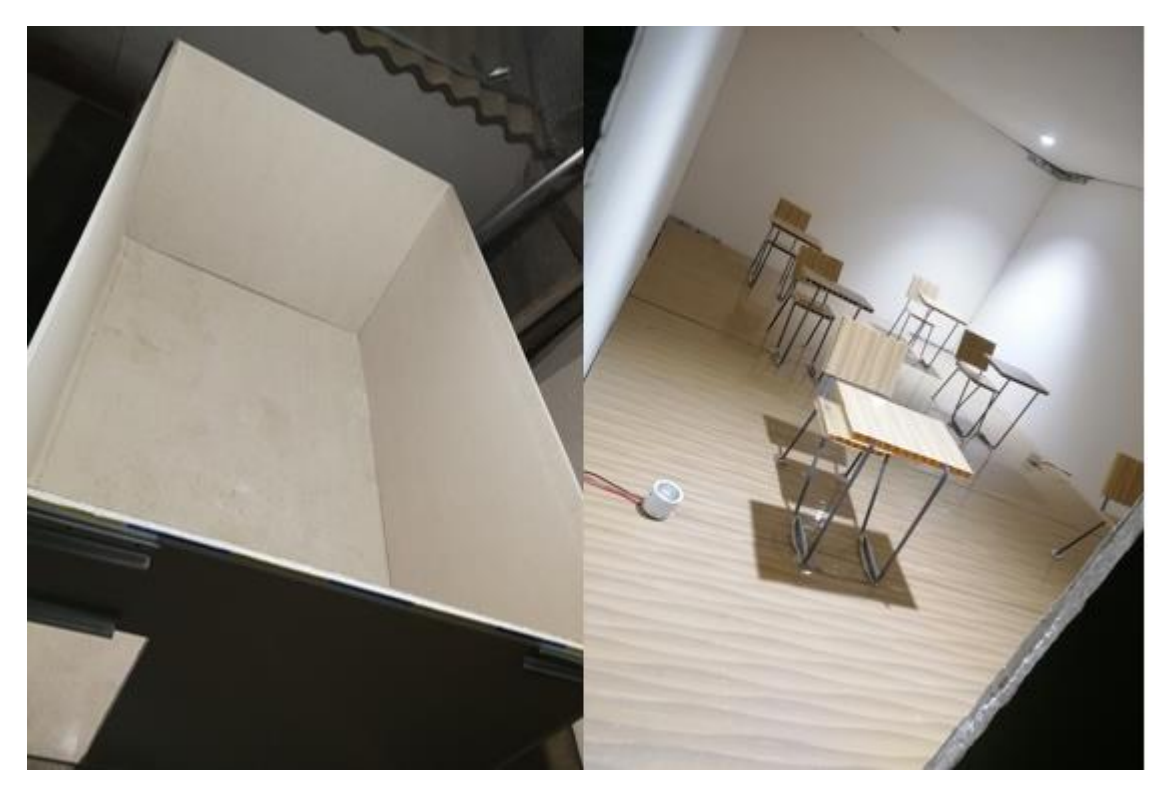

**Anexo D.** Especificaciones ESP32

En la [Tabla 13,](#page-97-0) se puede observar todas las características del módulo que se utilizó en el proyecto.

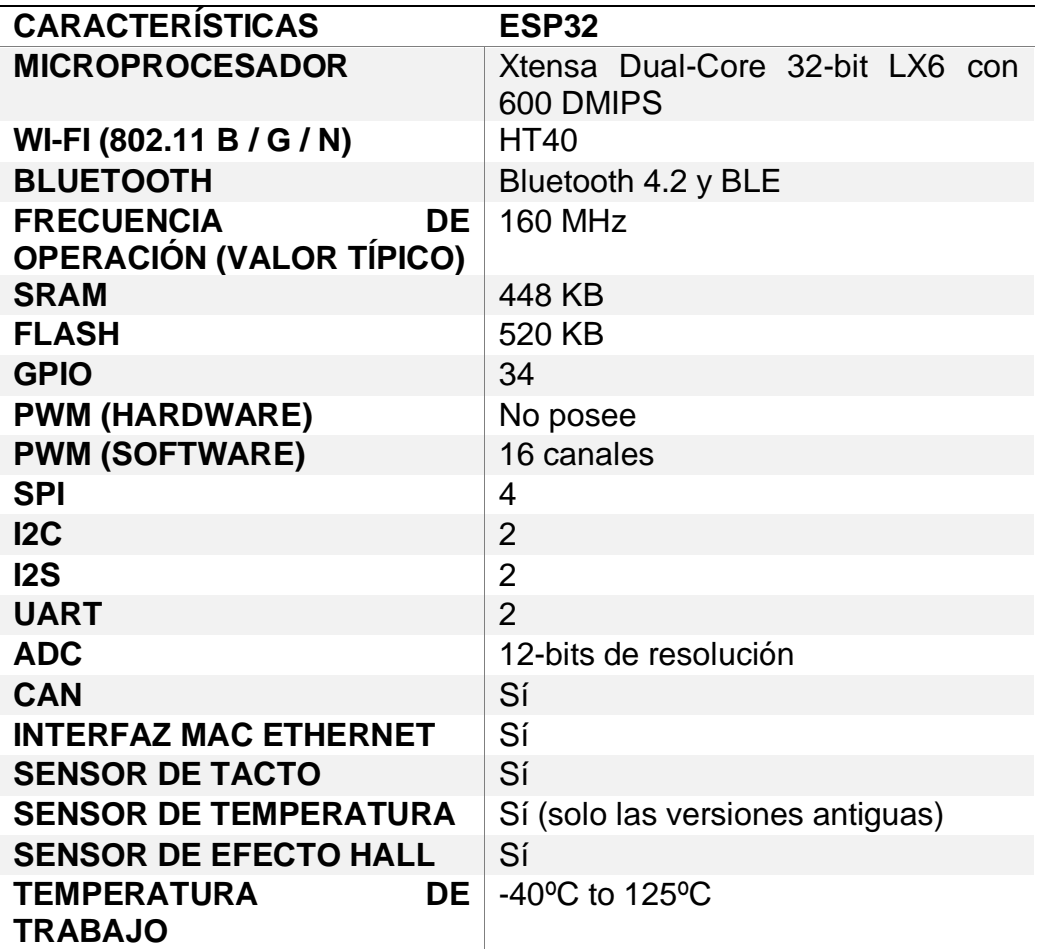

<span id="page-97-0"></span>**Tabla 13.** Especificaciones Generales ESP32

**Anexo E.** Especificaciones BH1750.

Para la implementación del sistema de iluminación, se utiliza dicho sensor que brinda confiabilidad y un comportamiento lineal acorde a los requerimientos fundamentales del proyecto, como se puede observar en la

**Figura 36.** Grafica de iluminancia

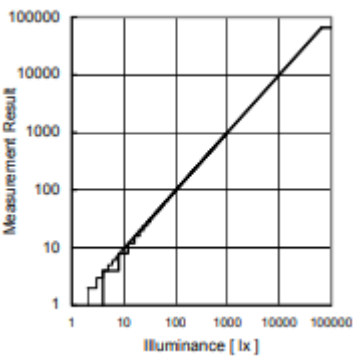

*Nota.* En el grafico se puede observar el comportamiento lineal del sensor, entre el valor real y el valor medido.

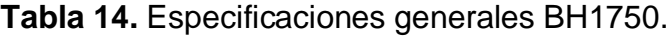

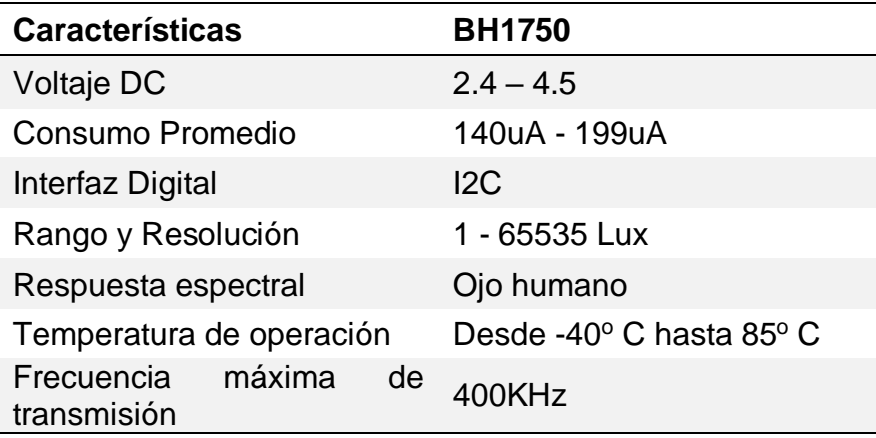

**Anexo F**. Calibración del sensor BH1750 en la zona 1.

En la [Tabla 15](#page-98-0) se puede evidenciar la obtención de datos acorde a la variación de potencia en la zona 1.

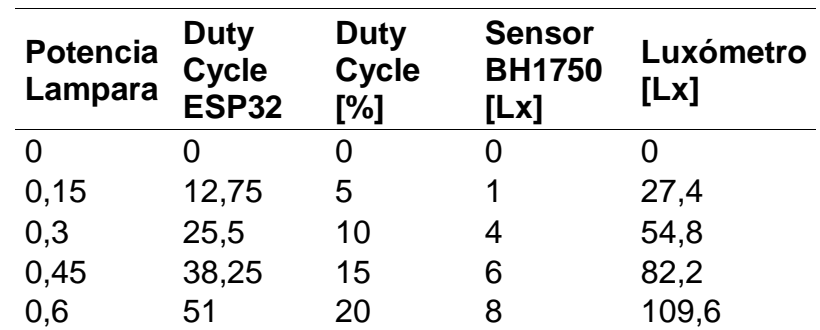

<span id="page-98-0"></span>**Tabla 15**. Datos calibración sensor en Zona 1

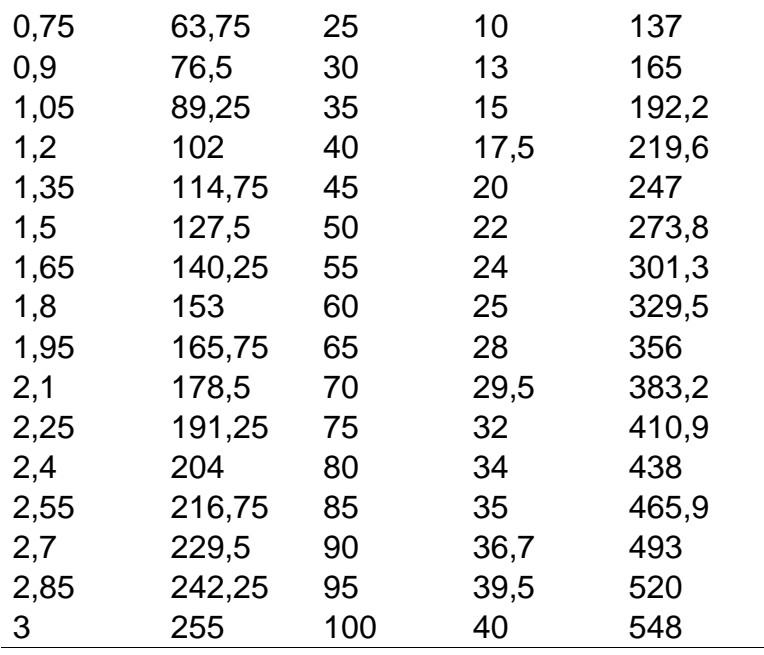

De esta manera, se utilizan los datos de iluminación arrojados por el sensor y el luxómetro, para poder hacer su respectiva calibración. Para ello, se realiza la tabulación de los datos obtenidos de Sensor (x) vs Luxómetro (y) por medio de MATLAB (ve[r Figura 37\)](#page-100-0), y así, obtener la curva de calibración empleando regresión lineal, que permitirá calcular la ecuación de la pendiente por medio del comando *Polyfit(x,y,1)*.

**Figura 37**. Curva de calibración zona 1

<span id="page-100-0"></span>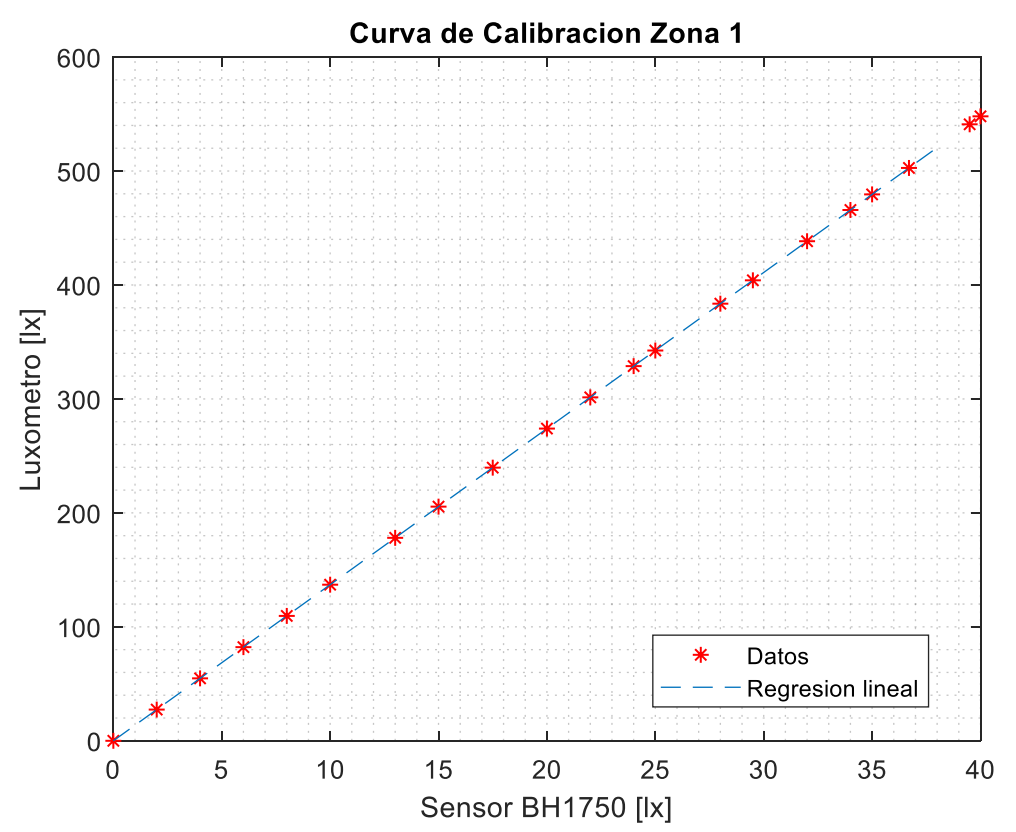

*Nota.* En esta grafica se puede observar el comportamiento del sensor y luxómetro con respecto a la iluminación arrojada por la lampara. Obteniendo de esta manera la constante de la zona 1.

**Figura 38.** Constante de Zona 1

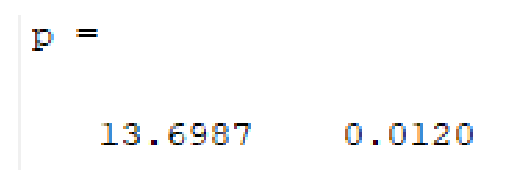

*Nota.* En este grafico se obtiene la ecuación de grado 1, mediante el comando *polyfit* y al observar que el termino independiente es un valor muy pequeño se toma solo la pendiente, y por tanto la constante para el sensor en la zona 1 es 13.6987.

**Anexo G**. Calibración del sensor BH1750 en la zona 2.

En la [Tabla 16](#page-101-0) se puede evidenciar la obtención de datos acorde a la variación de potencia en la zona 2.

| <b>Potencia</b><br>Lampara | <b>Duty</b><br>Cycle<br><b>ESP32</b> | <b>Duty</b><br>Cycle [%] | <b>Sensor</b><br><b>BH1750</b><br>[Lx] | Luxómetr<br>o [Lx] |
|----------------------------|--------------------------------------|--------------------------|----------------------------------------|--------------------|
| 0                          | 0                                    | 0                        | 0                                      | 0                  |
| 0,15                       | 12,75                                | 5                        | $\overline{2}$                         | 28                 |
| 0,3                        | 25,5                                 | 10                       | 4                                      | 55,4               |
| 0,45                       | 38,25                                | 15                       | 6                                      | 82,6               |
| 0,6                        | 51                                   | 20                       | 9                                      | 109                |
| 0,75                       | 63,75                                | 25                       | 11                                     | 136,1              |
| 0,9                        | 76,5                                 | 30                       | 13                                     | 163                |
| 1,05                       | 89,25                                | 35                       | 15                                     | 192,1              |
| 1,2                        | 102                                  | 40                       | 17                                     | 218                |
| 1,35                       | 114,75                               | 45                       | 19                                     | 245,8              |
| 1,5                        | 127,5                                | 50                       | 21                                     | 272,1              |
| 1,65                       | 140,25                               | 55                       | 22                                     | 299,2              |
| 1,8                        | 153                                  | 60                       | 24                                     | 326,4              |
| 1,95                       | 165,75                               | 65                       | 25                                     | 353,8              |
| 2,1                        | 178,5                                | 70                       | 28                                     | 381                |
| 2,25                       | 191,25                               | 75                       | 29                                     | 408                |
| 2,4                        | 204                                  | 80                       | 30                                     | 435,2              |
| 2,55                       | 216,75                               | 85                       | 32                                     | 462                |
| 2,7                        | 229,5                                | 90                       | 33                                     | 489,2              |
| 2,85                       | 242,25                               | 95                       | 35                                     | 517                |
| 3                          | 255                                  | 100                      | 36                                     | 544                |

<span id="page-101-0"></span>**Tabla 16**. Datos calibración sensor en Zona 2

De esta manera, se utilizan los datos de iluminación arrojados por el sensor y el luxómetro, para poder hacer su respectiva calibración. Para ello, se realiza la tabulación de los datos obtenidos de Sensor (x) vs Luxómetro (y) por medio de MATLAB (ve[r Figura 39\)](#page-102-0), y así, obtener la curva de calibración empleando regresión lineal, que permitirá calcular la ecuación de la pendiente por medio del comando *Polyfit(x,y,1)*.

**Figura 39**. Curva de calibración zona 2

<span id="page-102-0"></span>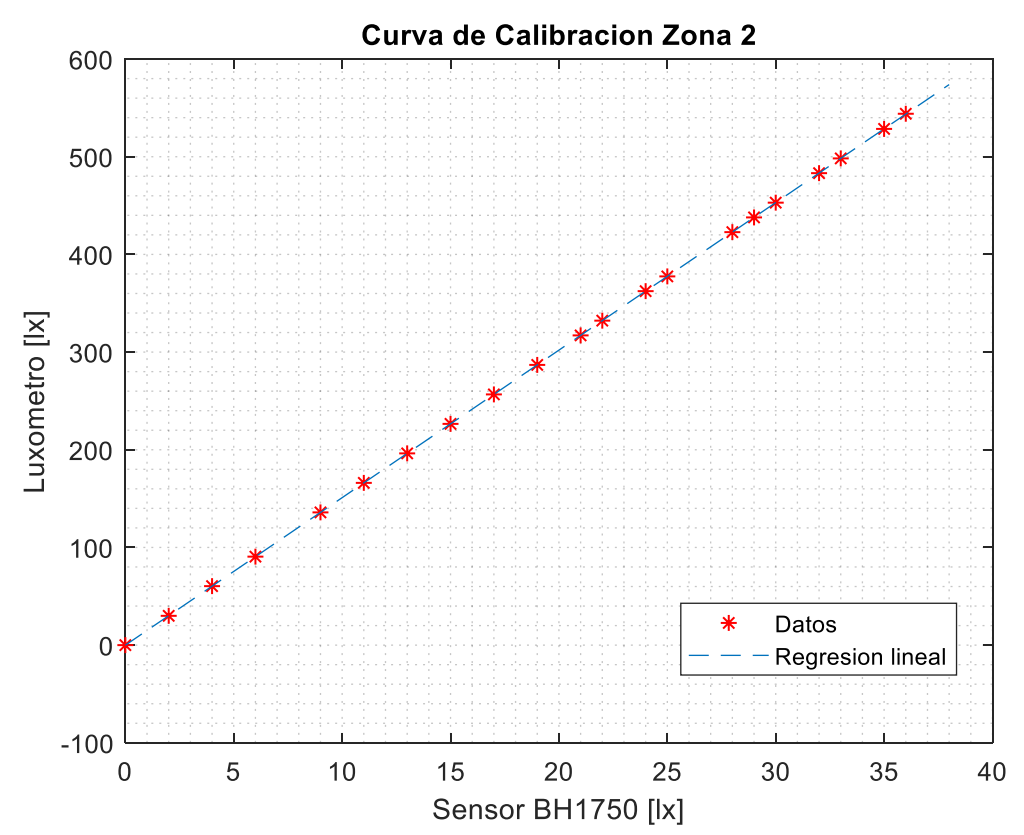

*Nota.* En esta grafica se puede observar el comportamiento del sensor y luxómetro con respecto a la iluminación arrojada por la lampara.

Obteniendo de esta manera la constante de la zona 2.

**Figura 40**. Constante de zona 2

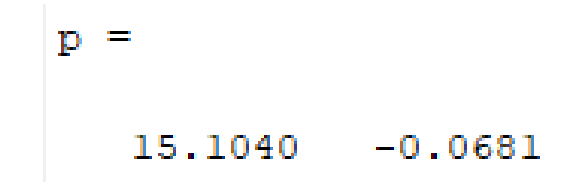

*Nota.* En este grafico se obtiene la ecuación de grado 1, mediante el comando *polyfit* y al observar que el termino independiente es un valor muy pequeño se toma solo la pendiente, y por tanto la constante para el sensor en la zona 2 es 15.1040.

**Anexo H.** Calibración del sensor BH1750 en la zona 3.

En la [Tabla 17](#page-103-0) se puede evidenciar la obtención de datos acorde a la variación de potencia en la zona 3.

| <b>Potencia</b><br>Lampara | <b>Duty</b><br>Cycle<br><b>ESP32</b> | <b>Duty</b><br>Cycle [%] | <b>Sensor</b><br><b>BH1750</b><br>[Lx] | Luxómetr<br>o [Lx] |
|----------------------------|--------------------------------------|--------------------------|----------------------------------------|--------------------|
| 0                          | 0                                    | 0                        | 0                                      | 0                  |
| 0,15                       | 12,75                                | 5                        | 1                                      | 28                 |
| 0,3                        | 25,5                                 | 10                       | 4                                      | 56,8               |
| 0,45                       | 38,25                                | 15                       | 5                                      | 84                 |
| 0,6                        | 51                                   | 20                       | 8                                      | 112                |
| 0,75                       | 63,75                                | 25                       | 10                                     | 141,4              |
| 0,9                        | 76,5                                 | 30                       | 12                                     | 168,4              |
| 1,05                       | 89,25                                | 35                       | 14                                     | 196                |
| 1,2                        | 102                                  | 40                       | 15                                     | 225,2              |
| 1,35                       | 114,75                               | 45                       | 17                                     | 252,2              |
| 1,5                        | 127,5                                | 50                       | 19                                     | 280                |
| 1,65                       | 140,25                               | 55                       | 20                                     | 308,5              |
| 1,8                        | 153                                  | 60                       | 22                                     | 337                |
| 1,95                       | 165,75                               | 65                       | 24                                     | 364                |
| 2,1                        | 178,5                                | 70                       | 25                                     | 392                |
| 2,25                       | 191,25                               | 75                       | 26                                     | 420                |
| 2,4                        | 204                                  | 80                       | 28                                     | 448,2              |
| 2,55                       | 216,75                               | 85                       | 29                                     | 476                |
| 2,7                        | 229,5                                | 90                       | 30                                     | 503,5              |
| 2,85                       | 242,25                               | 95                       | 32                                     | 531,4              |
| 3                          | 255                                  | 100                      | 33                                     | 559                |

<span id="page-103-0"></span>**Tabla 17.** Datos calibración sensor en Zona 3

De esta manera, se utilizan los datos de iluminación arrojados por el sensor y el luxómetro, para poder hacer su respectiva calibración. Para ello, se realiza la tabulación de los datos obtenidos de Sensor (x) vs Luxómetro (y) por medio de MATLAB (ver [Figura 41](#page-104-0)**¡Error! No se encuentra el origen de la referencia.**), y así, obtener la curva de calibración empleando regresión lineal, que permitirá calcular la ecuación de la pendiente por medio del comando *Polyfit(x,y,1)*.

**Figura 41**. Curva de calibración zona 3

<span id="page-104-0"></span>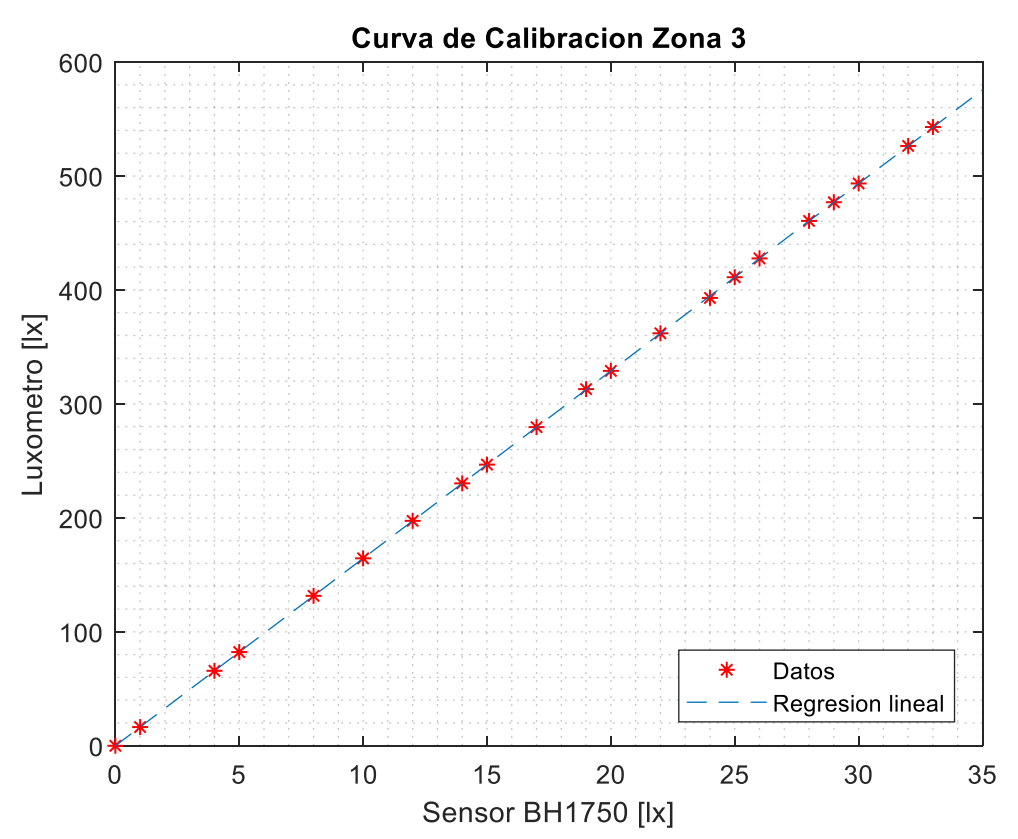

*Nota.* En esta grafica se puede observar el comportamiento del sensor y luxómetro con respecto a la iluminación arrojada por la lampara.

Obteniendo de esta manera la constante de la zona 3.

**Figura 42.** Constante de zona 3

р

#### 16.4459 0.0157

*Nota.* En este grafico se obtiene la ecuación de grado 1, mediante el comando *polyfit* y al observar que el termino independiente es un valor muy pequeño se toma solo la pendiente, y por tanto la constante para el sensor en la zona 3 es 16.4459.

**Anexo I**. Calibración del sensor BH1750 en la zona 4.

En la [Tabla 18](#page-105-0) se puede evidenciar la obtención de datos acorde a la variación de potencia en la zona 4.

| <b>Potencia</b><br>Lampara | <b>Duty</b><br>Cycle<br><b>ESP32</b> | <b>Duty</b><br>Cycle [%] | <b>Sensor</b><br><b>BH1750</b><br>[Lx] | Luxómetr<br>o [Lx] |
|----------------------------|--------------------------------------|--------------------------|----------------------------------------|--------------------|
| 0                          | 0                                    | 0                        | 0                                      | $\overline{0}$     |
| 0,15                       | 12,75                                | 5                        | 2                                      | 28,16              |
| 0,3                        | 25,5                                 | 10                       | 5                                      | 56                 |
| 0,45                       | 38,25                                | 15                       | 7                                      | 83,2               |
| 0,6                        | 51                                   | 20                       | 10                                     | 110,8              |
| 0,75                       | 63,75                                | 25                       | 11                                     | 138,4              |
| 0,9                        | 76,5                                 | 30                       | 14                                     | 166                |
| 1,05                       | 89,25                                | 35                       | 16                                     | 193,8              |
| 1,2                        | 102                                  | 40                       | 18                                     | 221,4              |
| 1,35                       | 114,75                               | 45                       | 20                                     | 249,6              |
| 1,5                        | 127,5                                | 50                       | 22                                     | 276,8              |
| 1,65                       | 140,25                               | 55                       | 24                                     | 305                |
| 1,8                        | 153                                  | 60                       | 25                                     | 332,5              |
| 1,95                       | 165,75                               | 65                       | 27                                     | 359,6              |
| 2,1                        | 178,5                                | 70                       | 29                                     | 387,8              |
| 2,25                       | 191,25                               | 75                       | 30                                     | 415,4              |
| 2,4                        | 204                                  | 80                       | 32                                     | 442,6              |
| 2,55                       | 216,75                               | 85                       | 34                                     | 470,7              |
| 2,7                        | 229,5                                | 90                       | 35                                     | 498                |
| 2,85                       | 242,25                               | 95                       | 37                                     | 526                |
| 3                          | 255                                  | 100                      | 38                                     | 554                |

<span id="page-105-0"></span>**Tabla 18.** Datos calibración sensor en Zona 4

De esta manera, se utilizan los datos de iluminación arrojados por el sensor y el luxómetro, para poder hacer su respectiva calibración. Para ello, se realiza la tabulación de los datos obtenidos de Sensor (x) vs Luxómetro (y) por medio de MATLAB (ve[r Figura 43\)](#page-106-0), y así, obtener la curva de calibración empleando regresión lineal, que permitirá calcular la ecuación de la pendiente por medio del comando *Polyfit(x,y,1)*.

**Figura 43**. Curva de calibración zona 4

<span id="page-106-0"></span>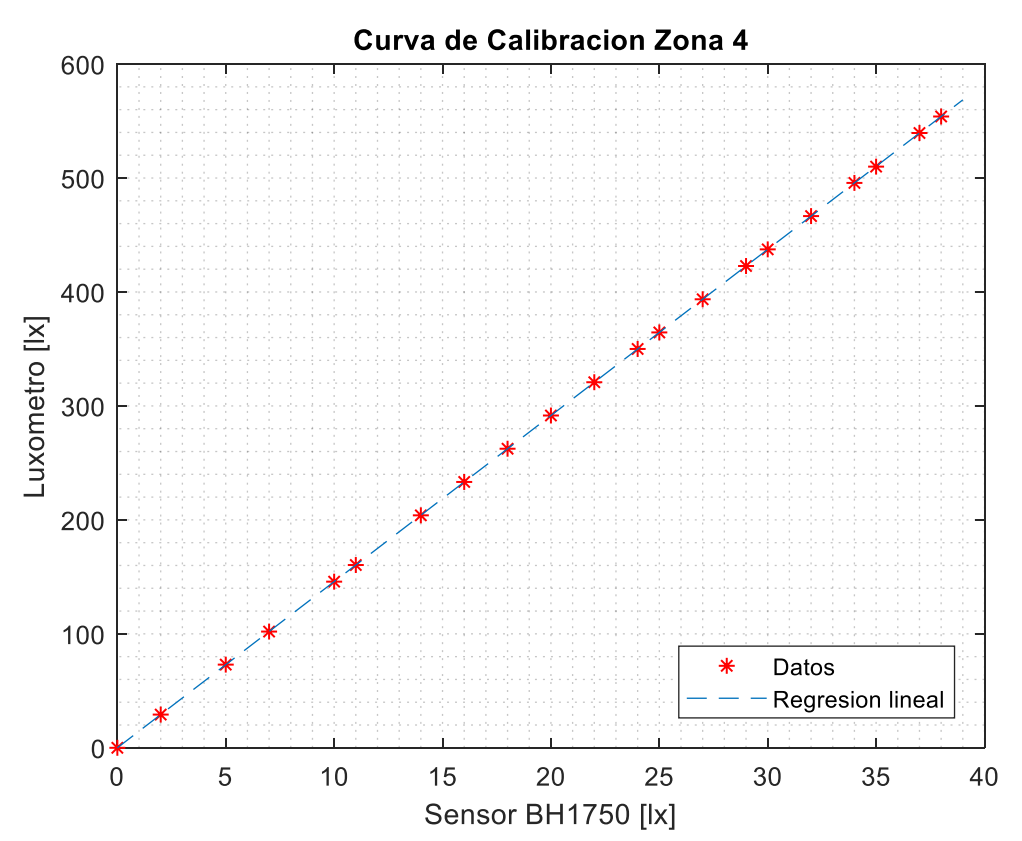

*Nota.* En esta grafica se puede observar el comportamiento del sensor y luxómetro con respecto a la iluminación arrojada por la lampara. Obteniendo de esta manera la constante de la zona 4.

**Figura 44.** Constante de zona 4

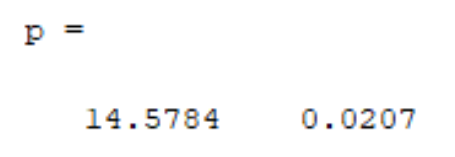

*Nota.* En este grafico se obtiene la ecuación de grado 1, mediante el comando *polyfit* y al observar que el termino independiente es un valor muy pequeño se toma solo la pendiente, y por tanto la constante para el sensor en la zona 4 es 14.5784.

**Anexo J**. Calibración del sensor BH1750 en la zona 5.

En la [Tabla 19](#page-107-0) se puede evidenciar la obtención de datos acorde a la variación de potencia en la zona 5.

| <b>Potencia</b><br>Lampara | <b>Duty</b><br><b>Cycle</b><br><b>ESP32</b> | <b>Duty</b><br>Cycle [%] | <b>Sensor</b><br><b>BH1750</b><br>[Lx] | Luxómetr<br>o [Lx] |
|----------------------------|---------------------------------------------|--------------------------|----------------------------------------|--------------------|
| 0                          | 0                                           | 0                        | 0                                      | 0                  |
| 0,15                       | 12,75                                       | 5                        | 2                                      | 27,6               |
| 0,3                        | 25,5                                        | 10                       | 5                                      | 56                 |
| 0,45                       | 38,25                                       | 15                       | 6                                      | 83                 |
| 0,6                        | 51                                          | 20                       | 9                                      | 110,8              |
| 0,75                       | 63,75                                       | 25                       | 11                                     | 138,6              |
| 0,9                        | 76,5                                        | 30                       | 13.9                                   | 165,9              |
| 1,05                       | 89,25                                       | 35                       | 15                                     | 194                |
| 1,2                        | 102                                         | 40                       | 18                                     | 221,4              |
| 1,35                       | 114,75                                      | 45                       | 20                                     | 249                |
| 1,5                        | 127,5                                       | 50                       | 22                                     | 276,5              |
| 1,65                       | 140,25                                      | 55                       | 24                                     | 303,9              |
| 1,8                        | 153                                         | 60                       | 25                                     | 331,7              |
| 1,95                       | 165,75                                      | 65                       | 27.5                                   | 359                |
| 2,1                        | 178,5                                       | 70                       | 29                                     | 386,7              |
| 2,25                       | 191,25                                      | 75                       | 31                                     | 414,4              |
| 2,4                        | 204                                         | 80                       | 33                                     | 442                |
| 2,55                       | 216,75                                      | 85                       | 35                                     | 469,6              |
| 2,7                        | 229,5                                       | 90                       | 36                                     | 497                |
| 2,85                       | 242,25                                      | 95                       | 38                                     | 524,4              |
| 3                          | 255                                         | 100                      | 40                                     | 552                |

<span id="page-107-0"></span>**Tabla 19**. Datos calibración sensor en Zona 5

De esta manera, se utilizan los datos de iluminación arrojados por el sensor y el luxómetro, para poder hacer su respectiva calibración. Para ello, se realiza la tabulación de los datos obtenidos de Sensor (x) vs Luxómetro (y) por medio de MATLAB (ve[r Figura 45\)](#page-108-0), y así, obtener la curva de calibración empleando regresión lineal, que permitirá calcular la ecuación de la pendiente por medio del comando *Polyfit(x,y,1)*.
**Figura 45**. Curva de calibración zona 5

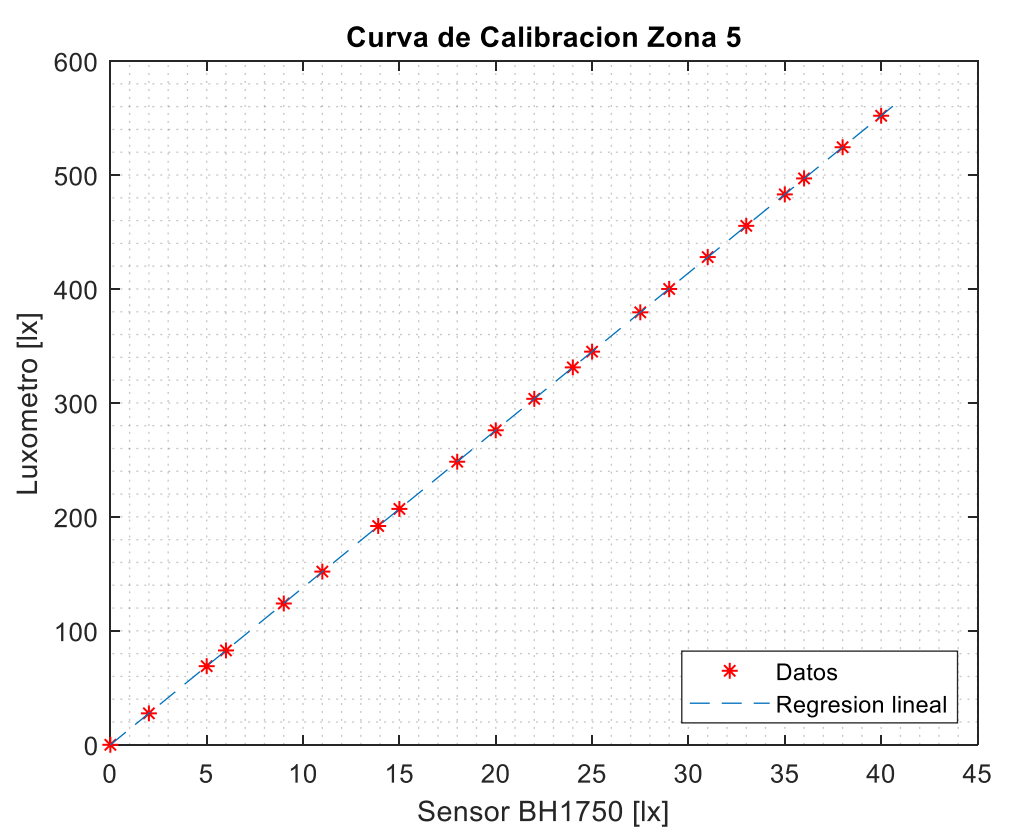

*Nota.* En esta grafica se puede observar el comportamiento del sensor y luxómetro con respecto a la iluminación arrojada por la lampara. Obteniendo de esta manera la constante de la zona 5.

**Figura 46.** Constante de zona 5

р

13.8008  $0.0008$ 

*Nota.* En este grafico se obtiene la ecuación de grado 1, mediante el comando *polyfit* y al observar que el termino independiente es un valor muy pequeño se toma solo la pendiente, y por tanto la constante para el sensor en la zona 5 es 13.8008.

**Anexo K.** Calibración del sensor BH1750 en la zona 6.

En la [Tabla 20](#page-109-0) se puede evidenciar la obtención de datos acorde a la variación de potencia en la zona 6.

| <b>Potencia</b> | <b>Duty</b>    | <b>Duty</b> | <b>Sensor</b>         |                    |
|-----------------|----------------|-------------|-----------------------|--------------------|
| Lampara         | Cycle<br>ESP32 | Cycle [%]   | <b>BH1750</b><br>[Lx] | Luxómetr<br>o [Lx] |
| 0               | 0              | 0           | 0                     | 0                  |
| 0, 15           | 12,75          | 5           | $\overline{2}$        | 28,4               |
| 0,3             | 25,5           | 10          | 4                     | 55,9               |
| 0,45            | 38,25          | 15          | 6                     | 84,3               |
| 0,6             | 51             | 20          | 8,5                   | 113,6              |
| 0,75            | 63,75          | 25          | 10                    | 138,1              |
| 0,9             | 76,5           | 30          | 12 <sub>2</sub>       | 165,6              |
| 1,05            | 89,25          | 35          | 14                    | 193                |
| 1,2             | 102            | 40          | 15,5                  | 220,6              |
| 1,35            | 114,75         | 45          | 17,2                  | 248,3              |
| 1,5             | 127,5          | 50          | 20                    | 275,3              |
| 1,65            | 140,25         | 55          | 21                    | 302,2              |
| 1,8             | 153            | 60          | 23                    | 331,4              |
| 1,95            | 165,75         | 65          | 24                    | 357                |
| 2,1             | 178,5          | 70          | 25                    | 392,9              |
| 2,25            | 191,25         | 75          | 27                    | 424,3              |
| 2,4             | 204            | 80          | 29                    | 455,7              |
| 2,55            | 216,75         | 85          | 30                    | 471,4              |
| 2,7             | 229,5          | 90          | 31                    | 487                |
| 2,85            | 242,25         | 95          | 33                    | 518,6              |
| 3               | 255            | 100         | 35                    | 550                |

<span id="page-109-0"></span>**Tabla 20**. Datos calibración sensor en Zona 6

De esta manera, se utilizan los datos de iluminación arrojados por el sensor y el luxómetro, para poder hacer su respectiva calibración. Para ello, se realiza la tabulación de los datos obtenidos de Sensor (x) vs Luxómetro (y) por medio de MATLAB (ve[r Figura 47\)](#page-110-0), y así, obtener la curva de calibración empleando regresión lineal, que permitirá calcular la ecuación de la pendiente por medio del comando *Polyfit(x,y,1)*.

**Figura 47.** Curva de calibración zona 6

<span id="page-110-0"></span>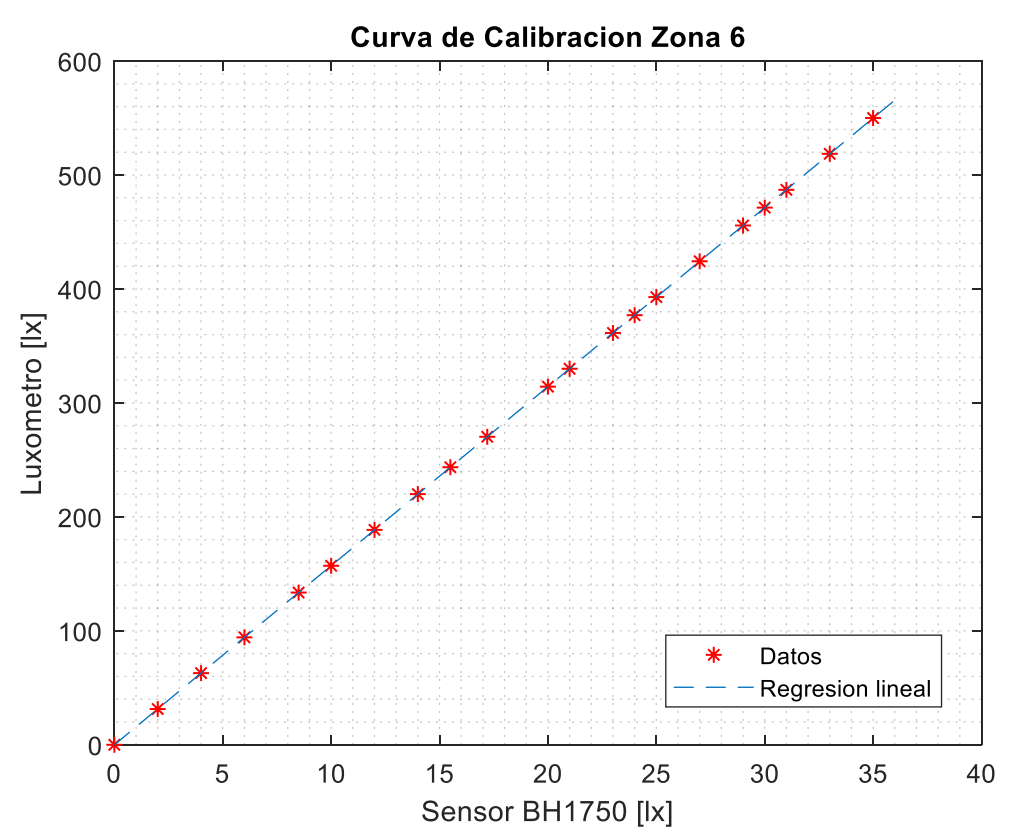

*Nota.* En esta grafica se puede observar el comportamiento del sensor y luxómetro con respecto a la iluminación arrojada por la lampara.

Obteniendo de esta manera la constante de la zona 6.

=

**Figura 48**. Constante de zona 6

р 15.7130 0.0152

*Nota.* En este grafico se obtiene la ecuación de grado 1, mediante el comando *polyfit* y al observar que el termino independiente es un valor muy pequeño se toma solo la pendiente, y por tanto la constante para el sensor en la zona 6 es 15.7130.

**Anexo L**. Código Implementado en el módulo ESP32-Esclavo para replicadores dinámicos

Para dar un indicio de la programación realizada, se elabora un diagrama de flujo a grandes rasgos, con el fin de facilitar la comprensión del código implementado en la siguiente figura:

### **Figura 49**. Diagrama de flujo

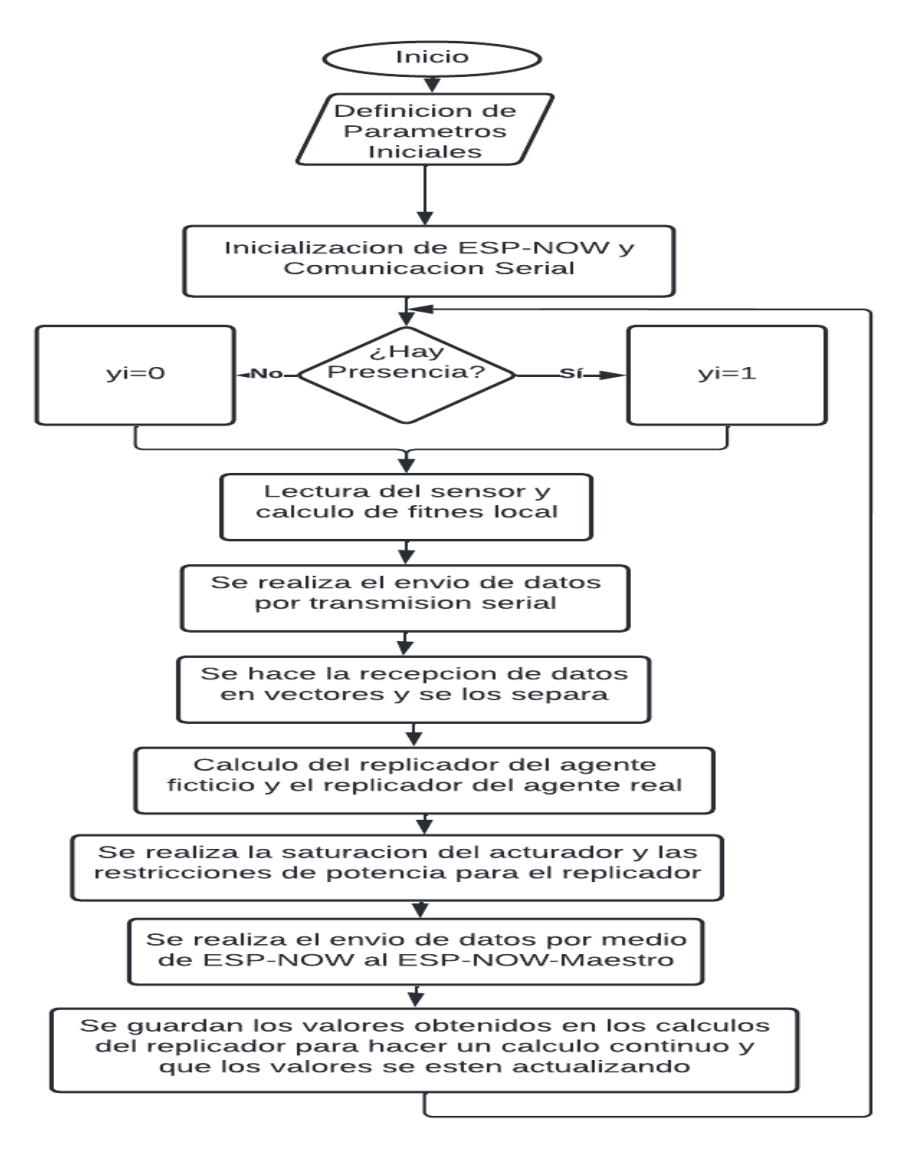

**Anexo M**. Cogido Replicadores dinámicos sensible a presencia de individuos.

El código de replicadores dinámicos sensible a presencia de individuos, se utiliza el mismo para cada una de las lámparas, cambiando algunos parámetros como la constante de calibración para cada zona y la id de cada uno de los ESP32.

//Autor AnderssonQuevedo\_Andres patiño // PROYECTO DE GRADO // REPLICADORES DINAMICOS

```
// librerias
#include <esp_now.h>
  #include <WiFi.h> 
  #include <Wire.h> 
  #include <BH1750.h> //lib sensor
  #include <math.h> //lib matematica
  BH1750 lightMeter; 
//PAQUETE DE DATOS A ENVIAR protoloco espnow
//uint8_t broadcastAddress[]{0x2C, 0xF4, 0x32, 0x2E, 0xBC, 0x02}; //
uint8 t broadcastAddress[]{0x80, 0x7D, 0x3A, 0x7F, 0x3A, 0xAE};//
  String success;
  typedef struct struct_massage{ //Estructura para recibir los mensajes 
  int Ewf; //iluminación recibido
   int Fwf; //fitnettss recibido
   float Pwf; //potencia recibido
   int id;
   int pr; //presencia
   float pfit; //pot fitnetss
   } struct_message;
     //creamos una variable para almacenar los mensajes recibidos
  struct_message myData;
   //función de devolucion de llamada OnDataSent()
   void OnDataSent(const uint8_t* mac_addr,esp_now_send_status_t status){
    Serial.println("\r\nEstado del ultimo paquete envido\t");
    Serial.println(status==ESP_NOW_SEND_SUCCESS ? "envio exitoso":"envio 
fallido");
     if(status==0){
    success = "exito de entraga";
    }else{
    success = "fallo de entraga";
     }
    Serial.println(">>>>>>>>"); 
    }
   //pwm
  const int lampGPIO=13; //pin PWM control
  const int comunicacion=14; //pin PWM control
  const int presencia=27; //pin PWM control
  const int canalPWM=0; //canal timer pwm
  const int frecuencia=1000; // en HZ
  const int resolucion=8; //0-255
//PARAMETROS REPLICADOR LOCAL DISCRETO
   // int Fa=0,Fb=0; //variables para fitnets de los vecinos
    float pa=0.0047,pb=0.0047; //variables para potencia de los vecinos 
    int S=500;
    int B=4000000; //referencia, beta hace que la fitnetss sea positiva
```

```
 int Fa=B,Fb=B; //variables para fitnets de los vecinos
    int Pmax=3 ; //Potencia de lampara de 3W
    int ptot=18; //potencia total del sistema 18W
   float p0 = 0.0047;
    float p0f=(Pmax-p0l); // potencia inicial para agente fiticio //EN EL AGENTE 
FICTICIO SE ENCUENTRA LA POTENCIA INICIALMENTE
   float pk=p0l,pk_1=0.0;
    float Tm=0.05; 
    int pr=0;
    float pfit=0;
    unsigned long Tiempo_Tx; // para el envio de datos
    char datos1[20];// variable array para capturar los datos de llegada
    char datos2[20];//para los dos puertos serial
    int posicion1=0,posicion2=0;//variable de posicion para datos de llegada en los 
dos puertos seriales
    char *resultado1= NULL; 
    char *resultado2= NULL;// en esta variable se segmenta los datos de llegada
    char separador1[]="FP";//variable separadora de datos 
    char separador2[]="FP";
   float valores1[]=\{0,0\};
   float valores2[]=\{0,0\};float L=13.8:
//// Constantes de Calibracion para cada lampara
    //L1=13.7 L2=15.1 L3=16.45 L4=14.58 L5=13.8 L6=15.71 
// comunicacion ESP32 puertos uart 1y2
  HardwareSerial Serial_1(1);
  HardwareSerial Serial_2(2);
void setup(){
//---------------------------------------------------------------------------------
      Serial.begin(115200);//inicio comunicacion serial // muestreo serial 
      WiFi.mode(WIFI_STA);//configuracion como estacion WIFI
      if(esp_now_init() != ESP_OK){ //inicializamos protocolo ESP-now
      Serial.println("XXX_Error de inicializcion del protocolo ESP_NOW");
      return;
      } 
//Regitramos a función de devolucion de llamada--------------------------
      esp_now_register_send_cb(OnDataSent);// agregar dispositivo del mismo 
nivel
     esp now peer info t peerInfo;//para eviar datos a otra placa(el receptor),
debe emparejarlo como un par.
     memcpy(peerInfo.peer_addr,broadcastAddress,6);
      peerInfo.channel=0;
      peerInfo.encrypt=false;
      //agregamos un par
      if(esp_now_add_peer(&peerInfo) != ESP_OK){
```

```
 Serial.println("No se pudo agregar el par");
       return;
       }
      // esp_now_register_recv_cb(OnDataRecv);
//-----------------------------------------------------------------------
//leemos el tiempo de inicio de programa
Tiempo_Tx=millis();
//configura la señal pwm
ledcSetup(canalPWM,frecuencia,resolucion); 
// asigna la señal crada al GPIO de eleccion
ledcAttachPin(lampGPIO,canalPWM);
//puerto de comunicacion serial ENVIO DE DATOS ENTRE 
ESP32//Serial.begin(Baud Rate, Data Protocol, Txd pin, Rxd pin);
   Serial_1.begin(115200, SERIAL_8N1, 17, 16); //A (TX,RX) 18,19
   Serial_2.begin(115200, SERIAL_8N1, 26, 25); // B (TX,RX) 25,16
   //delay(1000);//retardo
//inicializa el bus 12c pines_gpio sda=p21 scl=p22
   Wire.begin(); 
  lightMeter.begin();
   pinMode(presencia, INPUT_PULLDOWN);// Pin de Presencia
   pinMode(comunicacion, INPUT_PULLDOWN);// Pin de Acciona Comunicacion
}
void loop() {
  while(digitalRead(comunicacion)==HIGH){
  if(digitalRead(presencia)==HIGH){
   S=300;
   pr=1;
   Serial.println("Hay presencia Lampara");
   }
    if(digitalRead(presencia)==LOW){
  S=0;
   pr=0;
   Serial.println("Sin presencia Lampara");
   } 
  boolean segmentacion1; 
  boolean segmentacion2;
//lectura del sensor// E ILUMINANCIA =LUX
  int E=lightMeter.readLightLevel();
// CALCULO del fitnets local fl= referencia - E(iluminacia) 
 E=L^*E:
 int F=(int)(B+S-E);//
 if(E < 20 \& 8 \text{ or} == 0) pk=0.0047; 
   p0f=(Pmax-pk);
```

```
 }
// transmision de datos FITNETS LOCAL Y POTENCIA LOCAL
if((millis()-Tiempo_Tx)>150){ //Transmision de datos cada medio segundo
   //muestreo en el serial datos locales
   Serial.println(E); 
   Serial.println(F);
   Serial.println(pk); 
  //envio de datos a los vecinos 
   Serial_1.print(F); //envia datos agente 2 // envio fitnetss local
  Serial 1.print("F");
   Serial_1.print(pk); //envia datos agente 2 // envia la potencia local a los vecinos 
   Serial_1.print("P");
   Serial_2.print(F); //envia datos agente 3
   Serial_2.print("F");
   Serial_2.print(pk); //envia datos agente 3
   Serial_2.print("P"); 
   Tiempo_Tx=millis();
  } 
//recepcion de datos
  while(Serial_1.available()>0){ //miestras alla datos en el puerto
    delay(5);//retardo para mejorar la recpcion
    datos1[posicion1]=Serial_1.read();
    posicion1++;//aumenta la variable para la lectura de los datos
    segmentacion1=true;// despues de la recepcion de datos se lo activa true
   }
    posicion1=0; //
//segmentacion de datos
if (segmentacion1==true){
 int index 1 = 0;
  resultado1=strtok(datos1,separador1);//separador los datos en PL y FL
  while((resultado1 != NULL)&& (index1<2)){//separamos los datos correspondientes
   valores1[index1++]=atof(resultado1);//almacenamos los datos segmentados
  resultado1= strtok(NULL,separador1);
   }
   segmentacion1=false;
 }
  Fa=valores1[0];//lectura de datos correspondientes
  pa=valores1[1];
```
while(Serial\_2.available()>0){ //miestras alla datos en el puerto delay(5);

```
 datos2[posicion2]=Serial_2.read(); 
  posicion2++;
  segmentacion2=true;
  }
  posicion2=0;
  //segmentacion de datos
if (segmentacion2==true){
 int index2 = 0:
  resultado2=strtok(datos2,separador2);//separador los datos en PL y FL
  while((resultado2 != NULL)&& (index2<2)){//separamos los datos correspondientes
   valores2[index2++]=atof(resultado2);//almacenamos los datos segmentados
   resultado2= strtok(NULL,separador2);
   }
   segmentacion2=false;
  } 
  Fb=valores2[0];//lectura de datos correspondientes
  pb=valores2[1];
// CALCULO del replicador fitnets
 float p0f_1=(float)(p0f<sup>*</sup>( ((Tm<sup>*</sup>beta)/ptot) * ((B<sup>*</sup>(pk))-(((F<sup>*</sup>pk))))+1)); //ecuacion de
RDL agente figticio
 p0f=p0f_1;
  // CALCULO del replicador 
 float pk\_1=(float)(pk^*( ((Tm^*beta)/ptot)^*((F^*(pa+pb+pdf))-
((Fa<sup>*</sup>pa)+(Fb<sup>*</sup>pb)+(B<sup>*</sup>p0f)))+1)); //ecuacion de RDL
  pk=pk_1; 
// Saturacion del Actuador
if(pk<0.0047){
  pk=0.0047;
 }
  if(pk>2.9953){
  pk=2.9953;
  }
  signed int u=(255*pk)/3;
  u=min(u,255);
 u=max(u,0); ledcWrite(canalPWM,u);
// COMUNIACION ESP NOW---------------------------------------------------------
    myData.Ewf = E;
     myData.Fwf= F;
     myData.Pwf= pk;
     myData.id= 2; //numero de placa
     myData.pr= pr;
     myData.pfit=p0f;
```

```
 //enviamos el mensaje a traves el protocolo esp_now
    esp err t result = esp now send(broadcastAddress, (uint8 t *) &myData,
sizeof(myData));
    if(result == ESP_OK){
      Serial.println("envio de mensaje exitoso");
      }else{
        Serial.println("envio de mensaje fallido");
       } 
  delay(200);
        //int t=millis();
         //Serial.println(t);
  //---------------------------------------------------------------------
  }
  if(digitalRead(comunicacion)==LOW){
   ledcWrite(canalPWM,0);
   }
}
```
Anexo N. Código de obtención de datos ESP-NOW Maestro y Código Matlab App designer

#### **Codigo ESP-NOW-Maestro:**

```
 //24:CF:12:6b:F6:20
    //30:AE:A4:21:BC:A8
    //24:6F:28:9D:A8:24
    //receptores
    //2C:F4:32:2E:BC:02
    #include "ESP8266WiFi.h"
#include <espnow.h>
  //Estructura para recibir los mensajes de los ESP32 esclavos
  typedef struct struct_massage{
   int Ewf; //iluminación resivida
   int Fwf; //fitnettss resivida
   float Pwf; //potencia resivida
   int id;
   int pr; //presencia
   float pfit; //pot fitnets
     } struct_message;
   //creamos una variable para almacenar los mensajes recibidos
   struct_message myData;
   //creamos unaestructura para cada placa
   struct_massage board1; // boards ESP32(1-2-3-4-5-6)
   struct_massage board2;
  struct_massage board3;
  struct_massage board4;
```

```
 struct_massage board5;
struct_massage board6;
```

```
 //creamos una matriz que contenga todas las estructuras de las placas
   struct_message boardsStruct[6]={board1,board2,board3,board4,board5,board6};
   //función de devolucion de llamada OnDataSent()
   void OnRecv(uint8_t * mac, uint8_t *incomingData, uint8_t len){
     char macStr[18];
    memcpy(&myData,incomingData,sizeof(myData)); 
    boardsStruct[myData.id-1].Ewf = myData.Ewf;
   boardsStruct[myData.id-1].Fwf = myData.Fwf; 
   boardsStruct[myData.id-1].Pwf = myData.Pwf; 
   boardsStruct[myData.id-1].pr = myData.pr; 
   boardsStruct[myData.id-1].pfit = myData.pfit; 
   int i=boardsStruct[myData.id-1].id; 
   int E=boardsStruct[myData.id-1].Ewf;
   int F=boardsStruct[myData.id-1].Fwf;
   float pk=boardsStruct[myData.id-1].Pwf;
   int pr=boardsStruct[myData.id-1].pr;
   float p0f=boardsStruct[myData.id-1].pfit;
     }
    void setup(){
     //inicializamos el monitor serie
     Serial.begin(115200);
     //configuracion como estacion WIFI
     WiFi.mode(WIFI_STA);
     //inicializamos protocolo ESP-now
    if(esp_now_init() !=0){
       Serial.println("XXX_Error de inicializcion del protocolo ESP_NOW");
        return;
      }
      //Regitramos a función de devolucion de llamada
     esp_now_register_recv_cb(OnRecv);
 }
   void loop()
   {
   int E=boardsStruct[myData.id-1].Ewf;
   int F=boardsStruct[myData.id-1].Fwf;
   float pk=boardsStruct[myData.id-1].Pwf; 
  int lamp = myData.id;
   int pr=boardsStruct[myData.id-1].pr;
   float p0f=boardsStruct[myData.id-1].pfit; 
   int pre=pr;
```

```
if(pre==0) pr=0;
 }else{
   pr=1;
   }
  if (lamp!=0){
 Serial.println(E); 
 Serial.println(F); 
 Serial.println(pk,8); 
 Serial.println(lamp);
 Serial.println(pr); 
 Serial.println(p0f,8); 
 delay(300); 
 myData.id=0;
 }//fin id lamp 
   //Serial.println(WiFi.macAddress());
 }
```
## **Codigo Matlab:**

classdef muestreo\_replicadores < matlab.apps.AppBase

% Properties that correspond to app components

properties (Access = public)

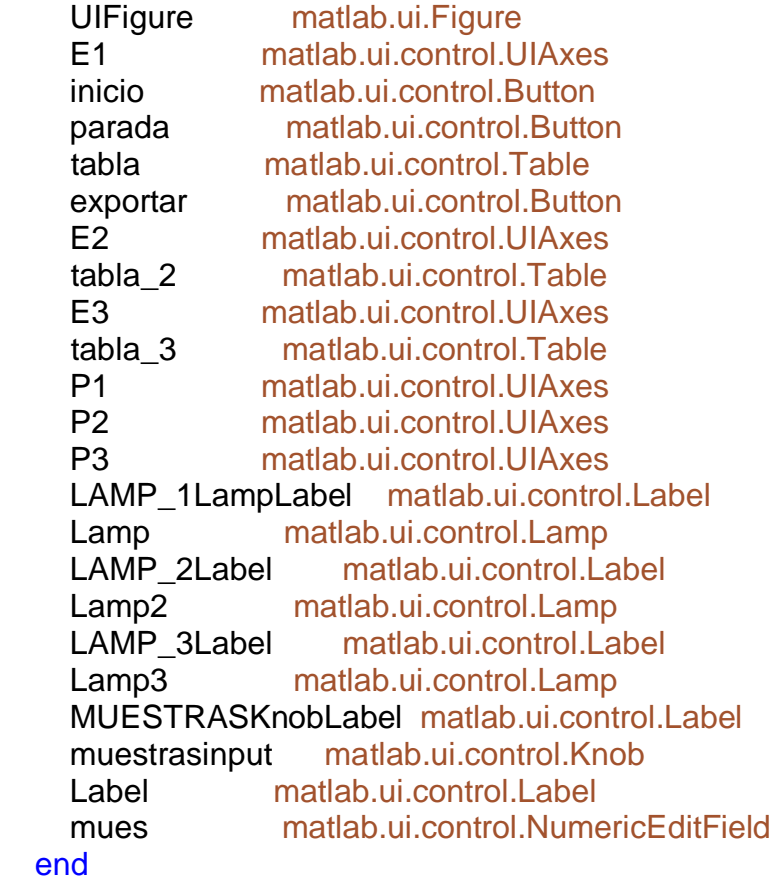

 properties (Access = private) com % Description end %% propiedad para inicio %% codigo e inicio methods (Access = private) % Code that executes after component creation function startupFcn(app) % app.E1.XLim=[0 muestras+50]; %configuramos el eje x % app.E2.XLim=[0 muestras+50]; %configuramos el eje x % app.E3.XLim=[0 muestras+50]; %configuramos el eje x % app.P1.XLim=[0 muestras+50]; %configuramos el eje x % app.P2.XLim=[0 muestras+50]; %configuramos el eje x % app.P3.XLim=[0 muestras+50]; %configuramos el eje x  $\frac{0}{0}$  app.E1.YLim=[-2 900]; %configuramos el eje x app.E2.YLim=[-2 900]; %configuramos el eje x app.E3.YLim=[-2 900]; %configuramos el eje x app.P1.YLim=[-0.5 3.5]; %configuramos el eje x app.P2.YLim=[-0.5 3.5]; %configuramos el eje x app.P3.YLim=[-0.5 3.5]; %configuramos el eje x end % Button pushed function: inicio function inicioButtonPushed(app, event) % close all; % clc; global parar datos muestras parar=0; co=1; co1=1; co2=1; co3=1;  $e=0$ ;  $f=0$ :

 pk=0; pr=0;  $p0f=0$ ; lamp=0; delete(instrfind({'Port'},{'COM12'})); app.com=serial('COM12'); app.com.BaudRate=115200; warning('off','MATLAB:serial:fscanf:unsuccessfulRead'); fopen(app.com); %abrimos el puerto serial

% mat=zeros(1,muestras); % matriz para almacenar los valores

```
while co<=muestras
   if parar==1
      break;
   else
```
 %e=str2double(fscanf(app.com)); % e=str2double(readline(app.com)); e=fscanf(app.com,'%d'); % LECTURA del puerto serial

f=fscanf(app.com,'%d'); % LECTURA del puerto serial

pk=fscanf(app.com,'%f'); % LECTURA del puerto serial

lamp=fscanf(app.com,'%d'); % LECTURA del puerto serial

pr=fscanf(app.com,'%d'); % LECTURA del puerto serial

p0f=fscanf(app.com,'%f'); % LECTURA del puerto serial

```
 if lamp==1
mat(co1)=e(1); tiempo(co1)=co1;
mat(co1)=f(1);math(co1)=pk(1);matpr(co1)=pr(1); matp0f(co1)=p0f(1);
```

```
 plot(app.E1,tiempo,mat); %mostramos la iluminancia 
 plot(app.P1,tiempo,matpk,tiempo,matp0f); %mostramos la potencia
  drawnow;
  grid on;
 datos=[matpr;mat;matp0f;matpk]'
 assignin('base','lamp1',datos);
app.tabla.Data = datos;
co1=co1+1:
 if pr==1
      app.Lamp.Color=[0 1 0];
```

```
 else
     app.Lamp.Color=[0 0 0]; 
 end
```
#### end

```
 if lamp==2
mat2(co2)=e(1); tiempo2(co2)=co2;
mat2f(co2)=f(1);mat2pk(co2)=pk(1); mat2pr(co2)=pr(1); 
mat2p0f(co2)=p0f(1);
```

```
 plot(app.E2,tiempo2,mat2); %mostramos la iluminancia 
   plot(app.P2,tiempo2,mat2pk,tiempo2,mat2p0f); %mostramos la potencia
    drawnow;
    grid on;
  datos=[mat2pr;mat2;mat2p0f;mat2pk]'
 assignin('base','lamp2',datos);
app.tabla_2.Data = datos;
co2 = co2 + 1;
```

```
 if pr==1
     app.Lamp2.Color=[0 1 0];
 else
     app.Lamp2.Color=[0 0 0]; 
 end
```
end

```
 if lamp==3
 mat3(co3)=e(1); tiempo3(co3)=co3;
 mat3f(co3)=f(1); mat3pk(co3)=pk(1); 
 mat3pr(co3)=pr(1); mat3p0f(co3)=p0f(1);
```

```
 plot(app.E3,tiempo3,mat3); %mostramos la iluminancia 
 plot(app.P3,tiempo3,mat3pk,tiempo3,mat3p0f); %mostramos la potencia
 drawnow;
 grid on;
```

```
 datos=[mat3pr;mat3;mat3p0f;mat3pk]'
   assignin('base','lamp3',datos);
app.tabla_3.Data = datos;
  co3=co3+1;
```
 $if$  pr==1 app.Lamp3.Color=[0 1 0]; else app.Lamp3.Color=[0 0 0]; end

end

 $co=co+1$ ;

 end%fin else end%fin for

%delete(com);

end

 % Button pushed function: parada function paradaButtonPushed(app, event) fclose(app.com); delete(app.com); global parar parar =1;

 end % Button pushed function: exportar function exportarButtonPushed(app, event) global datos

writematrix(datos','datos.Xlsx');

```
 end
     % Close request function: UIFigure
     function UIFigureCloseRequest(app, event)
        delete(app.com);
        delete(app);
     end
     % Value changing function: muestrasinput
     function muestrasinputValueChanging(app, event)
        global muestras
        changingValue = event.Value;
        app.mues.Value=changingValue ;
        muestras= app.mues.Value;
     end
   end
   % App initialization and construction
   methods (Access = private)
     % Create UIFigure and components
     function createComponents(app)
        % Create UIFigure
        app.UIFigure = uifigure;
       app.UIFigure.Color = [0 0 0];
        app.UIFigure.Position = [100 100 1214 704];
        app.UIFigure.Name = 'UI Figure';
        app.UIFigure.CloseRequestFcn = createCallbackFcn(app, 
@UIFigureCloseRequest, true);
        % Create E1
       app.E1 = uiaxes(app.UFigure); title(app.E1, 'ILUMINANCIA_1')
        xlabel(app.E1, '# Muestras ')
       ylabel(app.E1, 'E (iluminancia)')
        app.E1.FontName = 'Arial Black';
       app.E1.FontSize = 11;
        app.E1.FontAngle = 'italic';
        app.E1.FontWeight = 'bold';
       app.E1.Box = 'on';
       app.E1.Color = [1 1 0]; app.E1.XGrid = 'on';
       app.E1.YGrid = 'on'; app.E1.Position = [11 489 329 207];
        % Create inicio
        app.inicio = uibutton(app.UIFigure, 'push');
       app.inicio.ButtonPushedFcn = createCallbackFcn(app,
@inicioButtonPushed, true);
```

```
 app.inicio.BackgroundColor = [0 1 0];
        app.inicio.FontSize = 16;
        app.inicio.FontWeight = 'bold';
        app.inicio.Position = [387 15 100 27];
        app.inicio.Text = 'INICIO';
        % Create parada
        app.parada = uibutton(app.UIFigure, 'push');
       app.parada.ButtonPushedFcn = createCallbackFcn(app,
@paradaButtonPushed, true);
        app.parada.BackgroundColor = [1 0 0];
        app.parada.FontSize = 16;
        app.parada.FontWeight = 'bold';
        app.parada.Position = [558 14 100 27];
        app.parada.Text = 'PARADA';
        % Create tabla
       app.tabla = uitable(app.UFigure); app.tabla.ColumnName = {'Column 1'; 'Column 2'; 'Column 3'; 'Column 4'};
       app.tabla.RowName = \{\};
        app.tabla.FontAngle = 'italic';
        app.tabla.FontWeight = 'bold';
        app.tabla.Position = [653 481 422 214];
        % Create exportar
        app.exportar = uibutton(app.UIFigure, 'push');
       app.exportar.ButtonPushedFcn = createCallbackFcn(app,
@exportarButtonPushed, true);
        app.exportar.BackgroundColor = [0.9294 0.6902 0.1294];
        app.exportar.FontSize = 16;
        app.exportar.FontWeight = 'bold';
       app.exportar. Position = [240 10 100 40];
        app.exportar.Text = 'EXCEL';
        % Create E2
       app.E2 = uiaxes(app.UFigure); title(app.E2, 'ILUMINANCIA_2')
        xlabel(app.E2, '# Muestras ')
        ylabel(app.E2, 'E (iluminancia)')
        app.E2.FontName = 'Arial Black';
       app.E2.FontSize = 11;
        app.E2.FontAngle = 'italic';
        app.E2.FontWeight = 'bold';
       app.E2.Box = 'on';app.E2.Color = [1 1 0];app.E2.XGrid = 'on';app.E2.YGrid = 'on';
        app.E2.Position = [11 276 329 207];
        % Create tabla_2
```

```
app.tabla_2 = uitable(app.UFigure); app.tabla_2.ColumnName = {'Column 1'; 'Column 2'; 'Column 3'; 'Column 4'};
app.tabla_2.RowName = \{ \};
 app.tabla_2.FontAngle = 'italic';
 app.tabla_2.FontWeight = 'bold';
app.tabla 2.Position = [653 267 422 215];
 % Create E3
 app.E3 = uiaxes(app.UIFigure);
 title(app.E3, 'ILUMINANCIA_3')
 xlabel(app.E3, 'E (iluminancia)')
 ylabel(app.E3, '# Muestras')
 app.E3.FontName = 'Arial Black';
app.E3.FontSize = 11;
 app.E3.FontAngle = 'italic';
 app.E3.FontWeight = 'bold';
app.E3.Box = 'on';app.E3.Color = [1 1 0];app.E3.XGrid = 'on';app.E3.YGrid = 'on'; app.E3.Position = [11 61 329 207];
 % Create tabla_3
app.tabla_3 = uitable (app.UFigure); app.tabla_3.ColumnName = {'Column 1'; 'Column 2'; 'Column 3'; 'Column 4'};
app.tabla 3.RowName = \{ \};
 app.tabla_3.FontAngle = 'italic';
 app.tabla_3.FontWeight = 'bold';
app.tabla 3.Position = [653 61 422 206];
 % Create P1
app.P1 = uiaxes(app.UFigure); title(app.P1, 'POTENCIA_1')
 xlabel(app.P1, '# Muestra')
 ylabel(app.P1, ' P (potencia)')
 app.P1.FontName = 'Arial Black';
app.P1.FontSize = 11;
 app.P1.FontAngle = 'italic';
 app.P1.FontWeight = 'bold';
app.P1.Box = 'on';
app.P1.Color = [0 1 0];app.P1.XGrid = 'on';
app.P1.YGrid = 'on'; app.P1.Position = [339 489 329 207];
 % Create P2
app.P2 = uiaxes(app.UFigure); title(app.P2, 'POTENCIA_2')
 xlabel(app.P2, '# Muestra')
```

```
 ylabel(app.P2, ' P (potencia)')
 app.P2.FontName = 'Arial Black';
app.P2.FontSize = 11;
 app.P2.FontAngle = 'italic';
 app.P2.FontWeight = 'bold';
app.P2.Box = 'on';
app.P2.Color = [0 1 0];app.P2.XGrid = 'on';
app.P2.YGrid = 'on';
 app.P2.Position = [339 276 329 207];
 % Create P3
 app.P3 = uiaxes(app.UIFigure);
 title(app.P3, 'POTENCIA_3')
 xlabel(app.P3, '# Muestra')
 ylabel(app.P3, ' P (potencia)')
 app.P3.FontName = 'Arial Black';
app.P3.FontSize = 11;
 app.P3.FontAngle = 'italic';
 app.P3.FontWeight = 'bold';
app.P3.Box = 'on';
app.P3.Color = [0 1 0];
app.P3.XGrid = 'on';
app.P3.YGrid = 'on'; app.P3.Position = [339 61 329 207];
 % Create LAMP_1LampLabel
 app.LAMP_1LampLabel = uilabel(app.UIFigure);
app.LAMP_1LampLabel.HorizontalAlignment = 'right';
 app.LAMP_1LampLabel.FontName = 'Bodoni MT';
 app.LAMP_1LampLabel.FontSize = 14;
 app.LAMP_1LampLabel.FontWeight = 'bold';
app.LAMP 1LampLabel.FontColor = [1 1 1];
 app.LAMP_1LampLabel.Position = [1085 649 57 22];
 app.LAMP_1LampLabel.Text = 'LAMP_1';
 % Create Lamp
app.Lamp = uilamp(app.UFigure); app.Lamp.Position = [1157 625 70 70];
app.Lamp.Color = [1 0 0];
 % Create LAMP_2Label
app.LAMP 2Label = uilabel (app.UlFigure); app.LAMP_2Label.HorizontalAlignment = 'right';
 app.LAMP_2Label.FontName = 'Bodoni MT';
 app.LAMP_2Label.FontSize = 14;
 app.LAMP_2Label.FontWeight = 'bold';
 app.LAMP_2Label.FontColor = [1 1 1];
 app.LAMP_2Label.Position = [1085 436 57 22];
```

```
 app.LAMP_2Label.Text = 'LAMP_2';
       % Create Lamp2
       app.Lamp2 = uilamp(app.UIFigure);
       app.Lamp2.Position = [1157 412 70 70];
      app.Lamp2.Color = [1 0 0]; % Create LAMP_3Label
       app.LAMP_3Label = uilabel(app.UIFigure);
       app.LAMP_3Label.HorizontalAlignment = 'right';
       app.LAMP_3Label.FontName = 'Bodoni MT';
       app.LAMP_3Label.FontSize = 14;
       app.LAMP_3Label.FontWeight = 'bold';
      app.LAMP 3Label.FontColor = [1 1 1];
       app.LAMP_3Label.Position = [1086 233 57 22];
       app.LAMP_3Label.Text = 'LAMP_3';
       % Create Lamp3
       app.Lamp3 = uilamp(app.UIFigure);
       app.Lamp3.Position = [1158 209 70 70];
      app. Lamp 3. Color = [1\ 0\ 0];
       % Create MUESTRASKnobLabel
       app.MUESTRASKnobLabel = uilabel(app.UIFigure);
       app.MUESTRASKnobLabel.HorizontalAlignment = 'center';
       app.MUESTRASKnobLabel.FontSize = 20;
       app.MUESTRASKnobLabel.FontWeight = 'bold';
       app.MUESTRASKnobLabel.FontColor = [1 1 1];
       app.MUESTRASKnobLabel.Position = [1107 20 118 24];
       app.MUESTRASKnobLabel.Text = 'MUESTRAS';
       % Create muestrasinput
       app.muestrasinput = uiknob(app.UIFigure, 'continuous');
       app.muestrasinput.Limits = [0 1500];
       app.muestrasinput.ValueChangingFcn = createCallbackFcn(app, 
@muestrasinputValueChanging, true);
       app.muestrasinput.FontColor = [0 1 1];
      app.muestrasinput. Position = [1136 113 60 60];
       % Create Label
      app.Label = uilabel (app.UFigure); app.Label.HorizontalAlignment = 'right';
       app.Label.Position = [944 28 25 22];
      app. Label. Text = ";
       % Create mues
       app.mues = uieditfield(app.UIFigure, 'numeric');
      app.mues.HorizontalAlignment = 'center';
       app.mues.FontSize = 18;
       app.mues.FontWeight = 'bold';
       app.mues.Position = [996 15 90 23];
     end
```

```
 end
   methods (Access = public)
     % Construct app
     function app = muestreo_replicadores
        % Create and configure components
        createComponents(app)
        % Register the app with App Designer
        registerApp(app, app.UIFigure)
        % Execute the startup function
        runStartupFcn(app, @startupFcn)
       if nargout == 0 clear app
        end
     end
     % Code that executes before app deletion
     function delete(app)
        % Delete UIFigure when app is deleted
        delete(app.UIFigure)
     end
   end
end
```
**Anexo O.** Graficas de fitness del escenario 1.

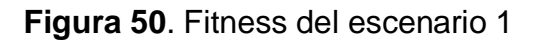

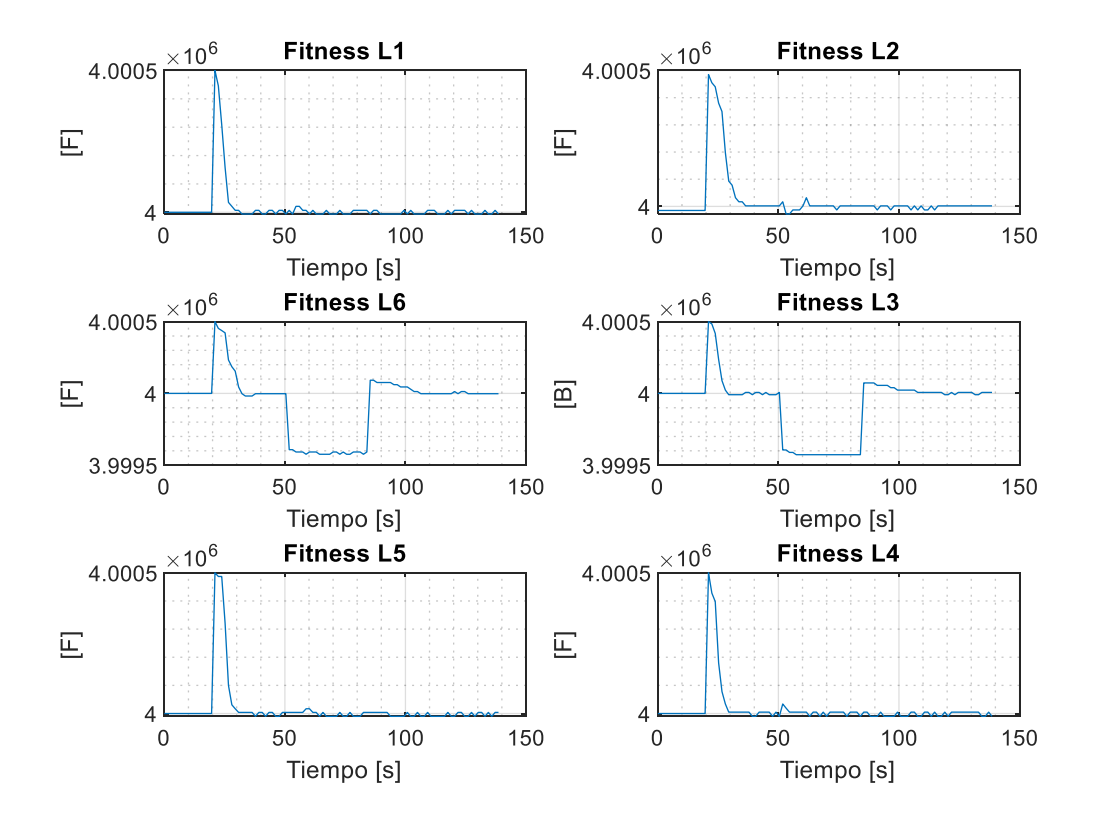

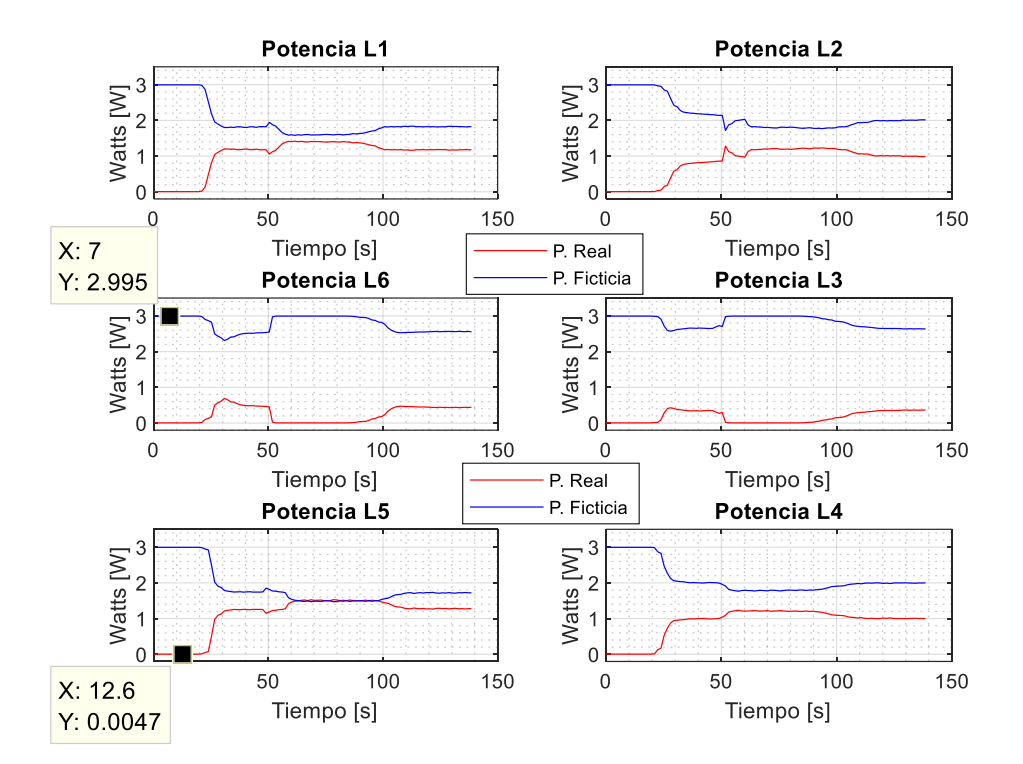

**Figura 51**. Grafica de potencias reales y ficticias del replicador dinamico para el escenario 1

**Anexo P.** Graficas de fitness del escenario 2.

**Figura 52**. Fitness del escenario 2.

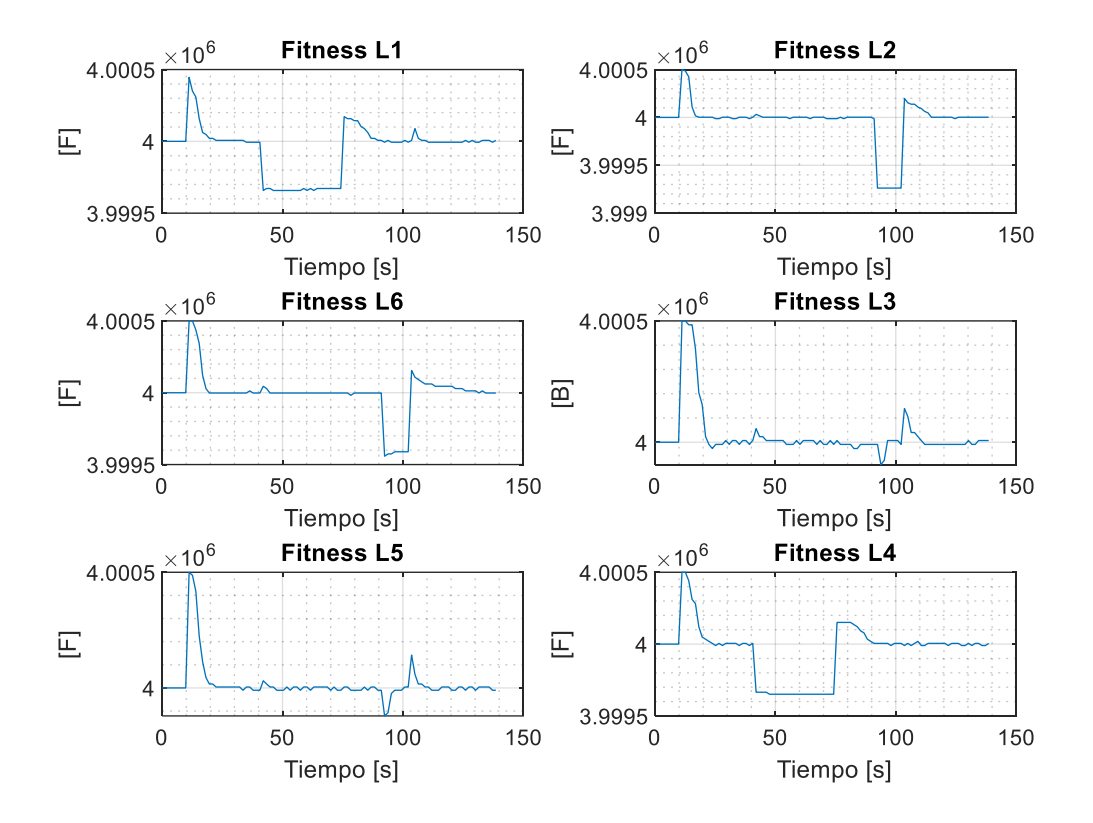

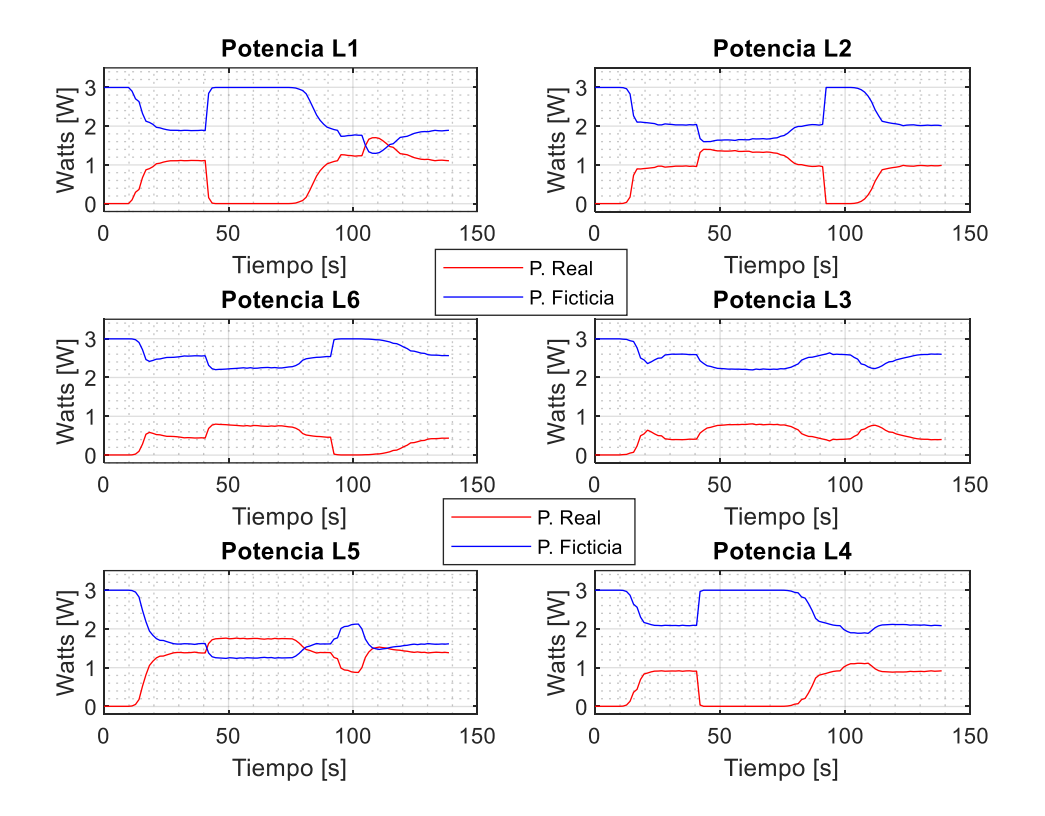

**Figura 53**. Grafica de potencias reales y ficticias del replicador dinámico para el escenario 2

**Anexo Q**. Graficas de fitness del escenario 3.

**Figura 54**. Fitness del escenario 3.

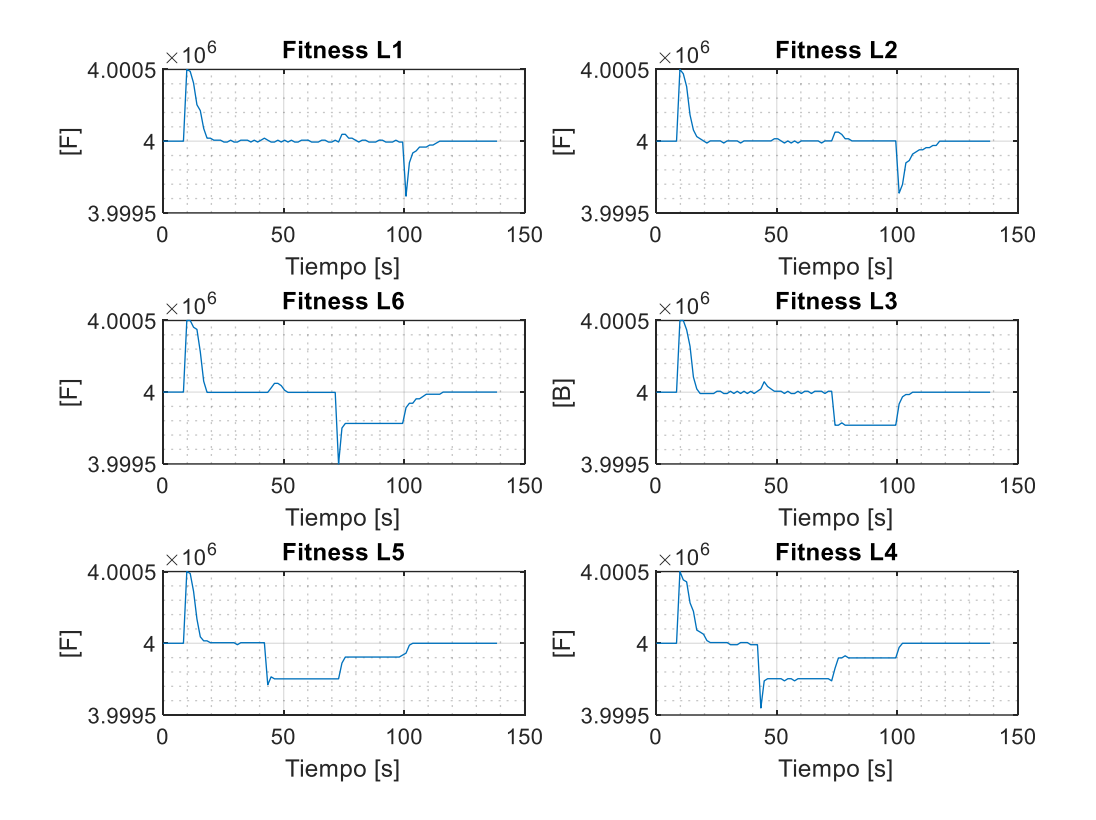

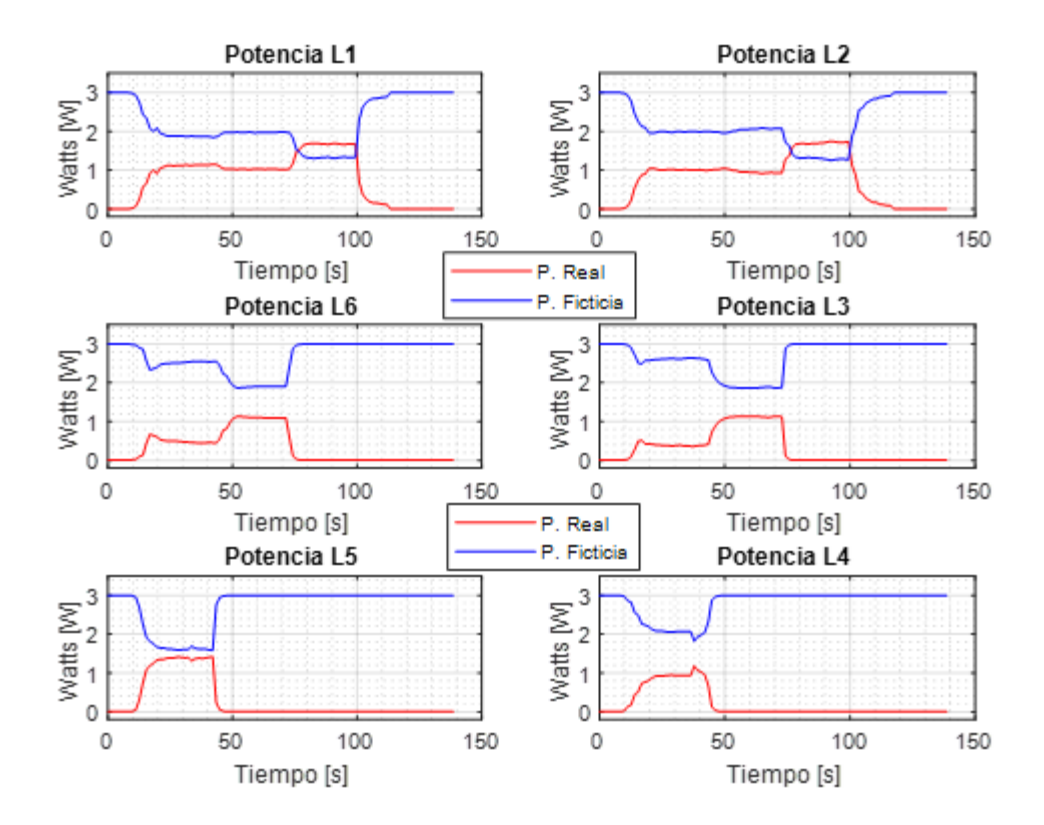

**Figura 55**. Grafica de potencias reales y ficticias del replicador dinámico para el escenario 3

**Anexo R.** Graficas de fitness del escenario 4.

**Figura 56**. Fitness del escenario 4.

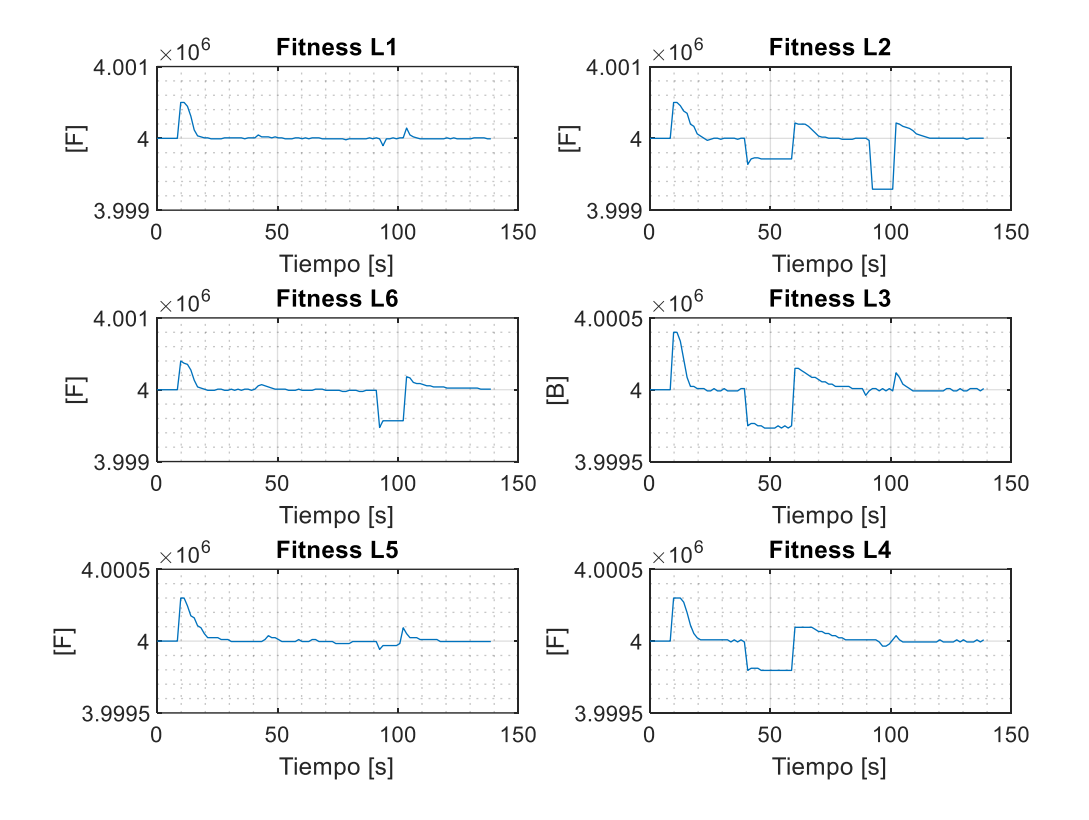

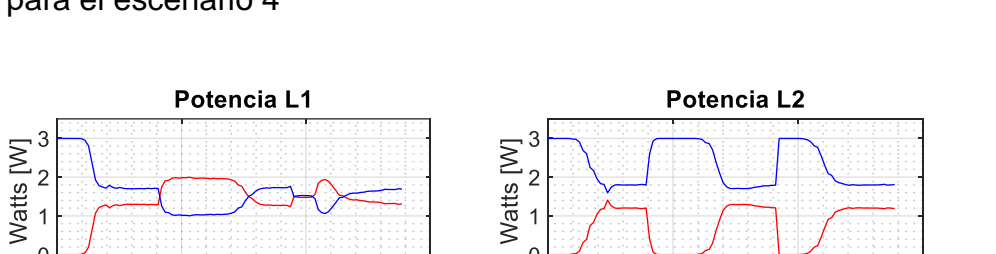

 $\overline{0}$ 

**Figura 57**. Grafica de potencias reales y ficticias del replicador dinámico para el escenario 4

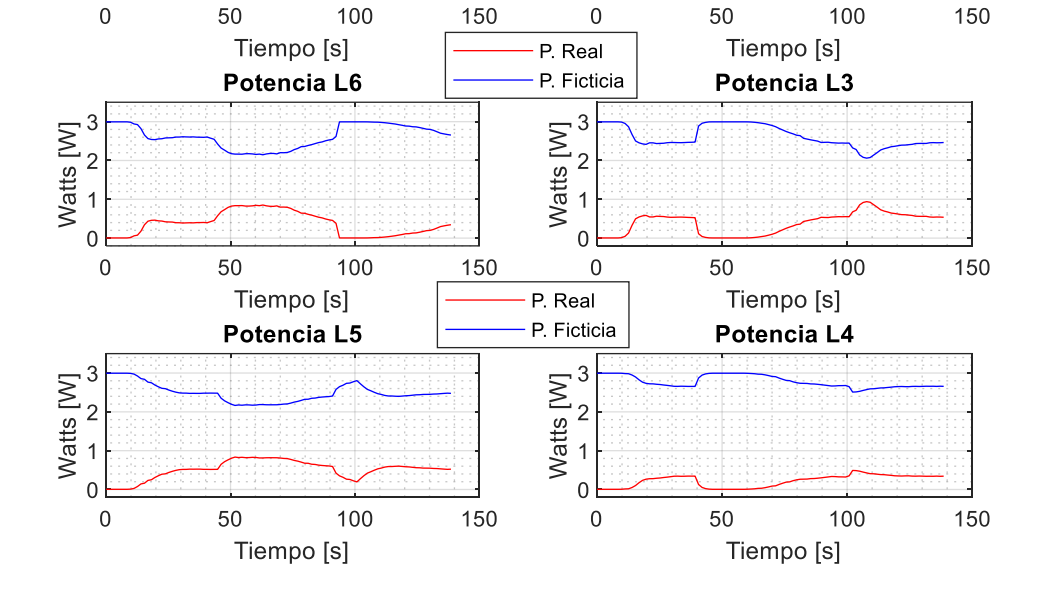

**Anexo S.** Codigo MPC Multivariable implementado en Matlab

%% inicio clc clear all close all if ~isempty(instrfind) fclose(instrfind); delete(instrfind); end close all clc % abrir puerto serial data=serial('COM4');data.DataBits=8;data.StopBits=1; data.BaudRate=115200;data.Parity='none';fopen(data);

> parar=0;  $co=1$ ; co1=1; co2=1; co3=1;

 $\,0\,$ 

```
 co4=1; co5=1; co6=1; 
       e=0:
        e1=0; e2=0; e3=0; e4=0; e5=0; e6=0;
        SP1=0;SP2=0; SP3=0;SP4=0; SP5=0;SP6=0;
         de1=0; de2=0; de3=0;
         de4=0; de5=0; de6=0;
        SP=[0,0,0,0,0,0]; 
        r=[0 0 0 0 0 0 0] pr=0; lamp=0; muestras=10000; 
%num=[8.517e5];
num=[1419500];
den=[1 172.2 7701];
Ft=tf(num,den);
%%Ft=Fcl*Fcs;
a = Ft.num{1,1};b=Ft.den{1,1};
m1=[0 1;-b(1,3) -b(1,2)];m0=zeros(2);
n0 =zeros(2,1);
n = 1 = 0; 1419500];
  Ac= [m1 m0 m0 m0 m0 m0 ;
     m0 m1 m0 m0 m0 m0 ;
     m0 m0 m1 m0 m0 m0 ;
     m0 m0 m0 m1 m0 m0 ;
     m0 m0 m0 m0 m1 m0 ;
     m0 m0 m0 m0 m0 m1];
 Bc= \lceil n \rceil n0 n0 n0 n0 n0 ; %%BC
     n0 n_1 n0 n0 n0 n0 ;
     n0 n0 n_1 n0 n0 n0 ;
     n0 n0 n0 n_1 n0 n0 ;
    n0 n0 n0 n<sub>1</sub> n0;
    n0 n0 n0 n0 n0 n_1]; %%% Las ganancias son de la forma 1/(nv*D^2)
Cc = zeros(6, 12);
Cc(1,1) = 1; Cc(2,3) = 1; Cc(3,5) = 1; Cc(4,7) = 1;
Cc(5,9) = 1; Cc(6,11)=1;
Dc = zeros(6,6);Deltat=0.0001: %% tiempo muestreo ???
[Ad,Bd,Cd,Dd]=c2dm(Ac,Bc,Cc,Dc,Delta_t);
% Parámetros del MPC 
Np=10; %Horizonte de prediccion
Nc=5; %Horizonte de Control
%g_rw=40000; %FACTOR DE PESO; AJUSTADO AL TANTEO
g_rw=40000;
```
[F,Phi,Phi\_Phi,Phi\_F,Phi\_R,A\_e,

```
B_e,C_e]=mpcgain_multivar_FINAL(Ad,Bd,Cd,Nc,Np);
%%% se establecen condiciones iniciales xm=0 y estado estable de las 
%%% variables de realimentacón Xf=0;se define el setpoint r para el
%%% horizonte de muestras N sim de 100 muestras
[a,n1]=size(Cc);
[n,q]=size(B_e);
xm=zeros(n1,1); % condiciones iniciales de los estados
qm=zeros(q,1); % condiciones iniciales de las salidas 
Xf=[xm;qm]; % union de condiciones inciales de los estados y salidas x(k)t_sim=100;
N_sim=t_sim/Delta_t; % tiempo de simulación/tiempo de muestreo
%SetPoints 
u = zeros(q, 1); % u(k-1) = 0y = zeros(q, 1);rw=g_rw*eye(Nc*q,Nc*q); %% factor de peso 
Ky=inv(Phi_Phi*rw)*Phi_R
Kmpc=inv(Phi_Phi*rw)*Phi_F
Kx=Kmpc(:,1:12);
%restricciones de acción de control
u_min=0;
u_max=3;
       while co<=muestras
          if parar==1
             break;
          else 
          e=abs(fscanf(data,'%d')); % LECTURA del puerto serial 
          % e=e/100;
          lamp=fscanf(data,'%d'); % LECTURA del puerto serial
```
pr=fscanf(data,'%d'); % LECTURA del puerto serial

```
 if lamp==1
mat(co1)=e(1);e1 1=e(1);
 e1 = e1_1;
  de1=(e1-e1_1)/0.05;
 tiempo(co1)=co1; 
% matpk(cot)=pk(1);
matpr(co1)=pr(1);sp=pr(1);
  if sp==1
     SP1=500;
```

```
 else
     SP1=0;
  end
co1 = co1 + 1; end
 if lamp==2
 mat2(co2)=e(1); 
 e2_{1}=e(1);e2 = e2_1;
  de2=(e2-e2_1)/0.05;
 tiempo2(co2)=co2;
% matpk(cot)=pk(1);
matpr2(co1)=pr(1);
  sp2=pr(1);if sp2==1
     SP2=500;
  else
     SP2=0;
   end
```

```
 co2=co2+1;
```
end

## %

# if lamp==3  $mat3(co3)=e(1);$  $e3_{-}1= e(1);$  e3= e3\_1; de3=(e3-e3\_1)/0.05; tiempo3(co3)=co3; % matp $k$ (co1)=p $k(1)$ ; matpr $3$ (co $3$ )=pr $(1)$ ; sp3=pr(1); if  $sp3 == 1$  SP3=400; else SP3=0; end co3=co6+1;

### end

```
 if lamp==4
mat4(co4)=e(1); e4_1=e(1); 
 e4 = e4 1;
  de4=(e4-e4_1)/0.05;
 tiempo4(co4)=co4; 
 % matpk4(co4)=pk(1);
matpr4(co4)=pr(1);
   sp4=pr(1); 
 if sp4 == 1 SP4=300;
  else
     SP4=0;
  end
```
co4=co4+1;

#### %

#### end

```
 if lamp==5
 mat5(co5)=e(1); 
 e5_{1} = e(1);e5 = e5 1;
  de5=(e5-e5_1)/0.05;
 tiempo5(co5)=co5;
 % matpk5(co5)=pk(1);
matpr5(co5)=pr(1);
   sp5=pr(1); 
 if sp5 == 1 SP5=300;
  else
     SP5=0;
  end
```
co5=co5+1;

### %

end

```
 if lamp==6
 mat6(co6)=e(1);e6_{1} = e(1);e6 = e6 1;
   de6=(e6-e6_1)/0.05;
  tiempo6(co6)=co6;
  % matpk6(co6)=pk(1);
 matpr6(co6)=pr(1);
   sp6=pr(1);if sp6 == 1 SP6=400;
    else
      SP6=0;
    end
```
co6=co6+1;

### %

```
 end
SP=[SP1,SP2,SP3,SP4,SP5,SP6];
r= [SP1 SP2 SP3 SP4 SP5 SP6]';
%DeltaU=inv(Phi_Phi+rw*eye(Nc*m1,Nc*m1))*(Phi_R*r-Phi_F*Xf);
DeltaU=inv(Phi_Phi+rw)*(Phi_R*r-Phi_F*Xf);
deltau=DeltaU(1:6,1);
u=u+deltau;
```
# for  $i=1:6$

```
if u(i)<u_min
   u(i)=u_min;
else if u(i) > u_max
      u(i)=u_max;
    end
end
end
for i=1:6if r(i) == 0;
  u(i)=u_{min};end
end
%unicodestr = native2unicode(i); % Convierte el entreo i (0 a 255) a codigo ASCII
uard=u';
```

```
%fwrite(data,uard,'float');
```

```
u_pwm=u.*(255/3);
u1 = u pwm(1);
fwrite(data,u1);
u2=u\_pwm(2);fwrite(data,u2);
u3=u pwm(3);
fwrite(data,u3);
u4=u\_pwm(4);fwrite(data,u4);
u5=u_pwm(5);
fwrite(data,u5);
u6=u_pwm(6);
fwrite(data,u6);
xm_old=xm;
xm=[e1 de1 e2 de2 e3 de3 e4 de4 e5 de5 e6 de6]';
y=[e1 e2 e3 e4 e5 e6]';
y=y
Xf=[xm-xm_old;y];
%u_matriz(:,co)=u;
u_matriz(:,co1)=u;
u=u;
```

```
pause(0.01)
       co=co+1;
          end%fin else
        end%fin for
```
Anexo T. Función de MPC

function [F,Phi,Phi\_Phi,Phi\_F,Phi\_R,A\_e,

B\_e,C\_e]=mpcgain\_multivar\_FINAL(Ap,Bp,Cp,Nc,Np);

%  $m = #$  de entradas %  $q = #$  de salidas %  $n1=$  # de estados

 $[q, n1]$ =size(Cp);  $[n1,m]$ =size(Bp);

A\_e=eye(n1+q,n1+q); % dimenciones (estados+salidas):(estados+salidas)
A\_e(1:n1,1:n1)=Ap; A\_e(n1+1:n1+q,1:n1)=Cp\*Ap; B\_e=zeros(n1+q,q); % dimenciones (estados+salidas):salidas B\_e(1:n1,:)=Bp; B\_e(n1+1:n1+q,:)=Cp\*Bp;  $Iqq=eye(q,q);$ Om=zeros(q,n1); C\_e=[Om Iqq]; % dimenciones (salidas:estados+salidas)  $n=n1+q;$ h(1:q,:)=C\_e; %% El primer elemento de h ahora es una matriz  $F(1:q,:) = C_e^*A_e;$ for kk=2:Np h(q\*(kk-1)+1:kk\*q,:)=h((q\*(kk-2)+1):(kk-1)\*q,:)\*A\_e; %Voy calculado C\*A aumentando el indice de A  $F(q^*(kk-1)+1:kk^*q,:)=F((q^*(kk-2)+1):(kk-1)*q,:)*A_e;$  %Voy aumentando el indice de A end v=h\*B\_e; %Multiplico h por B para obter la primera fila de Phi  $[mv, nv] = size(v);$ Phi = zeros(mv,Nc\*nv); %Se crea la Matriz Phi de ceros Phi(:,1:nv)=v; %ubicar datos en la matriz Phi for  $i=2:Nc$ Phi(:,((i-1)\*nv)+1:i\*nv)=[zeros((i-1)\*q,nv);v(1:mv-(i-1)\*q,1:nv)]; % se van llenando los ceros end BarRs=zeros(q\*Np,q); for kk=1:Np  $BarRs(((kk-1)*q)+1:kk*q,:) = eye(q,q);$ end Phi\_Phi= Phi'\*Phi; Phi $F=$  Phi $*F$ : Phi R=Phi'\*BarRs; %Ky=inv(Phi\_Phi+BarRs)\*Phi\_R;

```
%Kmpc=inv(Phi_Phi+BarRs)*Phi_F;
```
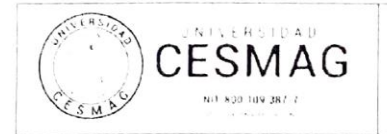

CARTA DE ENTREGA TRABAJO DE GRADO O TRABAJO DE APLICACIÓN – ASESOR(A)

CÓDIGO: AAC-BL-FR-032 VERSIÓN: 1 FECHA: 09/JUN/2022

San Juan de Pasto, 07/09/2022

**Biblioteca** REMIGIO FIORE FORTEZZA OFM. CAP. Universidad CESMAG Pasto

Saludo de paz y bien.

Por medio de la presente se hace entrega del Trabajo de Grado / Trabajo de Aplicación denominado "Comparación de Desempeño de un Sistema de Control de Iluminación Basado en Replicadores Dinámicos y un Sistema de Control MPC, Aplicado a un Modelo Escala", presentado por el (los) autor(es) Andersson Ferney Quevedo Burbano y Jhonatan Andrés Patiño Parra del Programa Académico de Ingeniería Electrónica al correo electrónico trabajosdegrado@unicesmag.edu.co. Manifiesto como asesor(a), que su contenido, resumen, anexos y formato PDF cumple con las especificaciones de calidad, guía de presentación de Trabajos de Grado o de Aplicación. establecidos por la Universidad CESMAG, por lo tanto, se solicita el paz y salvo respectivo

Atentamente.

Mag. WILLIAM ANDRES AREVALO TERAN C.C. 1.085.254.372 Programa: Ingeniería Electrónica Cel. 3173008497 C.E. waarevalo@unicesmag.edu.co

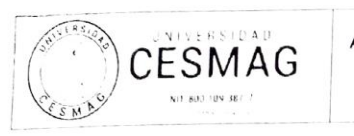

## AUTORIZACIÓN PARA PUBLICACIÓN DE TRABAJOS DE GRADO O TRABAJOS DE APLICACIÓN EN REPOSITORIO INSTITUCIONAL

CÓDIGO: AAC-BL-FR-031 **VERSIÓN: 1** FECHA: 09/JUN/2022

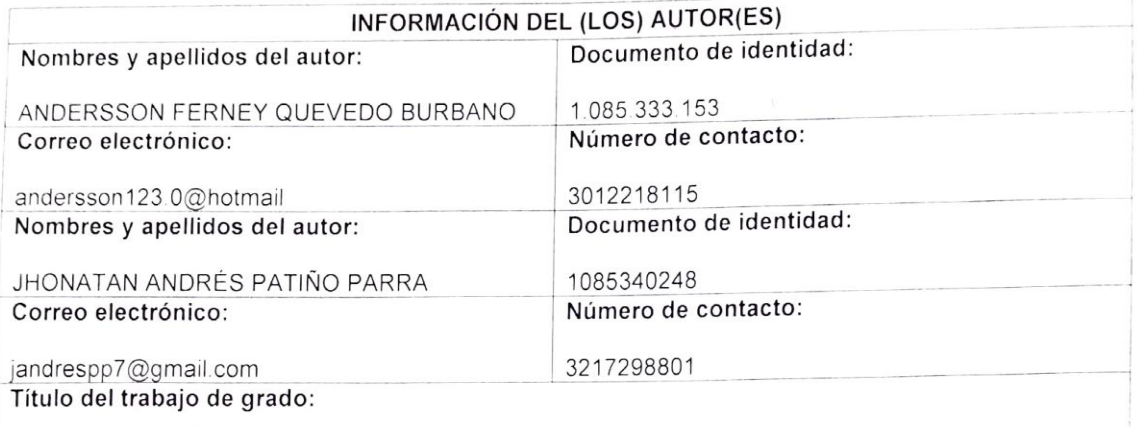

COMPARACIÓN DE DESEMPEÑO DE UN SISTEMA DE CONTROL DE ILUMINACIÓN BASADO EN REPLICADORES DINÁMICOS Y UN SISTEMA DE CONTROL MPC, APLICADO A UN MODELO ESCALA.

Facultad y Programa Académico:

FACULTAD DE INGENIERÍA - PROGRAMA DE INGENIERIA ELECTRÓNICA

En mi (nuestra) calidad de autor(es) y/o titular (es) del derecho de autor del Trabajo de Grado o de Aplicación señalado en el encabezado, confiero (conferimos) a la Universidad CESMAG una licencia no exclusiva, limitada y gratuita, para la inclusión del trabajo de grado en el repositorio institucional. Por consiguiente, el alcance de la licencia que se otorga a través del presente documento, abarca las siguientes características:

- a) La autorización se otorga desde la fecha de suscripción del presente documento y durante todo el termino en el que el (los) firmante(s) del presente documento conserve(mos) la titularidad de los derechos patrimoniales de autor. En el evento en el que deje(mos) de tener la titularidad de los derechos patrimoniales sobre el Trabajo de Grado o de Aplicación, me (nos) comprometo (comprometemos) a informar de manera inmediata sobre dicha situación a la Universidad CESMAG. Por consiguiente, hasta que no exista comunicación escrita de mi(nuestra) parte informando sobre dicha situación, la Universidad CESMAG se encontrará debidamente habilitada para continuar con la publicación del Trabajo de Grado o de Aplicación dentro del repositorio institucional. Conozco(conocemos) que esta autorización podrá revocarse en cualquier momento. siempre y cuando se eleve la solicitud por escrito para dicho fin ante la Universidad CESMAG. En estos eventos, la Universidad CESMAG cuenta con el plazo de un mes después de recibida la petición, para desmarcar la visualización del Trabajo de Grado o de Aplicación del repositorio institucional.
- b) Se autoriza a la Universidad CESMAG para publicar el Trabajo de Grado o de Aplicación en formato digital y teniendo en cuenta que uno de los medios de publicación del repositorio institucional es el internet, acepto(amos) que el Trabajo de Grado o de Aplicación circulará con un alcance mundial.
- c) Acepto (aceptamos) que la autorización que se otorga a través del presente documento se realiza a título gratuito, por lo tanto, renuncio(amos) a recibir emolumento alguno por la publicación, distribución, comunicación pública y/o cualquier otro uso que se haga en los términos de la presente autorización y de la licencia o programa a través del cual sea publicado el Trabajo de grado o de Aplicación.
- d) Manifiesto (manifestamos) que el Trabajo de Grado o de Aplicación es original realizado sin violar o usurpar derechos de autor de terceros y que ostento(amos) los derechos patrimoniales de autor sobre la misma. Por consiguiente, asumo(asumimos) toda la responsabilidad sobre su contenido

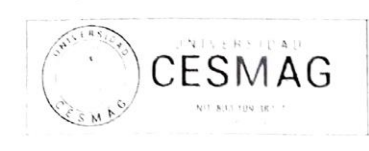

## AUTORIZACIÓN PARA PUBLICACIÓN DE TRABAJOS DE GRADO O TRABAJOS DE APLICACIÓN EN REPOSITORIO INSTITUCIONAL

ante la Universidad CESMAG y frente a terceros, manteniéndola indemne de cualquier reclamación que surja en virtud de la misma. En todo caso, la Universidad CESMAG se compromete a indicar siempre la autoria del escrito incluyendo nombre de(los) autor(es) y la fecha de publicación.

e) Autorizo(autorizamos) a la Universidad CESMAG para incluir el Trabajo de Grado o de Aplicación en los indices y buscadores que se estimen necesarios para promover su difusión. Así mismo autorizo (autorizamos) a la Universidad CESMAG para que pueda convertir el documento a cualquier medio o formato para propósitos de preservación digital.

NOTA: En los eventos en los que el trabajo de grado o de aplicación haya sido trabajado con el apoyo o patrocinio de una agencia, organización o cualquier otra entidad diferente a la Universidad CESMAG Como autor(es) garantizo(amos) que he(hemos) cumplido con los derechos y obligaciones asumidos con dicha entidad y como consecuencia de ello dejo(dejamos) constancia que la autorización que se concede a través del presente escrito no interfiere ni transgrede derechos de terceros

Como consecuencia de lo anterior, autorizo(autorizamos) la publicación, difusión, consulta y uso del Trabajo de Grado o de Aplicación por parte de la Universidad CESMAG y sus usuarios así

· Permito(permitimos) que mi(nuestro) Trabajo de Grado o de Aplicación haga parte del catálogo de colección del repositorio digital de la Universidad CESMAG, por lo tanto, su contenido será de acceso abierto donde podrá ser consultado, descargado y compartido con otras personas, siempre que se reconozca su autoria o reconocimiento con fines no comerciales.

En señal de conformidad, se suscribe este documento en San Juan de Pasto a los \_\_\_ días del mes de del año

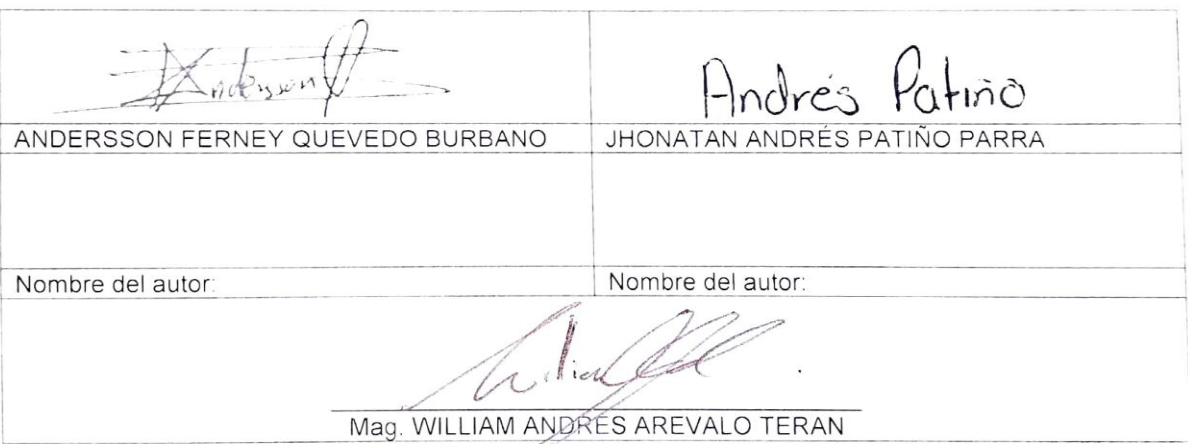